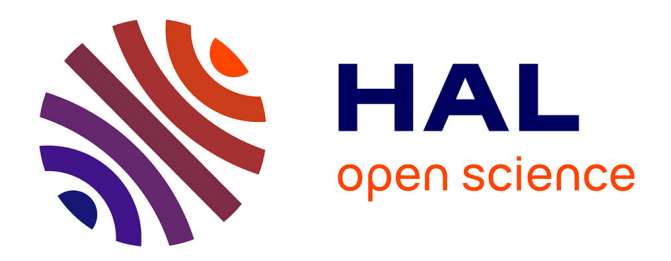

## **Actuateur MEMS pour le contrôle actif des écoulements** Jonathan Dang Ha

### **To cite this version:**

Jonathan Dang Ha. Actuateur MEMS pour le contrôle actif des écoulements. Sciences de l'ingénieur [physics]. 2012. dumas-01224981

## **HAL Id: dumas-01224981 <https://dumas.ccsd.cnrs.fr/dumas-01224981>**

Submitted on 5 Nov 2015

**HAL** is a multi-disciplinary open access archive for the deposit and dissemination of scientific research documents, whether they are published or not. The documents may come from teaching and research institutions in France or abroad, or from public or private research centers.

L'archive ouverte pluridisciplinaire **HAL**, est destinée au dépôt et à la diffusion de documents scientifiques de niveau recherche, publiés ou non, émanant des établissements d'enseignement et de recherche français ou étrangers, des laboratoires publics ou privés.

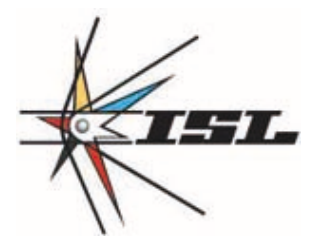

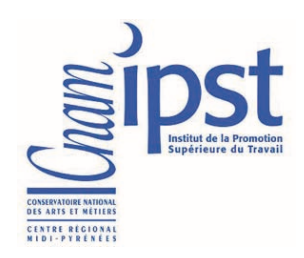

### INSTITUT FRANCO - ALLEMAND DE RECHERCHE DE SAINT-LOUIS

CONSERVATOIRE NATIONAL DES ARTS ET METIERS

CENTRE REGIONAL EN MIDI-PYRENEES

Mémoire Présenté en vue d'obtenir le DIPLOME d'INGENIEUR CNAM

SPECIALITE : Mécanique, OPTION : Aérodynamique

Soutenu, le 10 Mai 2012

Maître de stage : Bastien Martinez

## Actuateur MEMS pour le contrôle actif des écoulements

parJonathan Dang-ha

Saint-Louis, le 3 mai 2012

PRESIDENT :Francesco Grasso (Professeur au CNAM) JURY :Gérard Lavergne (Professeur ISAE), Bastien Martinez (Ingénieur chercheur ISL), Valérie Ferrand (Enseignant chercheur ISAE), Roger Barenes (Enseignant chercheur ISAE), Philippe Barricau (Ingénieur ISAE)

## Remerciements

Le présent mémoire a été effectué au sein de l'Institut Franco-Allemand de recherche de Saint-Louis (ISL) dans le Haut-Rhin (68). J'ai ainsi intégré le service aérodynamique de l'ISL où je me suis vu confier le sujet suivant :« Réalisation d'une étude numérique et expérimentale concernant l'utilisation des MEMS pour le pilotage des projectiles ».

Les dix mois passés au sein du service ont été vraiment enrichissant aussi bien sur le plan intellectuel que sur le plan humain. J'ai ainsi pu mettre en application mes connaissances acquises lors de ma formation théorique au CNAM tout en ayant un encadrement vraiment formateur. J'ai également eu la chance de pouvoir travailler en semi autonomie, ce qui fut vraiment enrichissant, car ça m'a donné la possibilité de mettre en place les manipulations de la manière dont je l'entendais. J'ai ainsi pu voir les difficultés du métier de chercheur dans sa phase pratique car une réflexion en amont est nécessaire afin de prendre les bonnes décisions et ainsi optimiser les manipulations qui représentent un coût financier certain pour l'institut.

C'est donc à cette occasion, que je tiens à remercier l'ensemble des personnes de l'ISL qui m'ont aidé dans mes démarches de recherche et qui ont eu la patience de répondre à mes nombreuses questions.

Je remercie particulièrement Monsieur Bastien Martinez qui fut mon tuteur de stage, pour sa grande disponibilité, sa patience et ses précieux conseils.

Je remercie également l'ensemble du coeur enseignant du CNAM pour m'avoir donné une formation de grande qualité ainsi que les conseils nécessaires en vue de l'obtention du diplôme.

## Table des matières

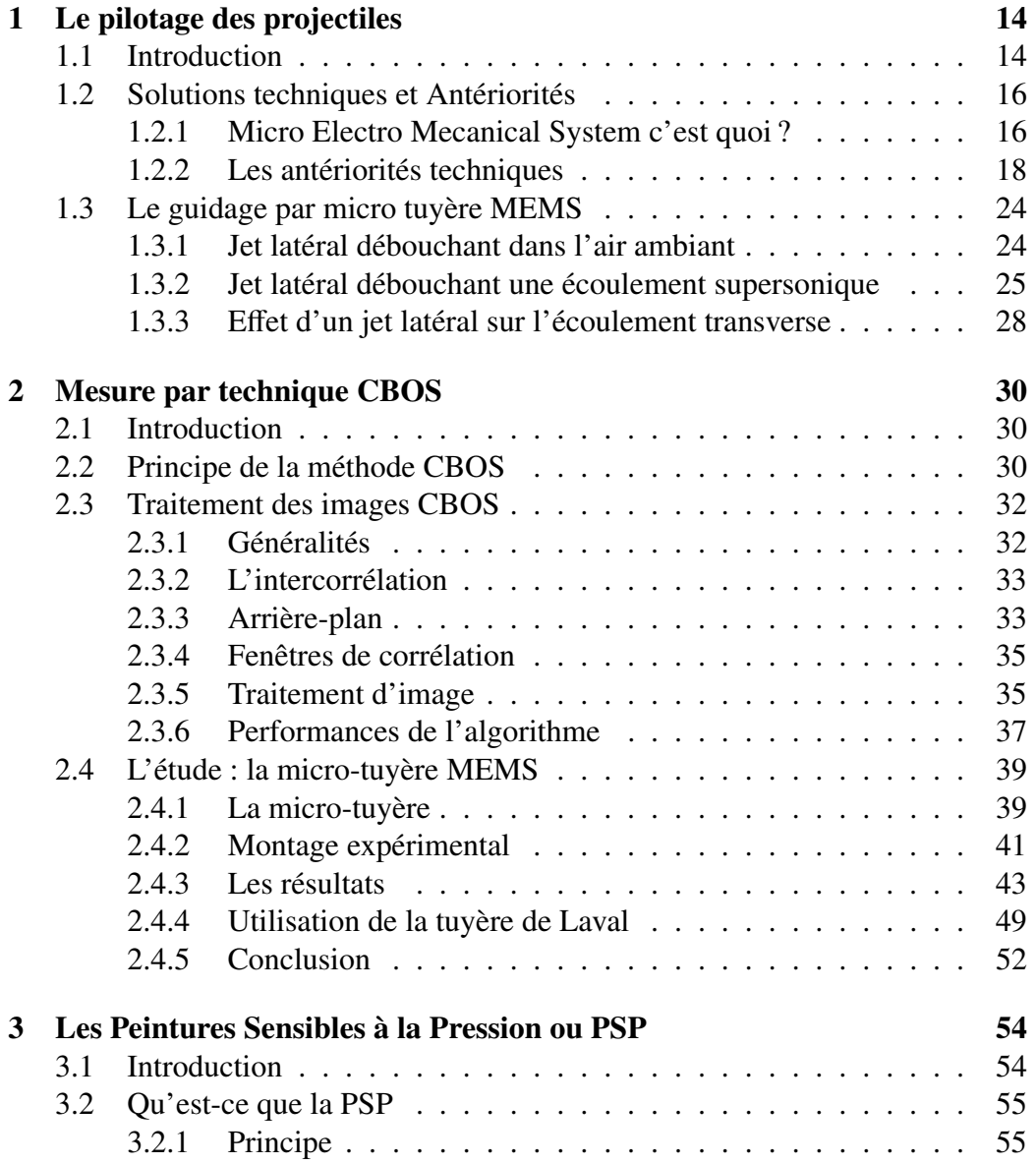

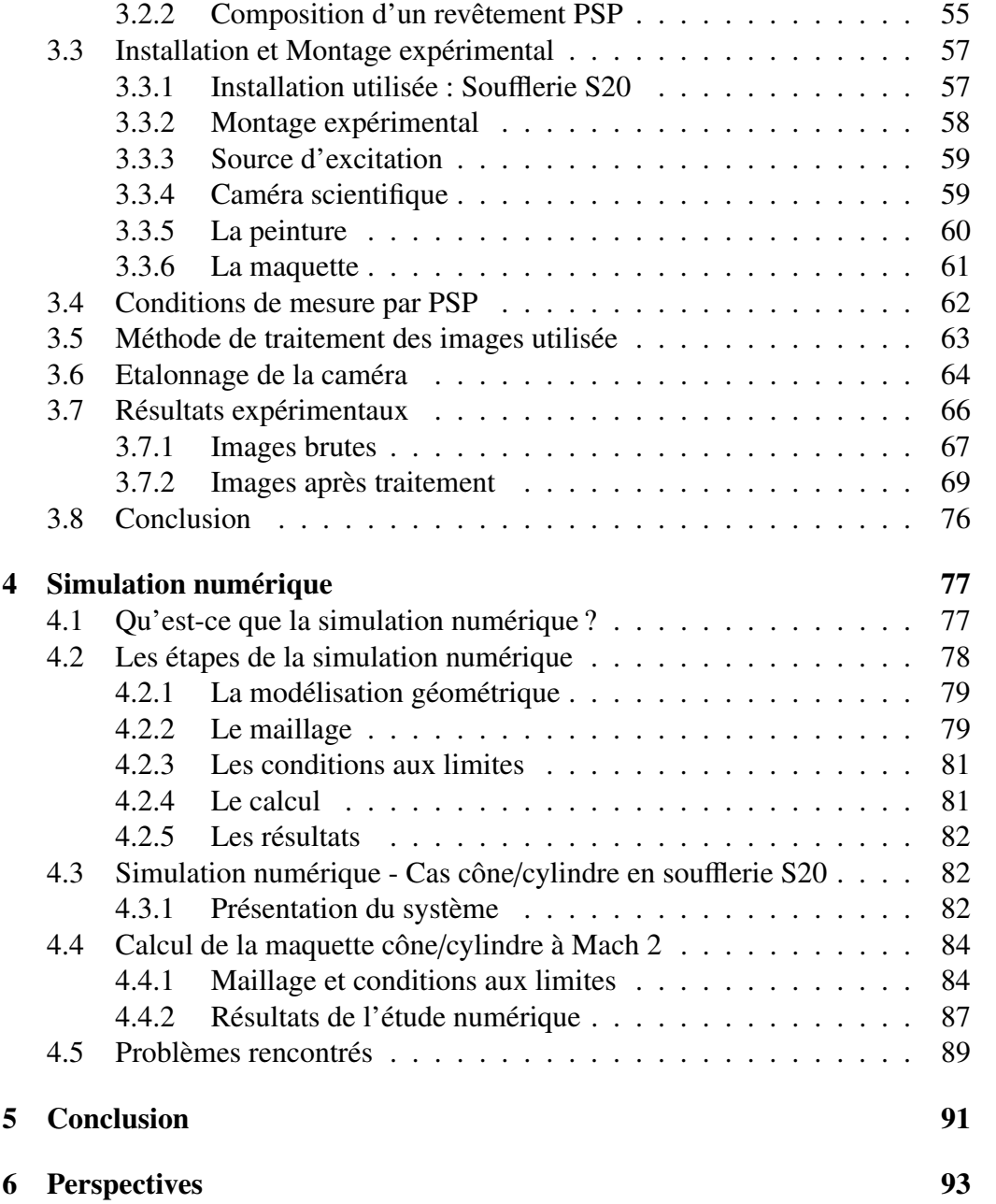

# Table des figures

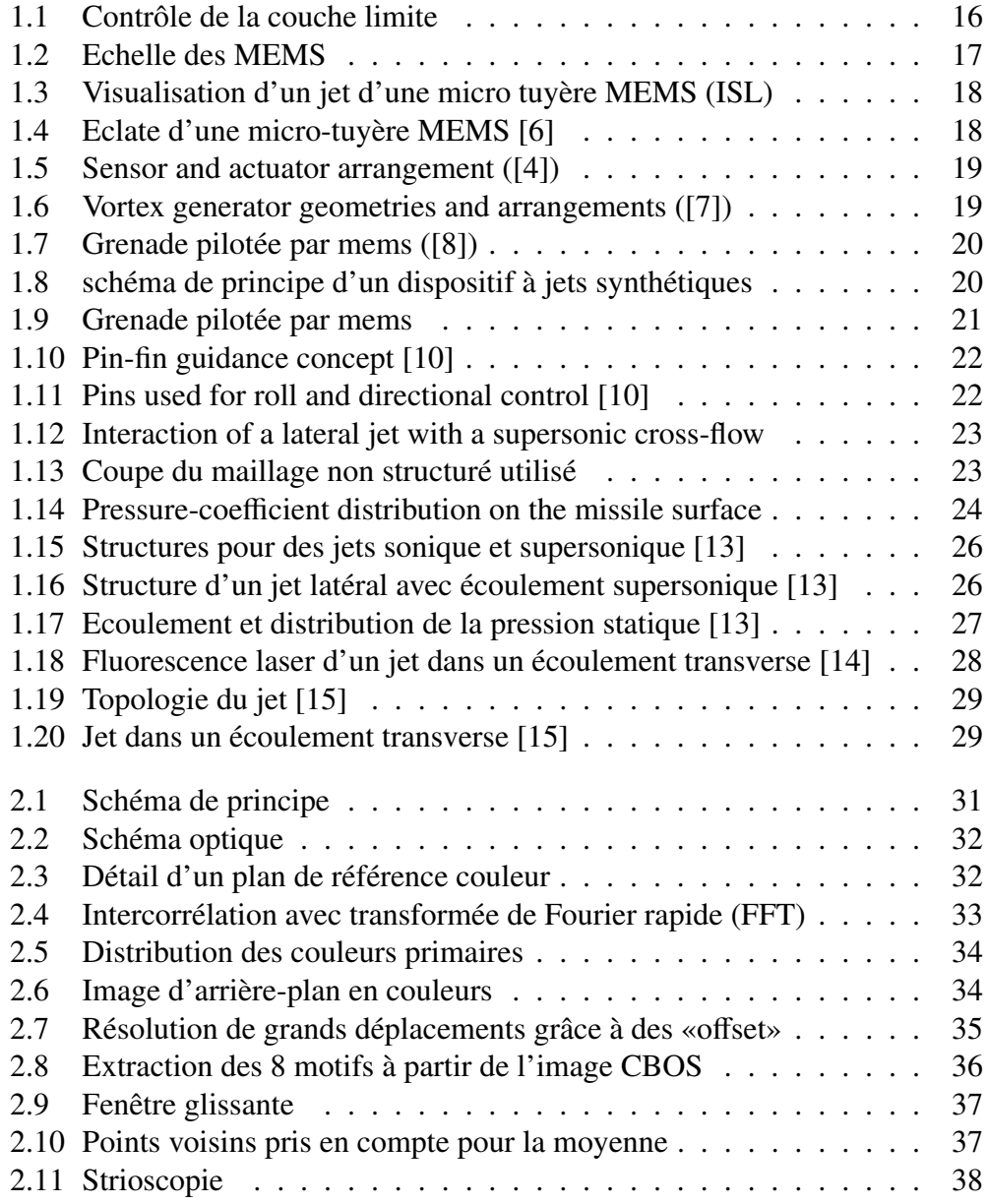

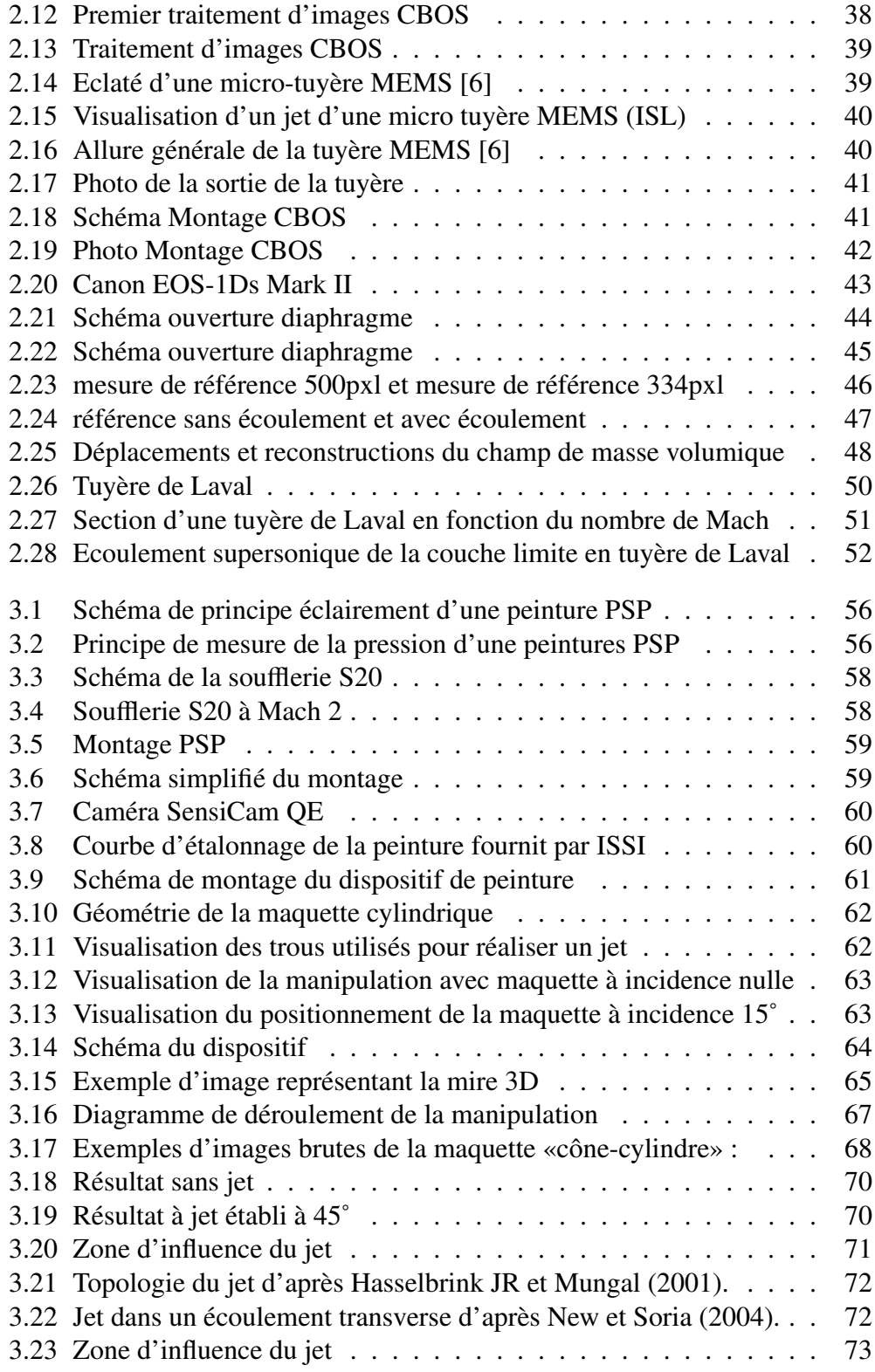

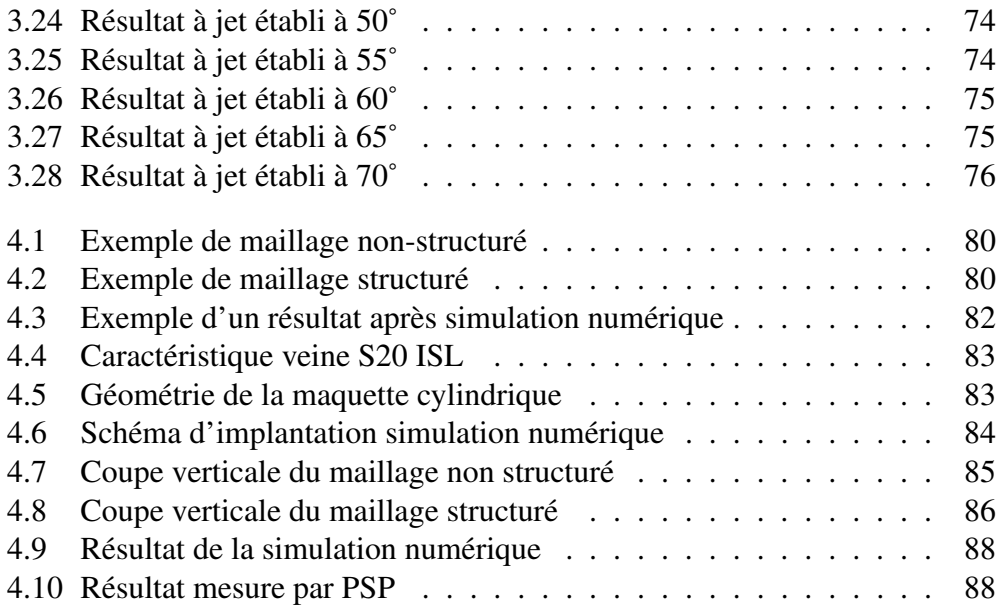

## Liste des tableaux

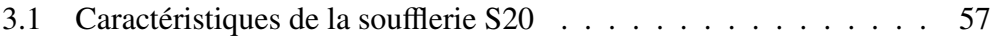

## Résumé

#### Contexte de l'étude

L'aérodynamique des projectiles, leur pilotage ainsi que leur fiabilité constituent un axe important de recherche depuis de nombreuses années. Afin de maîtriser parfaitement la phase terminale de la trajectoire du projectile, un pilotage par microjet supersonique est envisagé avant l'impact. Le jet latéral est généré par un micro-jet type MEMS.

L'efficacité de l'éjection d'un jet latéral dépend fortement de l'intéraction avec l'écoulement amont, des structures complexes engendrées et de la modification globale des coefficients de forces et de moments. En fait, le jet va avoir un impact local sur l'écoulement mais les résultats de celui-ci seront globaux par rapport à l'ensemble du dispositif.

#### Objectifs généraux

Ce mémoire présente l'étude d'un jet latéral produit par une micro tuyère type MEMS, appliqué à une maquette générique type cône - cylindre.

La nature des phénomènes étant instationnaire, une métrologie adaptée est indispensable. L'utilisation de différentes techniques de visualisation et d'analyse vont nous permettre d'identifier la composition et la structure des interactions de ces écoulements.

Nous avons à cet effet, étudié la structure du jet provenant d'un MEMS (tuyère supersonique à Mach 2) à travers la méthode de visualisation CBOS afin d'en identifier les propriétés instationnaires du jet supersonique à l'air libre. La caractérisation de la tuyère va ainsi être possible, on va en effet pouvoir identifier son nombre de Mach à la sortie par exemple.

Puis nous avons étudié le déclenchement d'un jet latéral placé judicieusement sur la maquette, afin d'identifier les phénomènes lors du fonctionnement, les intéractions entre le jet et la couche limite par la méthode de visualisation par PSP.

Enfin l'utilisation de la simulation numérique doit nous permettre de pouvoir mieux appréhender les résultats obtenus lors des précédentes étapes expériementales.

Mots clés : Supersonique, Jet latéral, MEMS, CBOS, Couche limite . . .

## Summary

#### Context of the studies

The aerodynamics of projectiles, their management and their reliability are an important axis of research for many years. To control perfectly the terminal phase of the projectile trajectory, microjet control is envisaged before the supersonic impact. The jet is generated by a side micro-jet MEMS type. The effectiveness of the jet ejection depends on lateral strongly interaction with the upstream flow, complex structures generated and the global change coefficients of forces and moments. Indeed, the jet will have a local impact on the flow but the results of it will overall compared to the entire device.

#### Main objectives

This paper presents a study of a lateral jet produced by a micro nozzle type MEMS, applied to a generic model type cone - cylinder.

The nature of the phenomena being unsteady, a suitable metrology is essential. The use of different visualization technics and analysis will allow us to identify the composition and structure of interactions with these flows.

We therefore, studied the structure of the jet from a MEMS (nozzle supersonic at Mach 2) through the visualization method in order to CBOS identify the properties of unsteady supersonic jet in the open air. Characterization the nozzle will thus be possible, we will indeed be able to identify Mach number at the exit for example.

Then we studied the activation of a lateral jet judiciously placed on the model, to identify phenomena during operation, the interactions between the jet and the boundary layer by the method of visualization PSP.

Finally the aimof using the numerical simulation should enable us to compare the results are output digitally obtained at previous stages.

Key words : Supersonics, Lateral jet, MEMS, CBOS . . .

## Introduction

Le présent mémoire, effectué au sein de l'Institut Franco-Allemand de recherche de Saint-Louis (ISL) dans le Haut-Rhin (68),"Réalisation d'une étude numérique et expérimentale concernant l'utilisation des MEMS pour le pilotage des projectiles" a pour but de poursuivre des recherches dans le domaine du pilotage des projectiles.

En effet, l'amélioration de la précision des projectiles constitue un axe important de recherches. L'implémentation de systèmes embarqués a pour objectif de corriger la trajectoire du projectile afin de réduire la dispersion naturelle par exemple. Le système du jet latéral comporte de nombreux avantages par rapport à un système de contrôle par gouvernes dont les performances sont dépendantes des conditions de vol (altitude, vitesse, temps de réponse,...). Le jet latéral peut être déclenché de manière pulsée ou continue et permet ainsi de corriger la trajectoire du projectile de façon dynamique. Pour ce faire, nous n'allons pas utiliser la force de réaction pour contrôler la trajectoire, mais effectuer un pilotage aérodynamique de celui-ci en essayant d'intéragir avec l'écoulement de manière optimale.

Dans la première partie de ce mémoire j'expliquerai ce qu'est le pilotage des projectiles et différentes voies de recherches qui ont été effectuées par le passé.

Dans une seconde partie je décrirai mon étude faite par l'utilisation de la méthode de visualisation CBOS (en anglais : Coloured Background Oriented Schlieren) pour identifier le comportement du jet produit par une micro tuyère type MEMS. J'expliquerai en quoi consiste la méthode de visualisation par CBOS puis je commenterai les résultats obtenus ainsi que les perspectives qui feront suite à cette étude.

La troisième partie de mon étude consistera à décrire des essais effectués en soufflerie aérodynamique. J'ai à cet effet, utilisé la soufflerie S20 de l'ISL à un régime de vitesse de Mach 2 sur une maquette cône - cylindre pour réaliser des essais en utilisant la méthode de visualisation par Peinture Sensible à la Pression (PSP). Bien que la méthode de mesure par PSP puisse nous apporter beaucoup d'informations sur la pression pariétale (pression en surface de la maquette). J'ai décidé de me focaliser essentiellement sur l'aspect qualitatif des résultats.

Dans la dernière partie de ce mémoire, vous trouverez l'étude du cas précédemment traité par la méthode PSP mais cette fois-ci vue à travers l'outil de la simulation numérique. Le but étant de trouver des similitudes entres les deux méthodes afin de valider cette technique de calcul. Je décrirai donc ce qu'estla méthode par simulation numérique et en quoi elle consiste. Enfin je ferai une comparaison des résultats obtenus avec ceux issus de la PSP et les perspectives qui sont liées.

Pour terminer, j'établierai le bilan de mes dix mois de stage au sein de l'ISL quant à l'avancement du projet sur le pilotage des projectiles au travers l'utilisation des MEMS. Je donnerai également des éléments quant-à la poursuite du projet par l'ISL.

## Chapitre 1

## Le pilotage des projectiles

## 1.1 Introduction

L'amélioration du contrôle, du guidage et de la manœuvrabilité des missiles et des projectiles nécessite une connaissance précise des phénomènes aérodynamiques mis en jeu (décollements, interactions chocs-tourbillons, effets liés à la mise en incidence, etc.) et des perturbations induites par le dispositif de guidage (jet latéral, systèmes pyrotechniques, gouvernes, etc.).

On peut distinguer trois catégories de dispositifs de pilotage de projectile :

- Le pilotage aérodynamique « classique » consiste à déployer divers types de gouvernes (ailettes, canards, divers empennages à divers emplacements). Mais ce type de pilotage est connu comme lent, et perd de son efficacité à haute altitude (pression faible sur les gouvernes) et son application à des projectiles de faibles dimensions est difficile. De plus les mécanismes permettant de les déployer sont fragiles au coup de canon.
- Le pilotage des missiles qui consiste à brûler de la poudre propulsive (divers propergols, boosters à poudre...) afin de récupérer une force de poussée ainsi que des forces et moments d'interaction avec l'écoulement externe. Un autre paramètre rentre en compte dans l'utilisation de la poudre propulsive résultant du temps de réponse. En effet, il est impossible d'obtenir des jets à des fréquences de pulsation élevées. Il faut savoir que le projectile sur lequel nous travaillons est lancé par un canon strié, ce qui induit une rotation au projectile très rapide 200Hz environ. Dès lors l'utilisation de la poudre devient impossible.
- D'un pilotage aérodynamique par micro-actionneur, on trouve différents concepts, tels que le concept GSP et la décharge plasma. Les MEMS participent également de ce type de pilotage par exemple par déploiement d'un

plot au voisinage d'une voilure ou par l'utilisation de microactionneurs électromécaniques.

L'aérodynamique des projectiles, leur pilotage ainsi que leur fiabilité constituent un important axe de recherches depuis de nombreuses années.

Le contrôle actif étant un domaine innovant de l'aérodynamique visant principalement à améliorer l'efficacité des commandes ou bien à réduire la traînée. L'idée est d'utiliser de petits dispositifs, d'intégration aisée et peu gourmands en énergie, afin de forcer un écoulement à s'établir selon le mode choisi. Ces petits dispositifs se nomment " MEMS " pour Micro Electro Mechanical Systems. La variété de technologies pour leur fabrication est aussi vaste que leur mode d'action sur l'écoulement : vibrants, fluidiques, mécaniques, . . .. Selon le type d'écoulement, et l'effet recherché, le choix du ou des actionneurs sera différent. Afin de maîtriser parfaitement la phase terminale de la trajectoire du projectile, il a été décidé de poursuivre les recherches dans le domaine par l'utilisation d'un jet supersonique provenant d'une micro tuyère MEMS. Le but étant de mesurer l'impact de ce jet sur l'écoulement pour un guidage éventuel d'un projectile.

Mais alors pourquoi utiliser une micro tuyère ?

Le but de son utilisation va consister à effectuer un contrôle actif de la couche limite.

En effet, avec le contrôle d'écoulement fluidique on cherche à agir près des zones critiques du régime d'écoulement dans lesquelles les instabilités s'amplifient rapidement. Il est donc envisageable d'obtenir un effet à l'échelle du projectile grâce à ces petites actions peu consommatrices en énergie. Cette nouvelle approche aérodynamique implique l'étude et la réalisation de micro actionneurs qui permettent d'agir sur la couche limite de l'écoulement autour du projectile en pulsant des micros jets d'air (voir figure 1.1 ci-dessous).

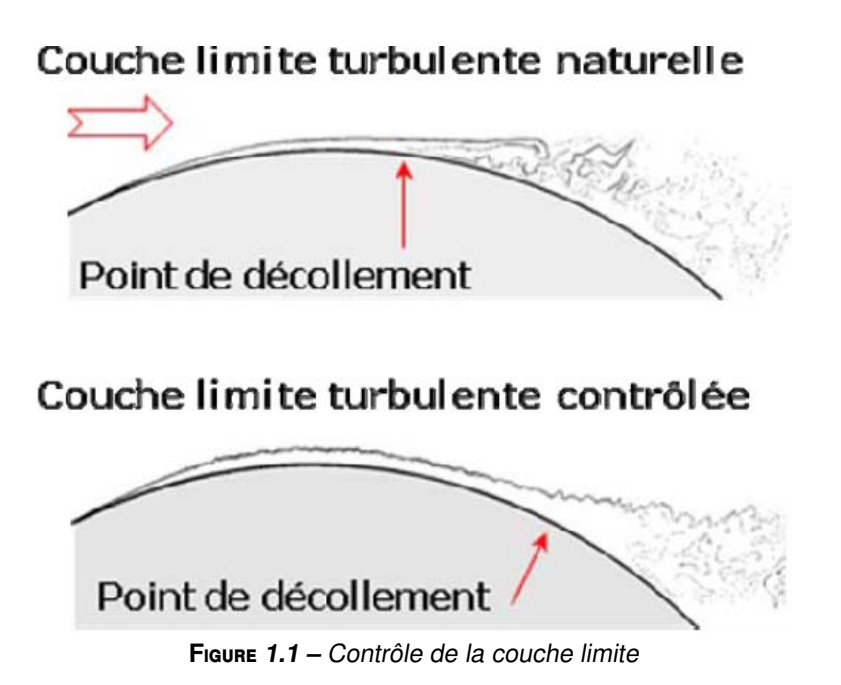

Comme on peut le constater, lorsque la couche limite à la surface de la paroi est contrôlée, on remarque que l'endroit où se produit le décollement s'est déplacé, donc reculé pour se situer plus en aval sur la maquette. Cela signifie qu'en agissant de manière ciblée sur la surface d'une maquette, par l'utilisation de petits dispositif MEMS, on peut être en mesure de modifier l'écoulement de manière à obtenir un effet contrôlé de l'écoulement induisant de ce fait un mouvement de la maquette.

### 1.2 Solutions techniques et Antériorités

### 1.2.1 Micro Electro Mecanical System c'est quoi ?

Un MEMS est un micro-système électromécanique qui comprend un ou plusieurs éléments mécaniques, utilisant l'électricité voire l'air sous pression comme sources d'énergies, en vue de réaliser une fonction de capteur et/ou d'actionneur avec au moins une structure présentant des dimensions micrométriques. Le terme le plus souvent employé est MEMS (Micro Electro Mechanical Systems).

Issus de la technologie de la micro-électronique, les MEMS font appel pour leur fabrication aux micro-technologies, qui permettent une production à grande échelle, donc potentiellement peu couteuse. Ils sont utilisés dans des domaines aussi variés que l'automobile, l'aéronautique, la médecine, la biologie, les télécommunications, ainsi que dans certaines applications de tous les jours telles que certains vidéoprojecteurs, téléviseurs haute-définition, airbags automobiles, téléphones mobiles,. . .

Ces caractéristiques permettent aux solutions MEMS de simplifier la conception, de réduire les coûts, d'améliorer les performances, de réduire la consommation énergétique ainsi que de rétrécir la taille des systèmes et composants ([3]).

Pour mieux comprendre les raisons qui nous poussent à utiliser les MEMS pour le contrôle d'un projectile, il est utile de pouvoir faire une comparaison de ces micro-systèmes en les comparants avec des objets que l'on à l'habitude d'utiliser dans notre quotidien.

Donc pour les situer dans notre univers, la représentation ci-dessous (figure 1.2) propose une échelle de grandeurs avec différentes références de taille. On s'aperçoit que la taille des MEMS se situe entre celle d'une noix et d'un virus peut varier du cm au  $0.1\mu$ m. Il existe une technologie encore plus petite que les MEMS, ce sont les NEMS qui appartiennent aux domaines des Nanotechnologies (<100 nm).

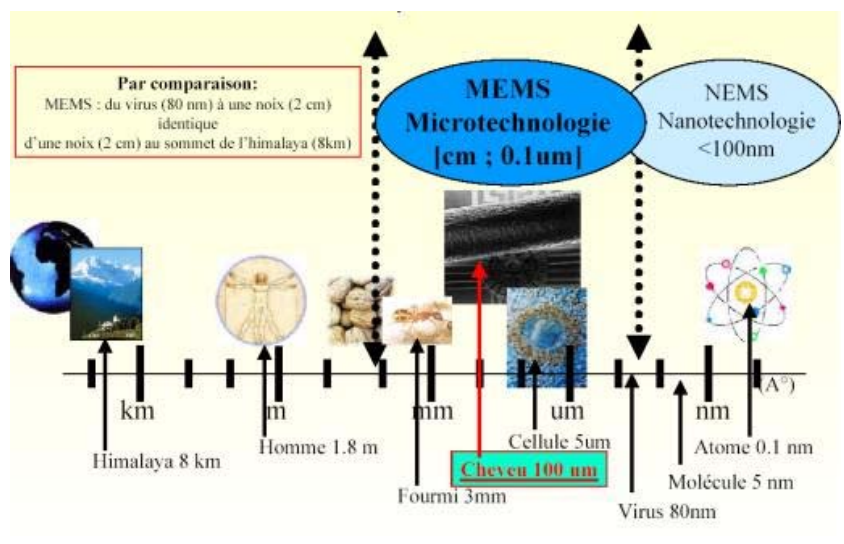

**F**igure **1.2 –** Echelle des MEMS

Pour les besoins de nos essais, nous avons décidés d'utiliser dans la famille des MEMS, la micro tuyère. Celle-ci va nous permettre d'obtenir grâce à sa géométrie une vitesse d'éjection supersonique de l'ordre de Mach 2.

Voici l'exemple du type de MEMS qui sera utilisé lors de nos manipulations (Figure 1.3). Il s'agit ici de la visualisation d'un jet supersonique de CO2 sous une pression génératrice de 20 bars, en sortie d'une micro tuyère MEMS calculée à Mach 2, fabriquée par FEMTO-ST. Largeur au col :  $640 \mu m$ .

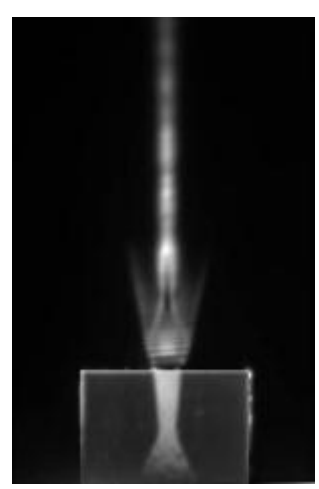

**F**igure **1.3 –** Visualisation d'un jet d'une micro tuyère MEMS (ISL)

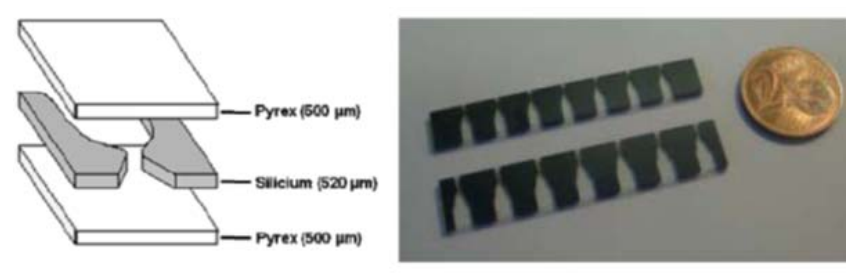

**F**igure **1.4 –** Eclate d'une micro-tuyère MEMS [6]

### 1.2.2 Les antériorités techniques

Il existe peu d'actionneurs MEMS avec des performances intéressantes. Dans la catégorie des actionneurs fluidiques, seuls des exemples de jets pulsés trouvent des applications dans des expériences de contrôle. Il y a la micro valve électrostatique de l'entreprise française Flowdit [9], l'actionneur électrostatique "Zip" du laboratoire FEMTO-ST de l'Université de Besançon [6], la microvalve piézoélectrique de BAE Systems, ou encore la microvalve à actionnement magnétique développée dans le laboratoire Européen de magnéto acoustique non linéaire Lemac [19].

De nombreux auteurs ont déjà publié des articles sur le contrôle actif en régime subsonique. On y retrouve par exemple l'étude de Tung, Maines, Jiang et Tsao qui ont étudiés des dispositifs MEMS sur un projectile jusqu'à Mach 0.6  $([4])$ .

L'étude met en avant l'influence de ces dispositifs MEMS type actuateur micro ballon et senseur type sonde file chaud sur l'écoulement (voir figure 1.5).

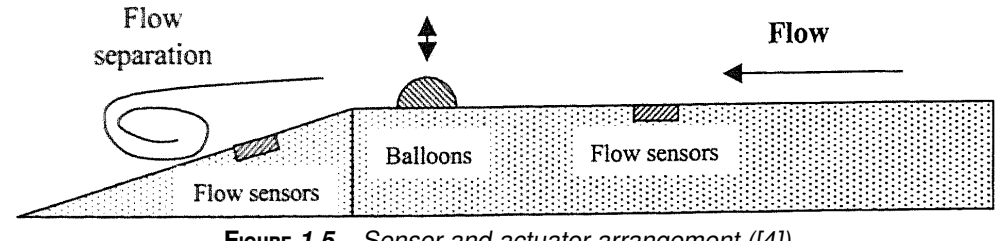

**F**igure **1.5 –** Sensor and actuator arrangement ([4])

Une autre étude proposée par Rao et Kariya ([7]) cherche à mesurer l'impact de MEMS générateurs de vortex pour le contrôle de la couche limite.

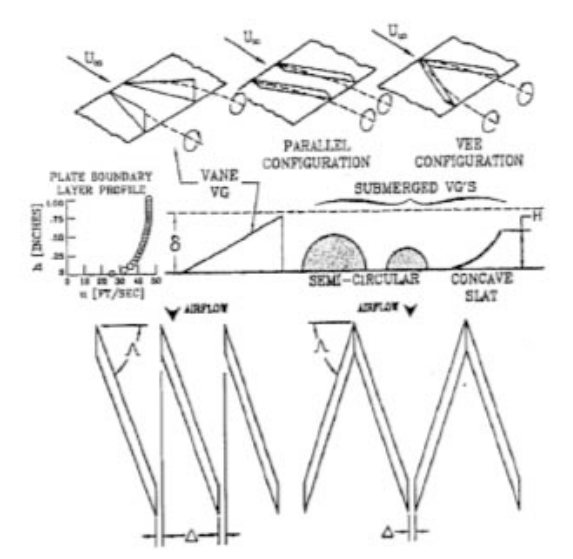

**F**igure **1.6 –** Vortex generator geometries and arrangements ([7])

On retrouve également une étude menée par l'institut de Georgia Tech ([8]) qui a travaillé sur un prototype de grenade commandé par des actuateurs MEMS.

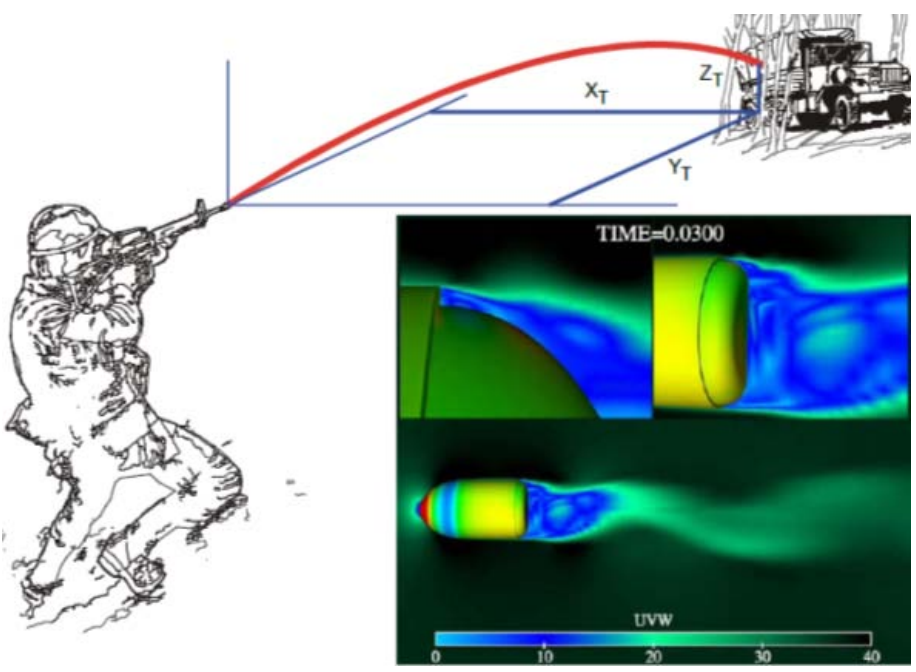

**F**igure **1.7 –** Grenade pilotée par mems ([8])

Le principe consiste en l'utilisation de l'effet Coanda grâce aux MEMS à micro-jets synthétiques pour modifier l'écoulement au niveau du culot. Les microjets sont alors créés par une alternance périodique de soufflage et d'aspiration de fluide à travers un orifice. Cette alternance est générée à l'aide d'un disque piezo électrique, c'est donc un jet formé sans apport extérieur de fluide.

Ces micro-jets, vont permettre de corriger la trajectoire de la grenade pendant une partie de son vol.

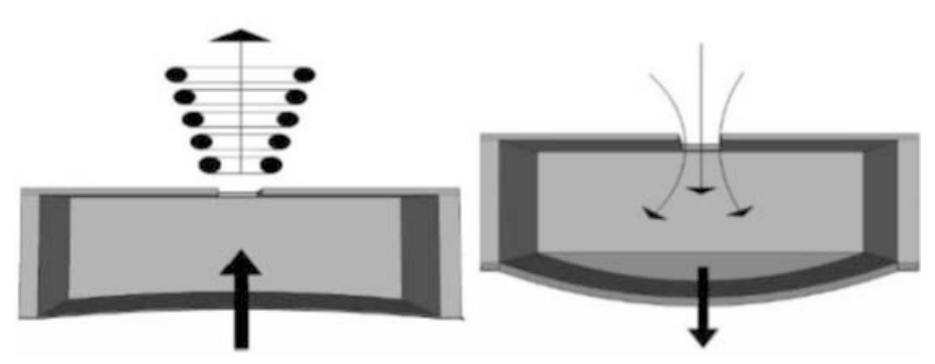

**F**igure **1.8 –** schéma de principe d'un dispositif <sup>à</sup> jets synthétiques

Quant à l'effet Coanda, il est le résultat de l'attraction d'un jet de fluide par une paroi convexe voisine. Le fluide en suit la surface et subit une déviation avant

de s'en détacher avec une trajectoire différente de celle qu'il avait en amont. Les jets synthétiques vont donc interagir avec une série de tourbillons issu de l'écoulement.

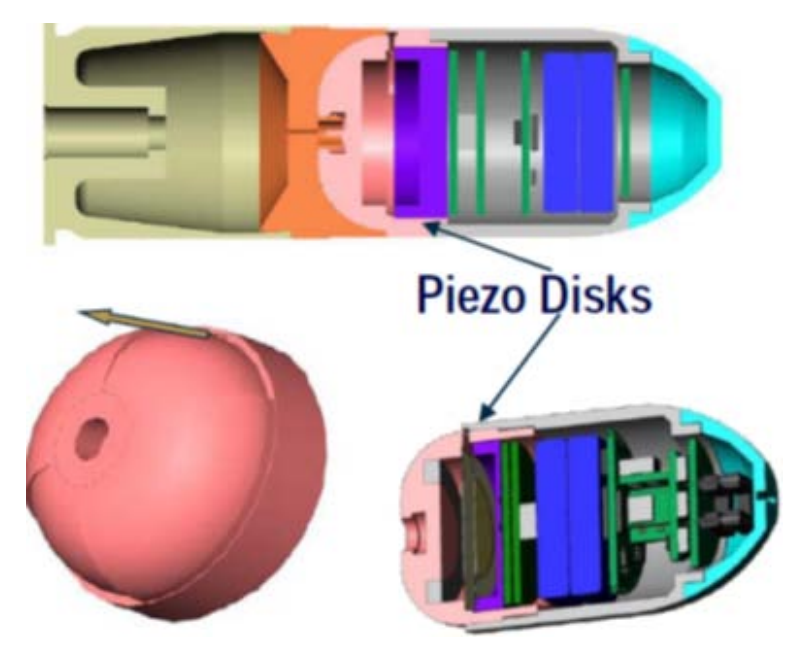

**F**igure **1.9 –** Grenade pilotée par mems

Des études portant sur le contrôle actif en régime supersonique existent également mais sont plus limitées. On retrouve par exemple une présentation sur les résultats d'une série d'expériences financées par la DARPA [10] (agence pour les projets de recherche avancée de défense, Etats Unis) afin de déterminer la possibilité d'utiliser de petits actionneurs (MEMS) pour fournir la commande directionnelle d'un missile supersonique. Pour ce qui est des MEMS, il s'agit en fait de micro obstacles créant une zone choc et donc une zone locale de plus forte pression à des endroits stratégiques. Dans cette publication, on apprend que le contrôle de vol du projectile a été accompli en profitant des interactions complexes de la zone choc / couche limite ainsi produite par des dispositifs mécaniques. Un ensemble d'essais en soufflerie exécutés à l'institut de recherche de technologie de Georgia Tech a caractérisé les niveaux de force produits par les actionneurs sur un modèle de balance, alors qu'un autre ensemble d'expériences déterminait la géométrie et l'endroit optimal des actionneurs. Les expériences ont permis de démontrer que l'utilisation du vol basé sur des petits actionneurs était une méthode faisable pour piloter les projectiles supersoniques (voir figures 1.10 et 1.11).

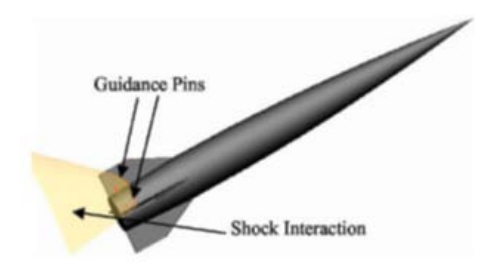

**F**igure **1.10 –** Pin-fin guidance concept [10]

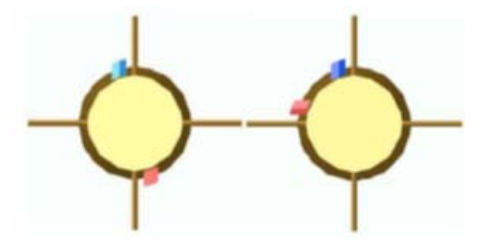

**F**igure **1.11 –** Pins used for roll and directional control [10]

Une autre étude porte sur l'utilisation d'un jet supersonique par déclenchement au moyen d'une solution pyrotechnique. Ces travaux de recherches se rapprochent des études que nous devons faire sur le contrôle des projectiles [11]. L'utilisation de la méthode de visualisation par ombroscopies, associées aux mesures de pression dynamiques, ont permis d'étudier le comportement des jets latéraux avec et sans écoulement amont. La nature des phénomènes a révélé une tendance très instationnaire et dépendante des paramètres initiaux (vitesse, pressions, Mach, ... ).

L'ISL a également repris une étude faite à l'origine par le DLR de Cologne sur l'interaction entre un écoulement à Mach 3 et un jet d'air (chaud ou froid selon les cas) à la surface d'une maquette générique. Il était question cette fois ci de valider un code de calcul par simulation numérique afin de retrouver les résultats issus de l'expérimentale en utilisant un maillage non structuré [12](voir figures 1.12, 1.13 et 1.14 ci-dessous).

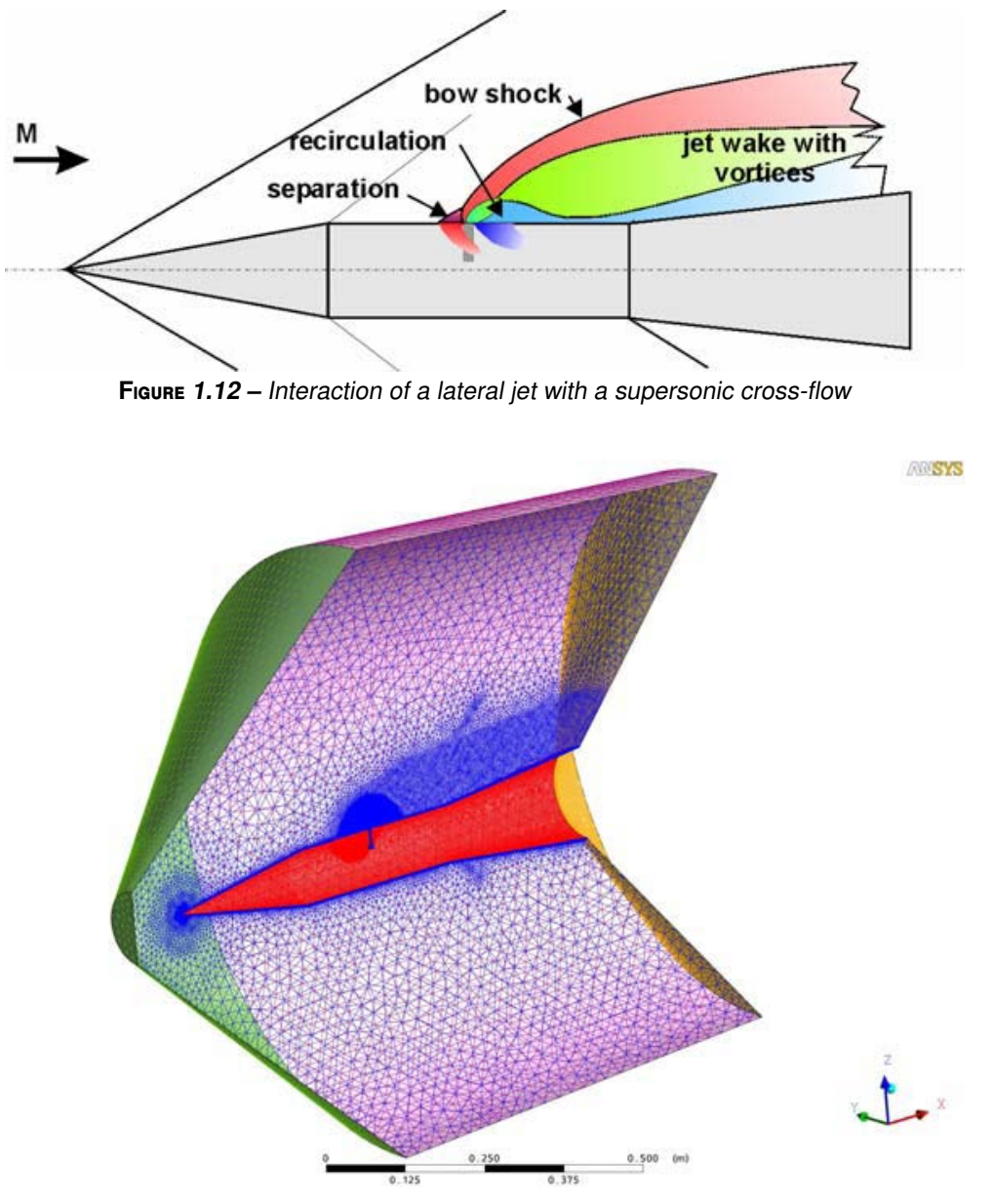

**F**igure **1.13 –** Coupe du maillage non structuré utilisé

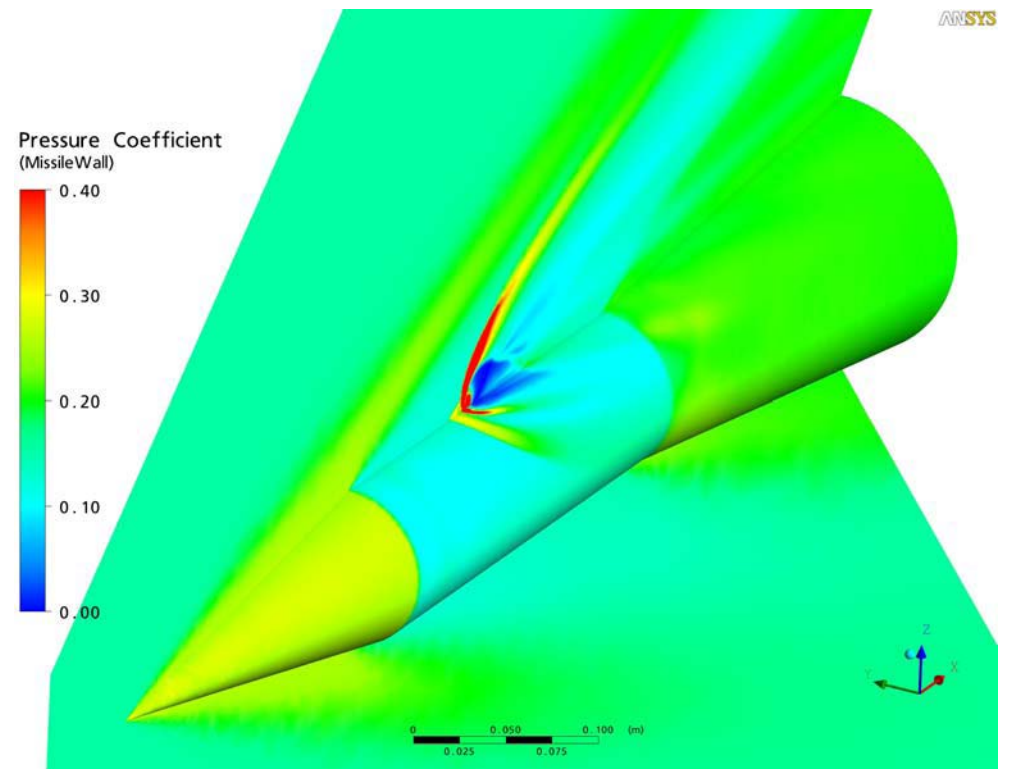

**F**igure **1.14 –** Pressure-coefficient distribution on the missile surface

## 1.3 Le guidage par micro tuyère MEMS

### 1.3.1 Jet latéral débouchant dans l'air ambiant

Afin de modifier la trajectoire du projectile, le déclenchement d'un jet latéral est réalisé. L'éjection du jet latéral à partir d'une surface plane conduit à des structures d'écoulements tridimensionnelles complexes.

La détente brusque d'un écoulement supersonique dans une atmosphère isobare conduit à l'apparition de trois types de jets :

- sous-détendu pour Pjet > Pamb
- sur-détendu pour Pjet < Pamb
- adapté pour Pjet = Pamb

Juste en sortie du jet, on observe une zone de recirculation contenue dans ce qu'on peut appeler une bulle de recirculation. Cette zone est soumise à de très fortes contraintes thermodynamiques dues à l'accélération d'un fluide sonique à une vitesse supersonique. Plus particulièrement, le petit volume entre le disque de Mach et la sortie d'éjection du jet est sujet à des variations très importantes de pression et de température. La géométrie de ce volume dépend essentiellement de la pression génératrice du jet ainsi que de sa vitesse.

L'éjection du jet est contenue dans ce qu'on peut appeler un réservoir à haute pression. Ce volume augmente avec la pression appliquée. Si la vitesse d'écoulement du jet supersonique n'est pas suffisante et la pression trop importante, alors le jet se désamorce juste après le choc plan.

En fait il est important de maintenir un débit d'air pour conserver la vitesse supersonique du jet et ses réflexions multiples des chocs en croisillons. Si le débit d'air n'est pas assez important pour maintenir la vitesse supersonique, alors les structures disparaissent pour laisser place à un écoulement sonique. Si au contraire la pression du jet est trop grande, alors la zone correspondant au réservoir d'air devient trop importante, la surface du disque de Mach trop élevée, ce qui conduit à empêcher la propagation des chocs en croisillons et à maintenir la vitesse supersonique du jet désirée.

#### 1.3.2 Jet latéral débouchant une écoulement supersonique

L'interaction du jet latéral avec un écoulement supersonique entraîne l'apparition de structures complexes en trois dimensions. Tout d'abord en amont, on obtient un choc supersonique en lambda dû au décollement de la couche limite créant une zone de recirculation. Le jet latéral crée, lors de l'éjection, de denses zones de recirculation très instationnaires en amont et en aval de l'orifice. En aval, le contournement du jet par l'écoulement extérieur donne naissance à une zone de recirculation, mais cette fois-ci avec de faibles pressions (voir images 1.15, 1.16 et 1.17).

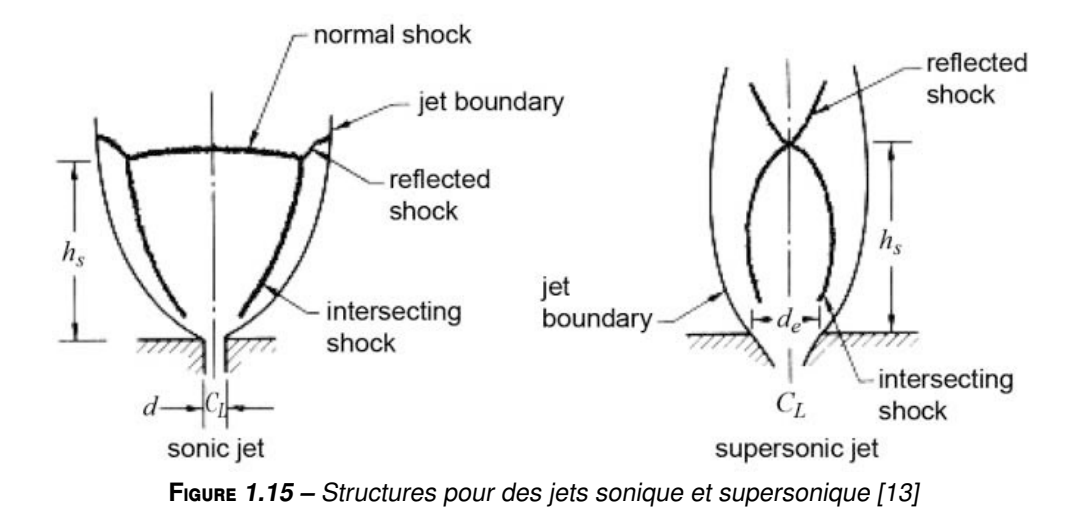

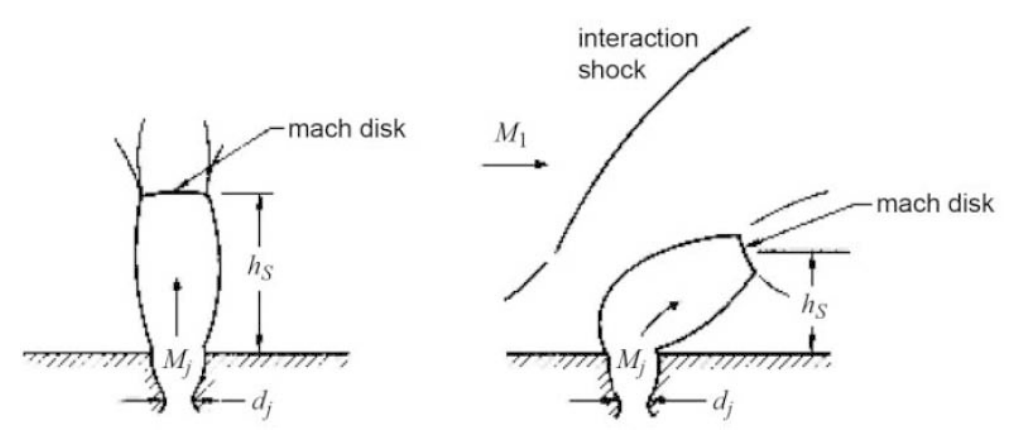

**F**igure **1.16 –** Structure d'un jet latéral avec écoulement supersonique [13]

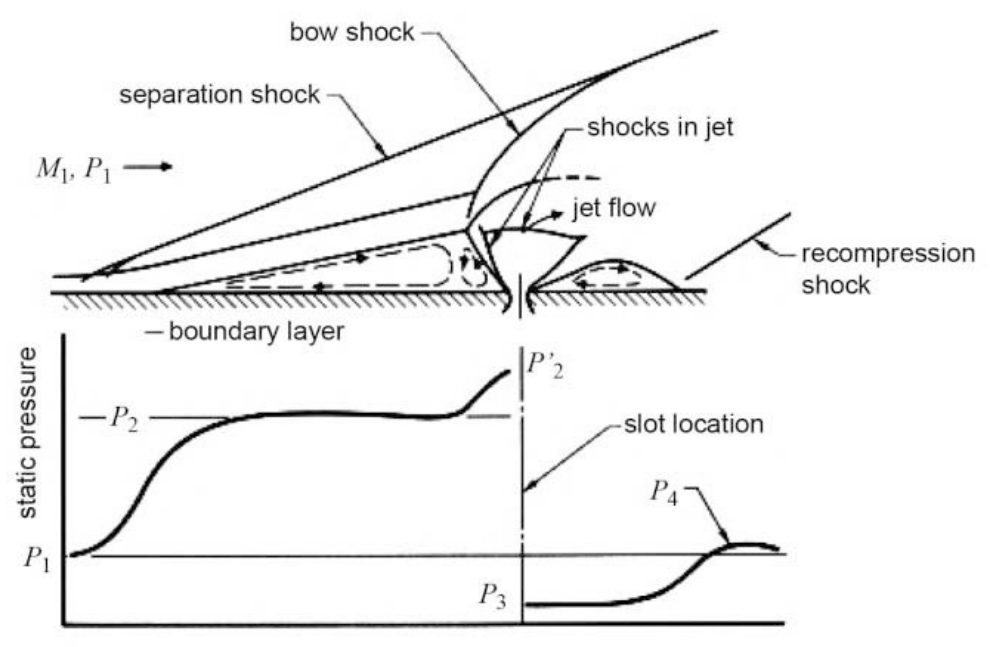

 $X$ (distance from shock) **F**igure **1.17 –** Ecoulement et distribution de la pression statique [13]

### 1.3.3 Effet d'un jet latéral sur l'écoulement transverse

Les jets normaux à la paroi , se comportent comme des jets dans un écoulement transverse et ont pour effet de modifier la répartition énergétique à l'intérieur de la couche limite (figure 1.18, 1.19 et 1.20).

L'orientation du soufflage des jets entre 0˚ et 90˚ aura alors un effet combiné de l'effet du soufflage normal et de l'effet du soufflage tangentiel. Le paramètre d'orientation des jets est donc difficile à fixer et il est très souvent choisi de manière empirique après une étude paramétrique visant à déterminer la configuration la plus efficace.

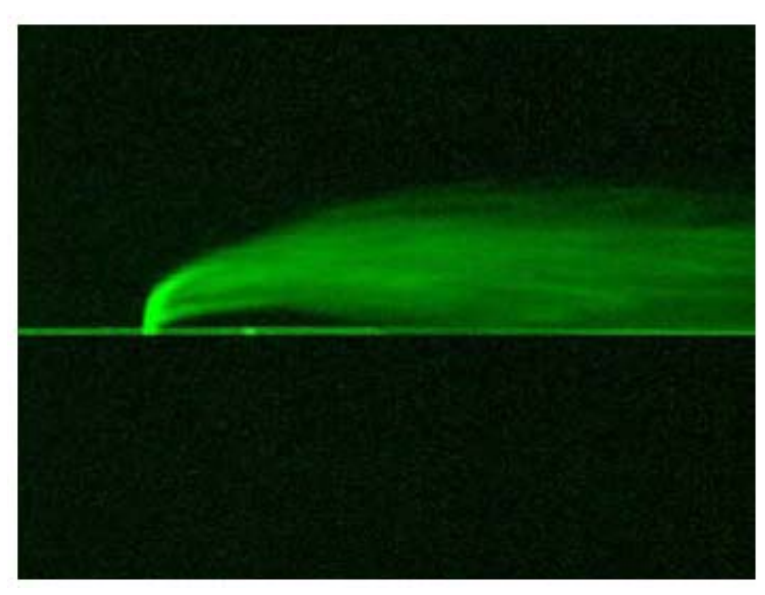

**F**igure **1.18 –** Fluorescence laser d'un jet dans un écoulement transverse [14]

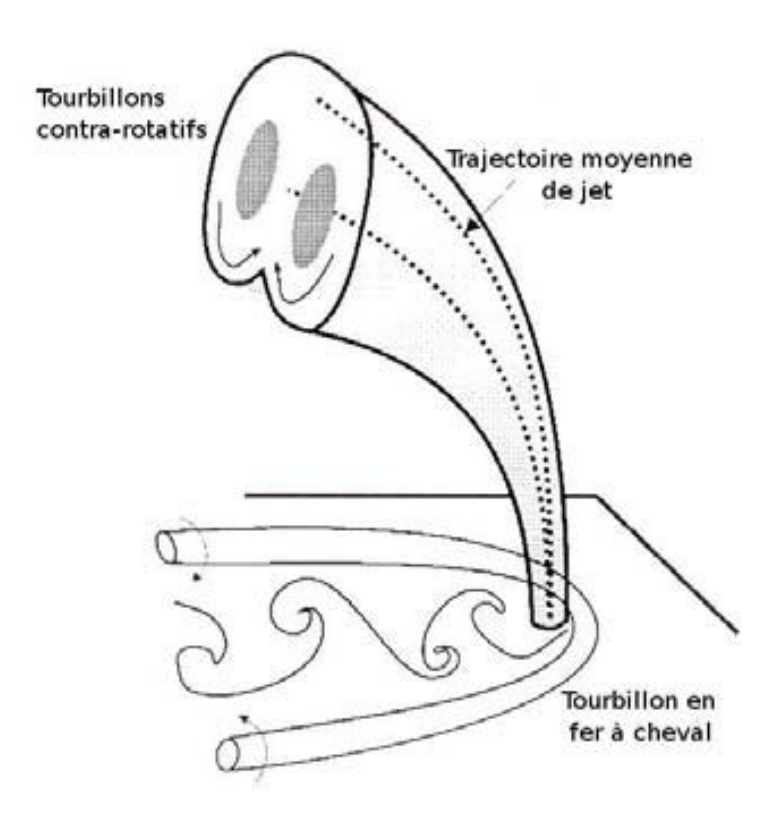

**F**igure **1.19 –** Topologie du jet [15]

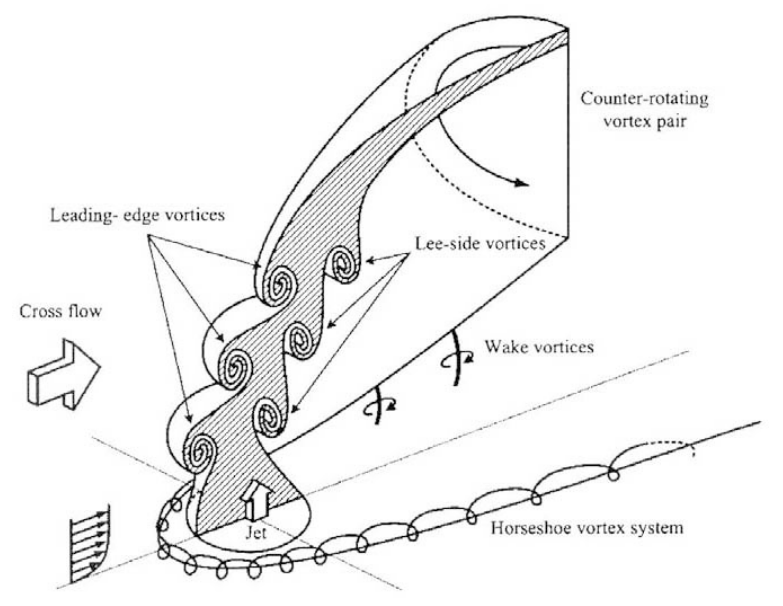

**F**igure **1.20 –** Jet dans un écoulement transverse [15]

## Chapitre 2

## Mesure par technique CBOS

### 2.1 Introduction

La méthode de visualisation par la technique de «strioscopie orientée vers l'arrière-plan» ou CBOS (en anglais : Coloured Background Oriented Schlieren) fait partie des techniques de mesures optiques, non intrusives, utilisées dans les études d'écoulements. Elle permet, par la détermination des déplacements des points d'un arrière-plan (comprenant un ensemble de points en couleur), de caractériser les variations de masse volumique d'un écoulement avec une grande précision et une haute résolution spatiale. Les déplacements observés découlent de l'effet de lentille (modification de l'indice optique) en fonction des gradients de densité dans le fluide.

En effet, dans cette partie, nous avons utilisé la méthode de visualisation CBOS pour permettre la caractérisation des structures d'un jet provenant d'une micro tuyère MEMS au travers du logiciel CBOS. Les résultats obtenus seront comparés avec ceux issus de la reconstruction numérique.

J'expliquerai dans un premier temps en quoi consiste la méthode de mesure CBOS et le traitement associé des images. Je décrirai ensuite le montage utilisé pour identifier la structure du jet et enfin je ferai une analyse des résultats obtenus et des difficultés auxquelles nous avons dû faire face.

## 2.2 Principe de la méthode CBOS

Les visualisations des écoulements compressibles CBOS sont basées sur la détection de forts gradients de masse volumique. Cette technique s'appuie sur l'utilisation d'un arrière-plan en couleurs : deux images sont acquises à des moments

différents et dans des conditions différentes (en l'absence puis en présence d'un écoulement) ; l'application d'une intercorrélation permet de calculer le champ de déplacements des points de l'arrière-plan. Le programme de traitement d'images isole automatiquement la position de la maquette dans l'image. De plus, le filtrage des valeurs aberrantes couplé à une bonne répartition des données sur l'image augmente la fiabilité des résultats en fournissant une meilleure qualité d'image.

Généralement, pour un montage optique utilisé et le programme développé, l'erreur relative moyenne est de 3%. De plus la technique CBOS, contrairement à d'autres méthodes optiques, permet de mesurer les gradients de masse volumique dans deux directions perpendiculaires à l'axe optique ([5])

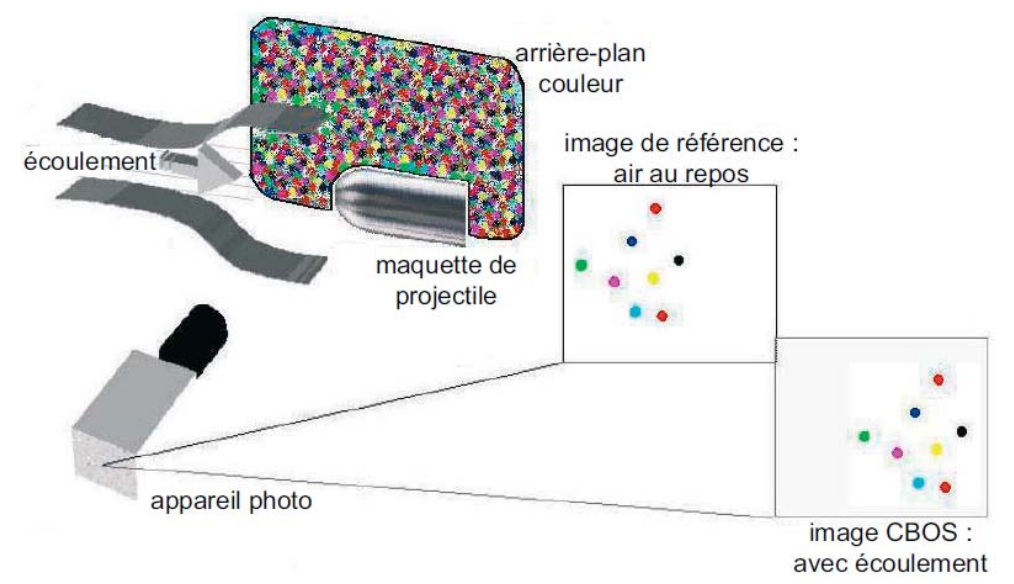

**F**igure **2.1 –** Schéma de principe

arrière-plan

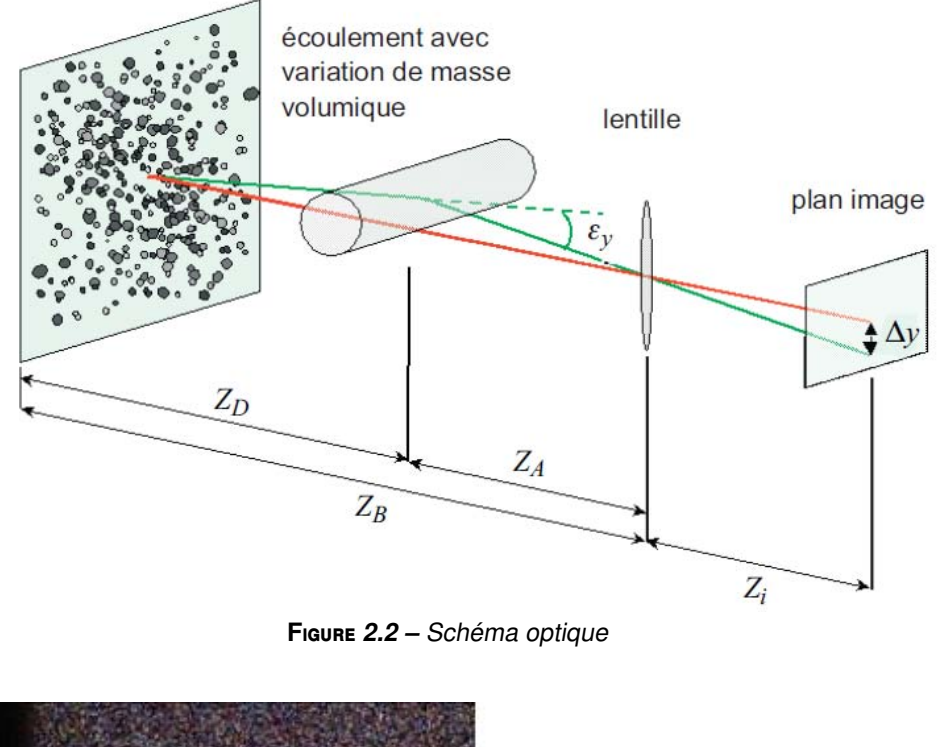

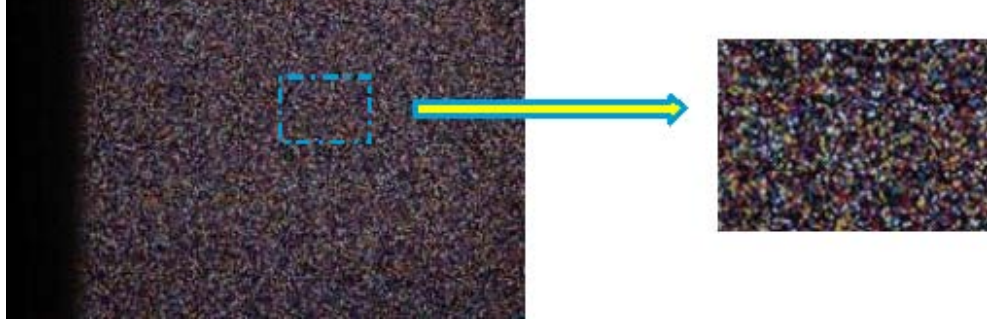

**F**igure **2.3 –** Détail d'un plan de référence couleur

## 2.3 Traitement des images CBOS

### 2.3.1 Généralités

Les deux images (l'une dite de référence, sans écoulement, l'autre dite de mesure, avec écoulement) étant acquises à des moments différents et dans des conditions différentes, leur traitement est basé sur l'application d'une intercorrélation ; les points de l'arrière-plan (en couleurs) sont traités par l'algorithme pour produire une mesure du champ vectoriel de déplacements local dans la zone étudiée.

#### 2.3.2 L'intercorrélation

Le temps de calcul étant très important pour un aérodynamicien, il est préférable de passer dans le domaine de Fourier. Pour deux fonctions *fa*, *f<sup>b</sup>* de transformées de Fourier respectives *F<sup>a</sup>* et *Fb*, la relation suivante est vérifiée :

$$
\iint f_a(m_1, m_2) f_b(m_1, m_2) dm_1 dm_2 \xrightarrow{TF} F_a(w_1, w_2) \overline{F_b(w_1, w_2)}
$$

Le calcul de l'intercorrélation est schématisé ci-dessous :

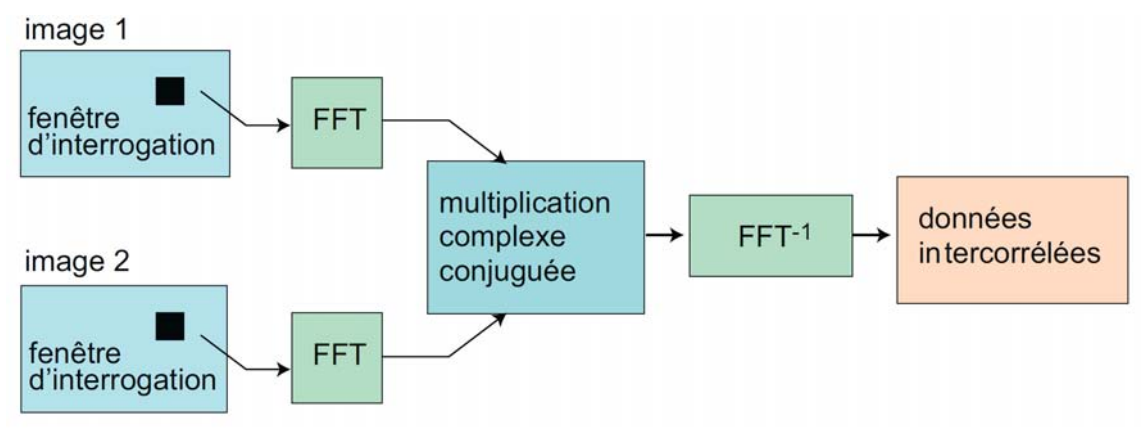

**F**igure **2.4 –** Intercorrélation avec transformée de Fourier rapide (FFT)

La transformée de Fourier rapide est un algorithme couramment utilisé en traitement numérique du signal pour transformer les données discrètes du domaine temporel dans le domaine fréquentiel, en particulier lors des analyses de spectre. Son efficacité permet de réaliser des filtrages en passant dans le domaine transformé.

#### 2.3.3 Arrière-plan

Pour des mesures CBOS, le choix de l'arrière-plan conditionne la précision des résultats.

L'arrière-plan utilise un motif (ou mouchetis) placé à l'arrière du volume de test et comprenant un ensemble de points en couleurs générés par ordinateur. Ce motif doit avoir une fréquence spatiale élevée afin de présenter un fort contraste. Il comprend généralement une distribution aléatoire de minuscules points, dont la répartition a été optimisée.

Les couleurs utilisées sont les couleurs primaires, rouge, vert, bleu (selon le modèle de couleurs RGB), lesquelles peuvent être facilement détectées par des appareils photos numériques à capteur CMOS du commerce.

Le motif est obtenu de la manière suivante :

Une distribution identique pour chacune des couleurs primaires est effectuée sur l'image d'arrière-plan, qui conduit à un ensemble de points de couleurs pures et points de couleurs composées (voir figures ci-après)

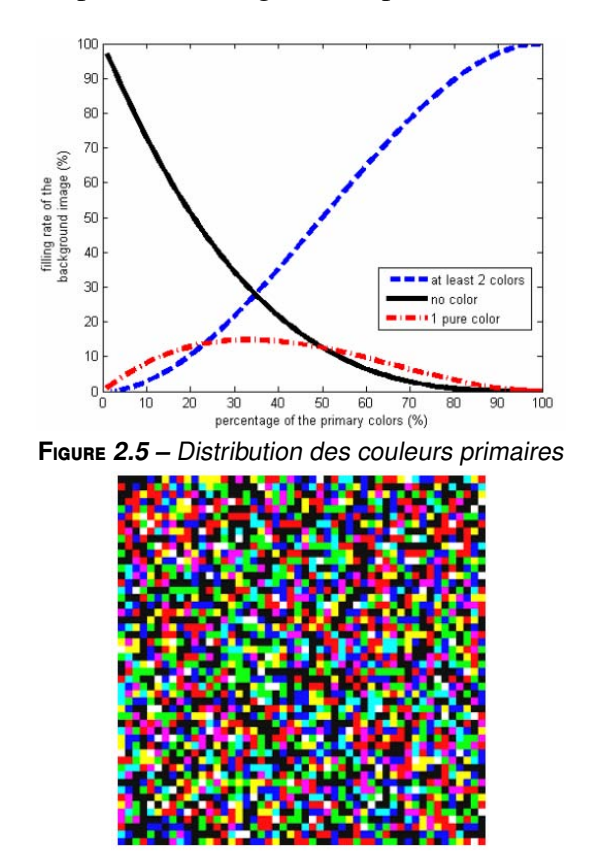

**F**igure **2.6 –** Image d'arrière-plan en couleurs

Avec un taux de remplissage de 35% pour chacune des couleurs pures on obtient une distribution maximale de couleurs pures. De plus, le taux de couleurs composées et celui de zones sans couleur est de l'ordre de 30%. Un exemple d'image s'arrière-plan ainsi obtenue est représentée.

La taille des points doit théoriquement être supérieure à la dimension des pixels du capteur pour que les points soient correctement détectés, mais suffisamment faible pour obtenir un nombre suffisant de points par fenêtre. Expérimentalement, il a été montré que les points de l'arrière-plan devraient recouvrir environ trois pixels du capteur.

#### 2.3.4 Fenêtres de corrélation

Le programme est exécuté une première fois avec des grandes fenêtres d'interrogation pour lesquelles l'algorithme est capable de résoudre tous les déplacements (des fenêtres de taille  $N = 128x128$  pixels détectent des déplacements jusqu'à un tier de la fenêtre, soit une taille d'environ 40 pixels). Les valeurs des déplacements sont alors mémorisées. Le programme est exécuté une deuxième fois, en utilisant des fenêtres de dimensions plus petites (par exemple 32 pixels) ; de plus, au lieu de corréler deux fenêtres situées au même endroit sur les deux images, la fenêtre de la seconde image est décalée d'une valeur de déplacement imposée, dite d'«offset», correspondant aux déplacements sauvegardés lors de la première exécution du programme voir (Figure 2.7).

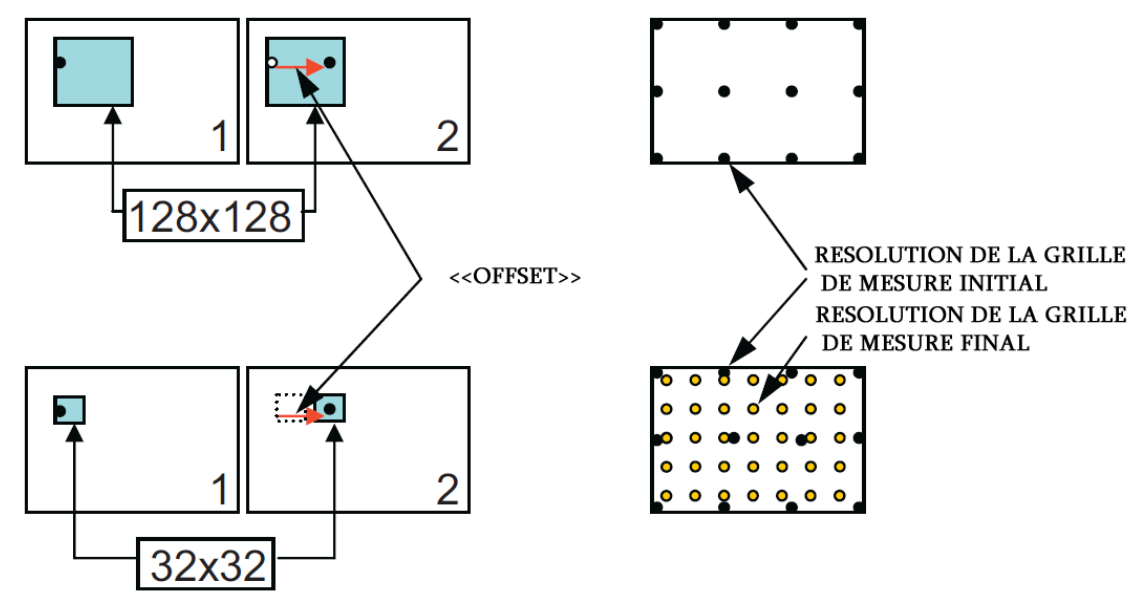

**F**igure **2.7 –** Résolution de grands déplacements grâce <sup>à</sup> des «offset»

Ces fenêtres étant de taille plus réduite que les premières, le nombre de déplacements à calculer est plus élevé. Une interpolation bilinéaire sur quatre points permet d'associer une valeur d'«offset» à chaque point de la nouvelle résolution de la grille de mesure.

### 2.3.5 Traitement d'image

Le traitement tient compte du fait que l'appareil photo est équipé de capteurs pour les couleurs primaires rouge, vert, bleu. Les données des capteurs sont directement stockées sans aucun traitement ou compression préalables, sous un format raw.
De par la décomposition en 3 couleurs primaires, 8 motifs de points élémentaires peuvent être extraits de l'image (Figure 2.8) :

- un motif pour chacune des couleurs primaires (rouge, vert, bleu) ;
- un motif pour l'ensemble des couleurs secondaires ;
- 3 motifs dont les points contiennent respectivement le rouge, le vert, le bleu ;
- un motif des zones non colorées, c'est-à-dire composées de «points noirs».

La distorsion de l'image est estimée en traitant séparément chacun des 8 motifs élémentaires et en effectuant des intercorrélations.

L'utilisation de fenêtres d'interrogation glissantes permet d'augmenter la précision de la méthode ; chaque fenêtre d'interrogation étant décalée de un huitième dans les directions verticale et horizontale (Figure 2.9).

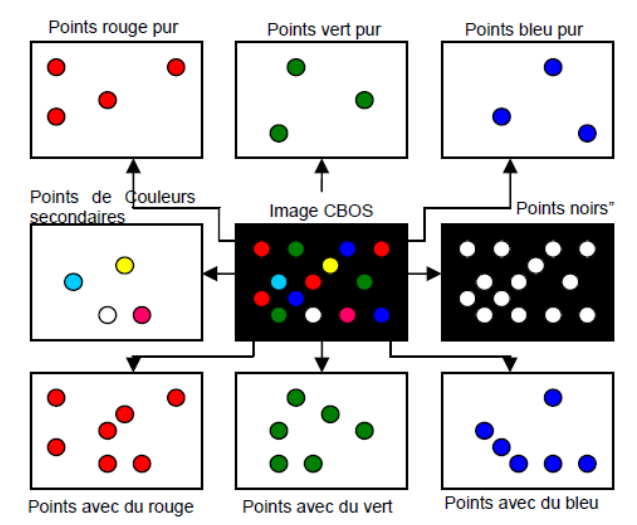

**F**igure **2.8 –** Extraction des <sup>8</sup> motifs <sup>à</sup> partir de l'image CBOS

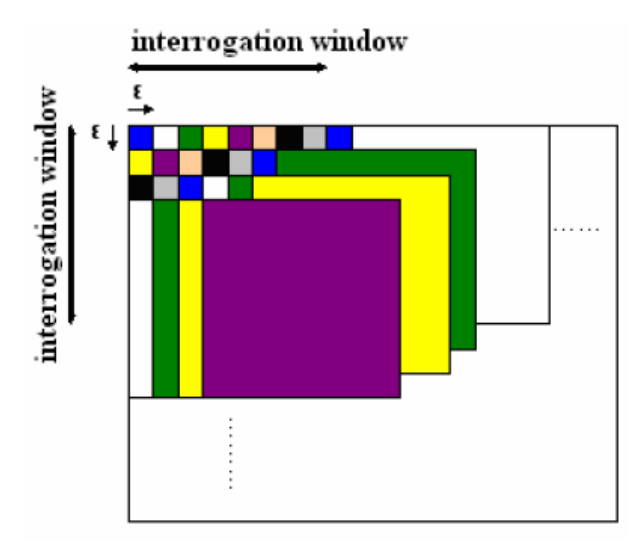

**F**igure **2.9 –** Fenêtre glissante

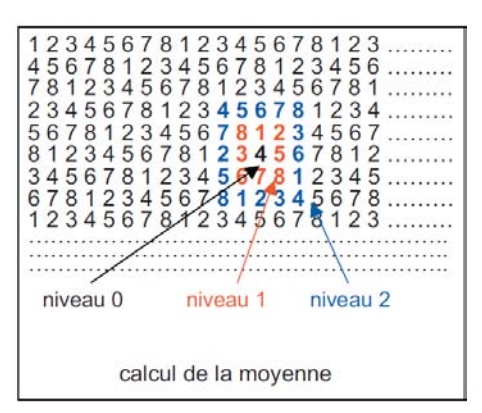

**F**igure **2.10 –** Points voisins pris en compte pour la moyenne

A la fin, une valeur moyenne pour chaque emplacement est déterminée à l'emplacement lui-même et par les résultats d'interpolation entre des valeurs voisines opposées (Figure 2.10); les valeurs intervenant dans le calcul de la moyenne sont soumises à des critères standards de sélection afin d'améliorer la précision des résultats.

#### 2.3.6 Performances de l'algorithme

Depuis la mise en place de la technique de mesure, les mises à jour du logiciel de traitement ont permis d'ajuster la répartition des intercorrélations et donc l'amélioration de la précision des résultats et la qualité des images après traitement.

À titre d'exemple, les (Figures 2.11, 2.12 et 2.13) permettent, de comparer les images obtenues pour une maquette de forme hémisphère-cône dans un écoulement à Mach 2, par strioscopie, par la première version de l'algorithme CBOS et par la technique CBOS avec fenêtres glissantes (dernière évolution de l'algorithme).

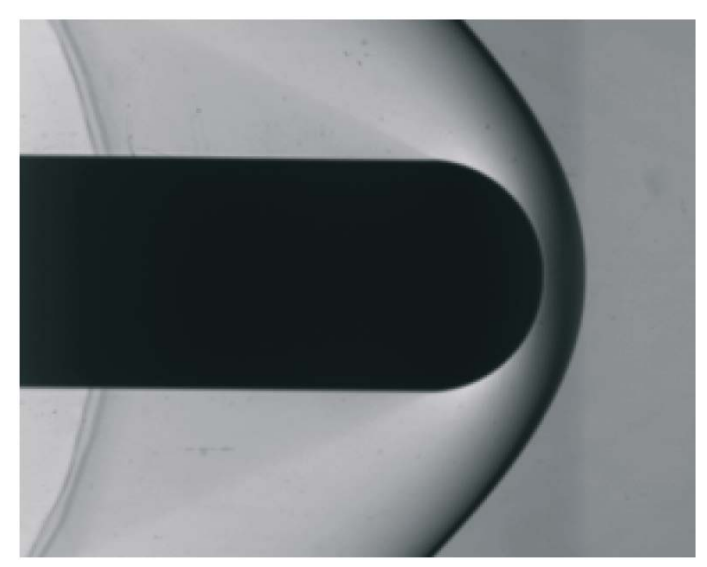

**F**igure **2.11 –** Strioscopie

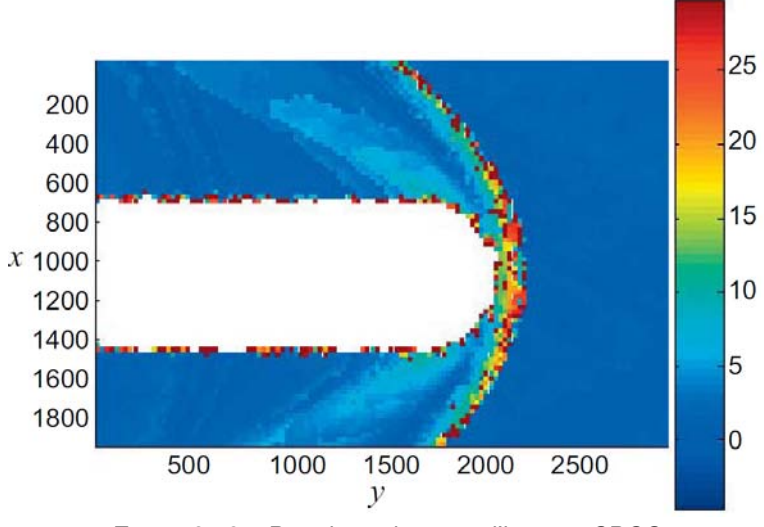

**F**igure **2.12 –** Premier traitement d'images CBOS

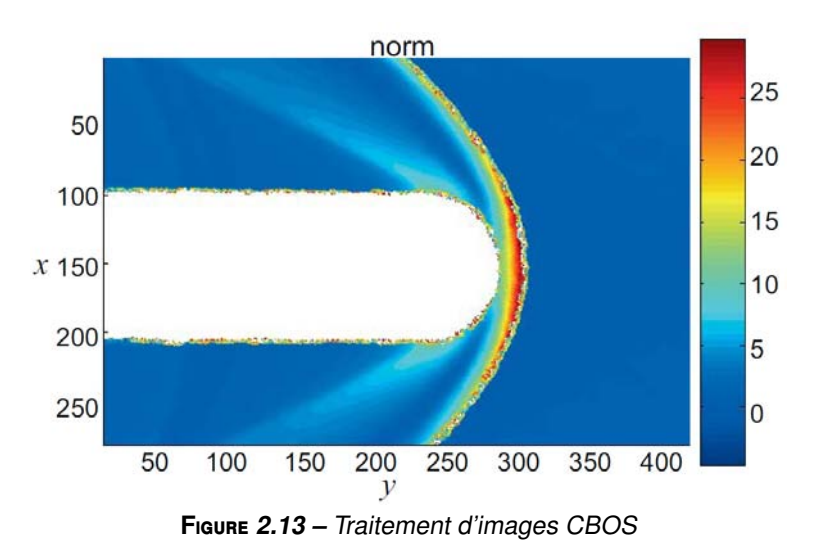

## 2.4 L'étude : la micro-tuyère MEMS

### 2.4.1 La micro-tuyère

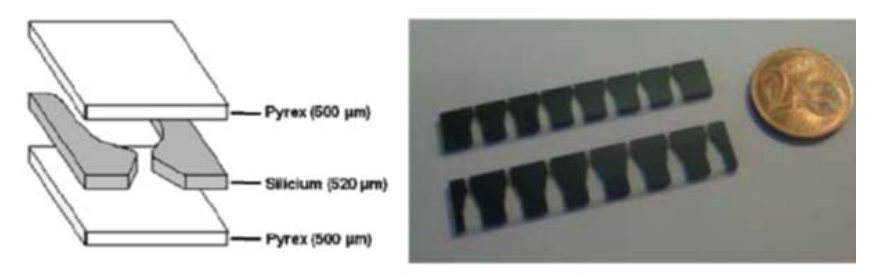

**F**igure **2.14 –** Eclaté d'une micro-tuyère MEMS [6]

Dans la Figure 2.14 ci-dessus, on peut voir une vue éclatée de la tuyère MEMS qui sera utilisée lors de l'essai. Comme on peut le constater, la géométrie de la tuyère est enfermée entre deux plaques de pyrex, le but étant de canaliser le flux d'air provenant d'une source type (azote ou air) sous pression et ainsi de permettre d'avoir en sortie de tuyère un jet à la vitesse imposée par la géométrie à savoir Mach 1,91, voir figure 2.15, représentant une visualisation d'un jet au travers une tuyère MEMS.

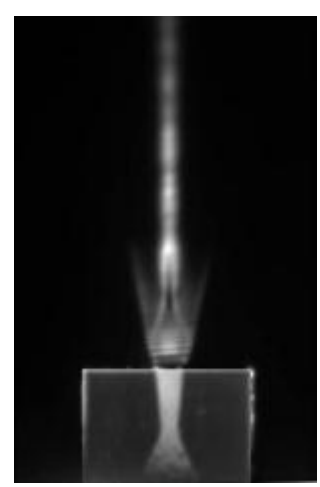

**F**igure **2.15 –** Visualisation d'un jet d'une micro tuyère MEMS (ISL)

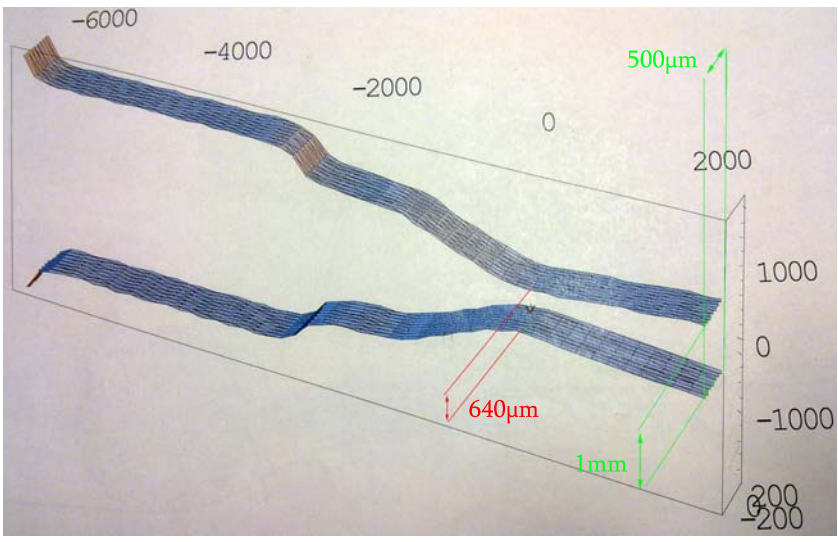

**F**igure **2.16 –** Allure générale de la tuyère MEMS [6]

Détails de l'allure géométrique de la tuyère dite de Laval (figure ci-dessus  $2.16$ ):

- la sortie de la tuyère est de forme rectangulaire de longueur 1mm et de largeur 0.5mm,
- la section au col est imposée à 0.64mm afin d'obtenir une vitesse de sortie à Mach 1.91.

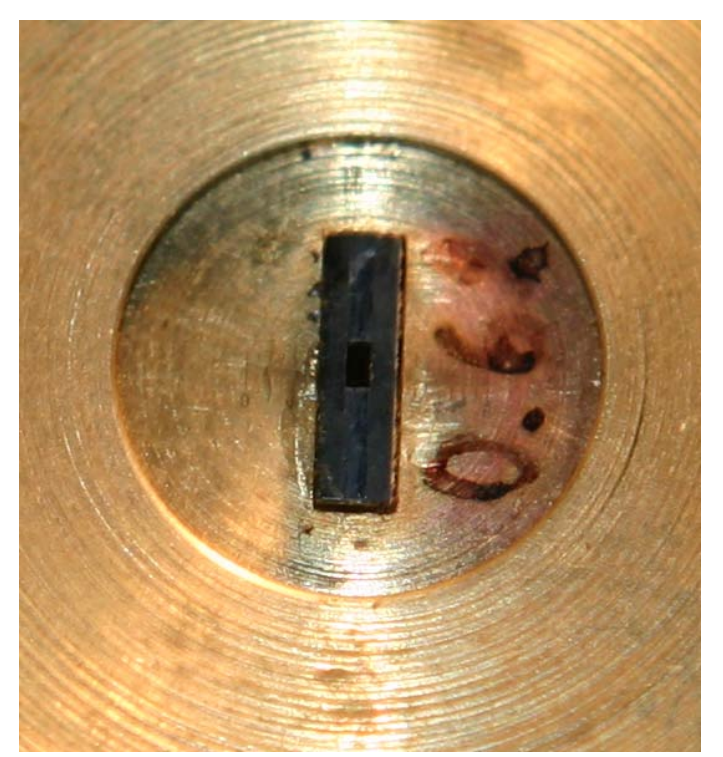

**F**igure **2.17 –** Photo de la sortie de la tuyère

## 2.4.2 Montage expérimental

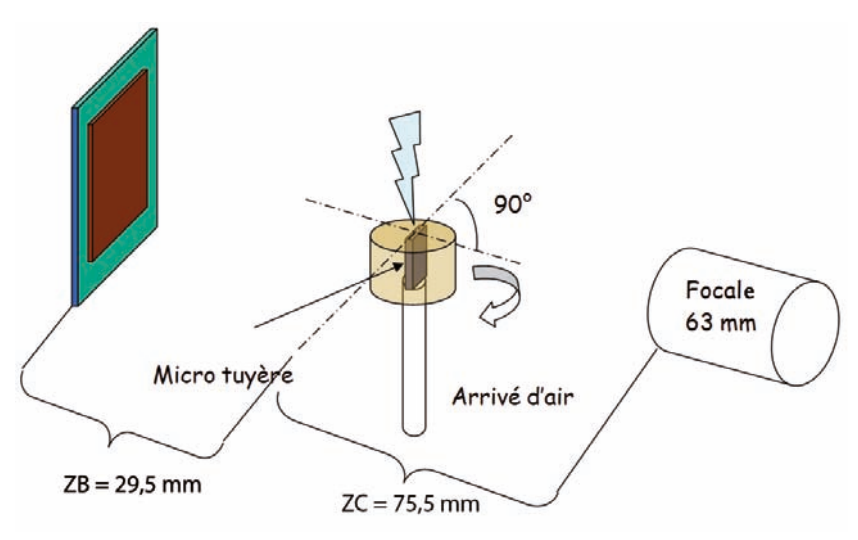

**F**igure **2.18 –** Schéma Montage CBOS

Sur le schéma ci-dessus, la tuyère est montée dans un dispositif mécanique permettant non seulement l'arrivée d'air sous pression, mais encore l'ajustement en position par rapport à l'axe optique de la mesure. L'arrière plan coloré est constitué de mouchetis imprimé sur un support diapositive afin d'obtenir une résolution suffisante pour la taille de l'expérience. Une lampe flash positionnée à l'arrière de la diapositive a pour vocation première d'apporter suffisamment d'énergie lumineuse pour obtenir une image correctement exposée. Par ailleurs, cette énergie doit être produite en un laps de temps assez court pour figer le phénomène physique, permettant une observation des plus nettes, l'oscurité étant maintenue par ailleurs. Par ailleurs, les distances ZB et ZC représentent respectivement, la distance arrière plan / axe jet tuyère et la distance focale.

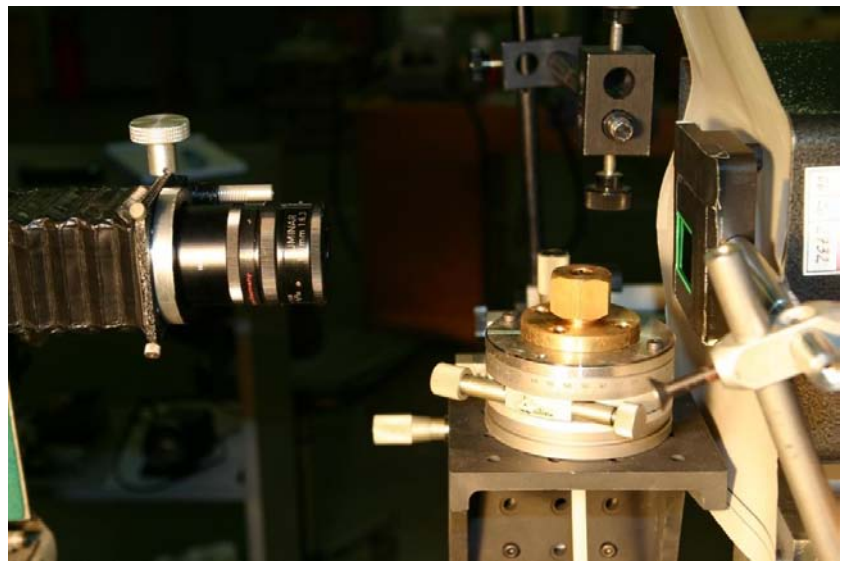

**F**igure **2.19 –** Photo Montage CBOS

La figure ci-dessus représente la disposition du montage qui a été utilisé lors des mesures CBOS. Le montage se compose :

- d'un appareil photo Canon EOS-1Ds Mark II,
- d'un objectif ayant une focale de f=63mm,
- d'une tuyère MEMS à Mach 2 alimentée par de l'azote à 15 bars,
- d'un générateur de lumière (type flash) et
- d'un arrière plan couleur (type diapositive)

Le principe de la méthode étant principalement basé sur la capacité du récepteur à distinguer les différentes couleurs de l'arrière plan. Il est donc primordial de recueillir ces informations dans les meilleures conditions possibles. Ceci impose un appareil photo, performant ayant une très bonne résolution et un temps de pause ajustable (dans notre cas nous avons utilisé le Canon EOS-1Ds Mark II).

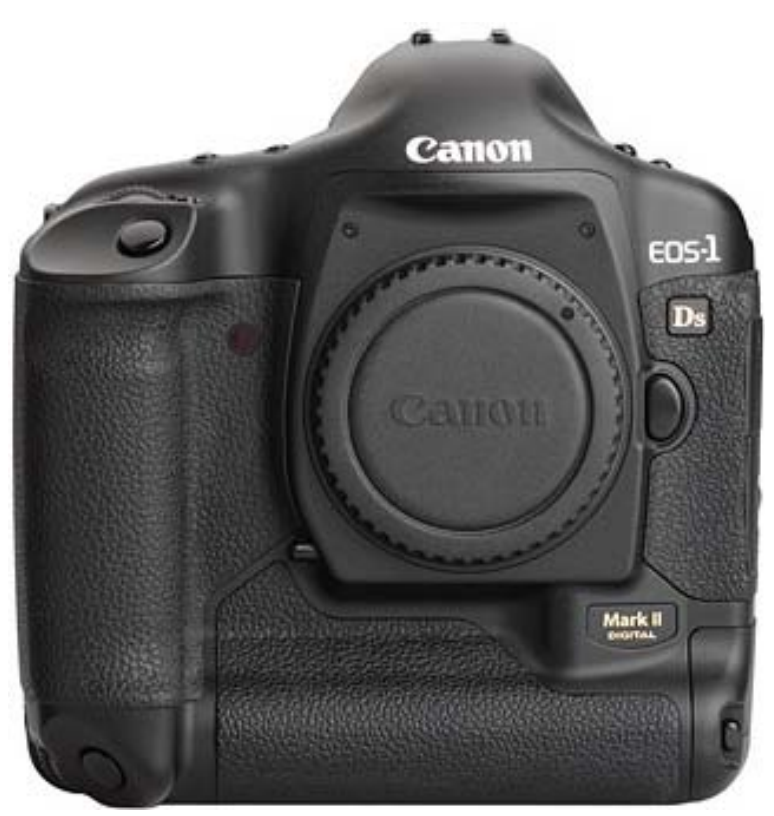

**F**igure **2.20 –** Canon EOS-1Ds Mark II

La mise en place de la manipulation pour les mesures CBOS requière du temps puisqu'il faut ajuster l'ensemble de la boucle de mesure.

En effet, le processus d'optimisation du montage optique est de type itératif, puisque le but est à la fois d'obtenir une mise au point sur le fond, mais également un objet net, tout en assurant un grandissement adapté. Toute la difficulté réside dans l'ajustement des distances entre le fond, le jet, l'objectif et le capteur matriciel du canon 1Ds.

#### 2.4.3 Les résultats

Lors des premiers montages, je n'ai pas réussi à visualiser l'écoulement de manière significative, le déplacement observé après traitement n'était pas suffisamment exploitable. J'ai donc procédé à des optimisations dans le but de corriger le manque d'informations de mes résultats. Pour ce faire, j'ai par exemple modifié la source lumineuse (générateur de flash), fait varier l'ouverture du diaphragme de l'objectif (ce qui permet de modifier la profondeur de champ voir figure 2.21) et ajusté la zone représentant l'arrière plan.

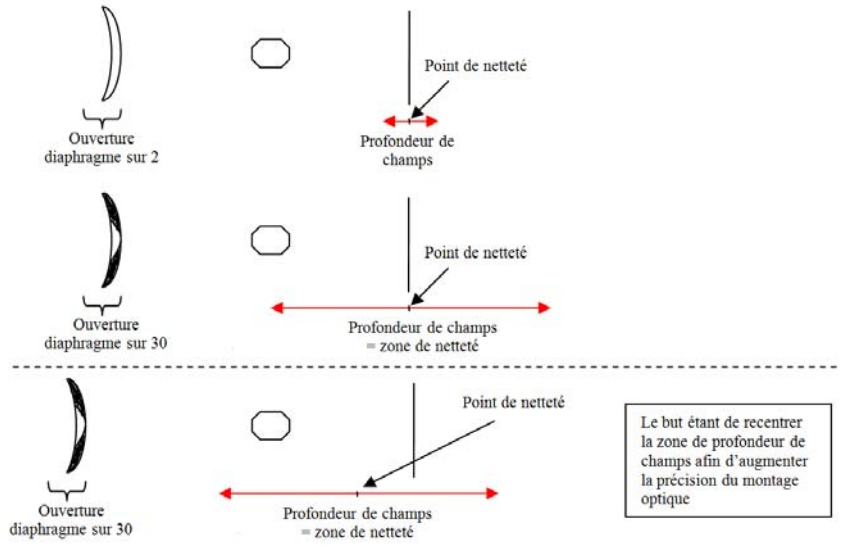

**F**igure **2.21 –** Schéma ouverture diaphragme

En procédant ainsi, j'ai pu optimiser la sensibilité du montage et ainsi augmenter les déplacements apparents de l'arrière plan.

Après bien des ajustements, l'utilisation d'un objectif de 63mm à permis d'obtenir des résultats satisfaisants. J'ai ainsi pu fixer les paramètres suivants à l'installation (voir schéma figure 2.22) :

- $Distance ZB = 29,5mm, ZC = 75,5mm$
- Objectif avec focale de 63mm
- $-$  Taille pixel  $=$  500 pxl/mm
- Ouverture diaphragme f/15 (valeur objectif) avec un temps d'exposition de 2,5 sec (fixé par l'appareil photo) afin d'assurer la coincidence avec le coup de flash.

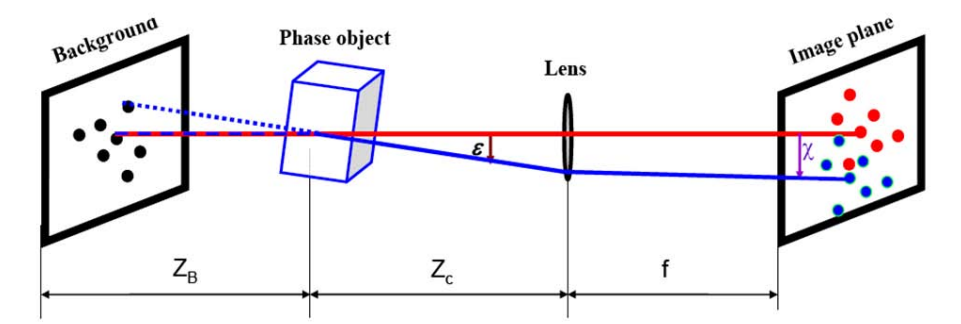

**F**igure **2.22 –** Schéma ouverture diaphragme

Une information importante qu'il a fallut fixer avant le traitement des images CBOS, était le nombre de pixel par millimètre au niveau du jet et au niveau de l'arrière plan.

Grâce à des images d'étalonnage du grandissement (figure 2.23), j'ai pu mesurer un rapport de 500 pxl/mm au niveau du jet et 334 pxl/mm au niveau de l'arrière plan. Ces informations permettent de définir de manière précise le grandissement de l'image et ainsi de parfaire la configuration du logiciel de traitement CBOS.

| Taille pixel = 500 pxl/mm | Taille pixel = 334 pxl/mm |  |  |  |  |
|---------------------------|---------------------------|--|--|--|--|
| Au niveau du Jet          | Au niveau du Background   |  |  |  |  |

**F**igure **2.23 –** mesure de référence 500pxl et mesure de référence 334pxl

Les résultats présentés dans le paragraphe suivant ont été obtenus avec la dernière version du programme de traitement CBOS, en utilisant la micro-tuyère MEMS. Afin de pouvoir visualiser qualitativement l'allure des déplacements calculés, deux images seront systématiquement présentées : La paire d'image CBOS à traiter ainsi que le résultat donné par le programme d'intercorrélation.

Les images CBOS acquises sont toutes de 4492 x 3328 pixels. La taille de la fenêtre d'interrogation est précisée à chaque fois. L'unité utilisée (axes vertical, horizontal et amplitude des déplacements) est le pixel.

Ce n'est donc qu'après avoir effectué l'ensemble des mesures que l'on va pouvoir commencer à appliquer le traitement via le logiciel de CBOS développé par l'ISL.

L'utilisation de cette technique de mesure associée au traitement de l'image par le logiciel de CBOS va nous permettre de comprendre de manière plus précise la structure de notre jet.

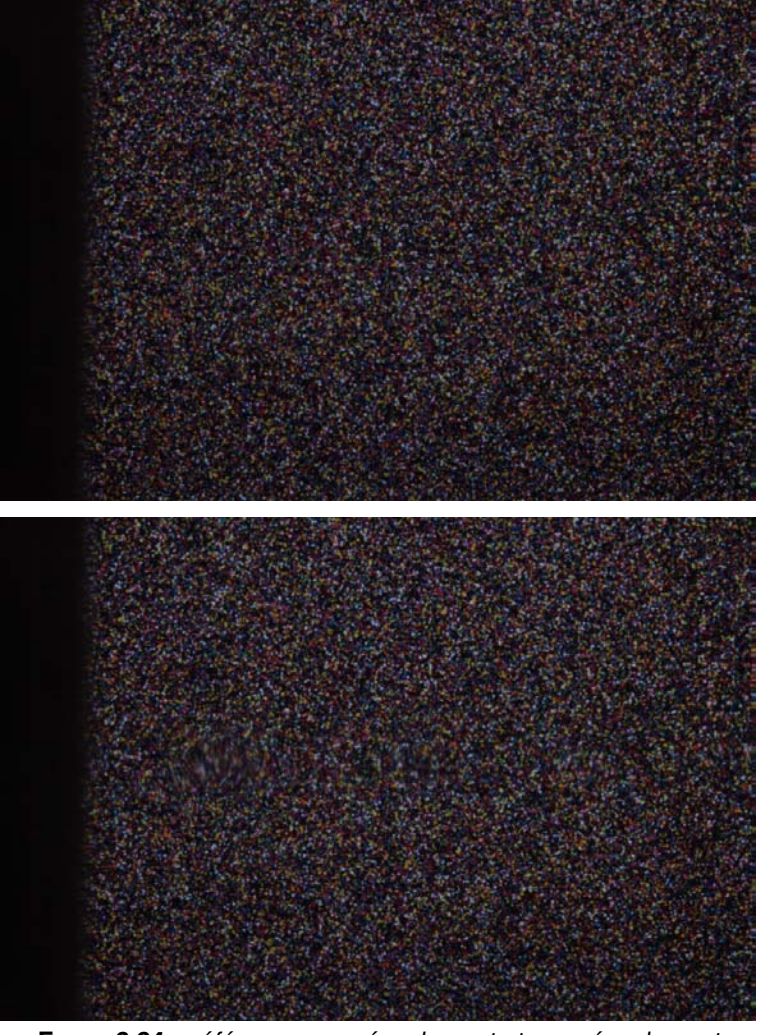

L'image (figure 2.24) a été traitée avec des fenêtres d'interrogation de taille 32 pixels. Le résultat de l'intercorrélation est présenté sur la (figure 2.25).

**F**igure **2.24 –** référence sans écoulement et avec écoulement

Sur la (figure 2.24), il est impossible de distinguer clairement la formation des systèmes d'ondes de choc en sortie de la tuyère convergente-divergente du jet. Il n'y a aucune différence de couleur ou de contraste entre les compressions et les détentes. Cependant, le programme de traitement détermine les déplacements de manière précis, voir (figure 2.25).

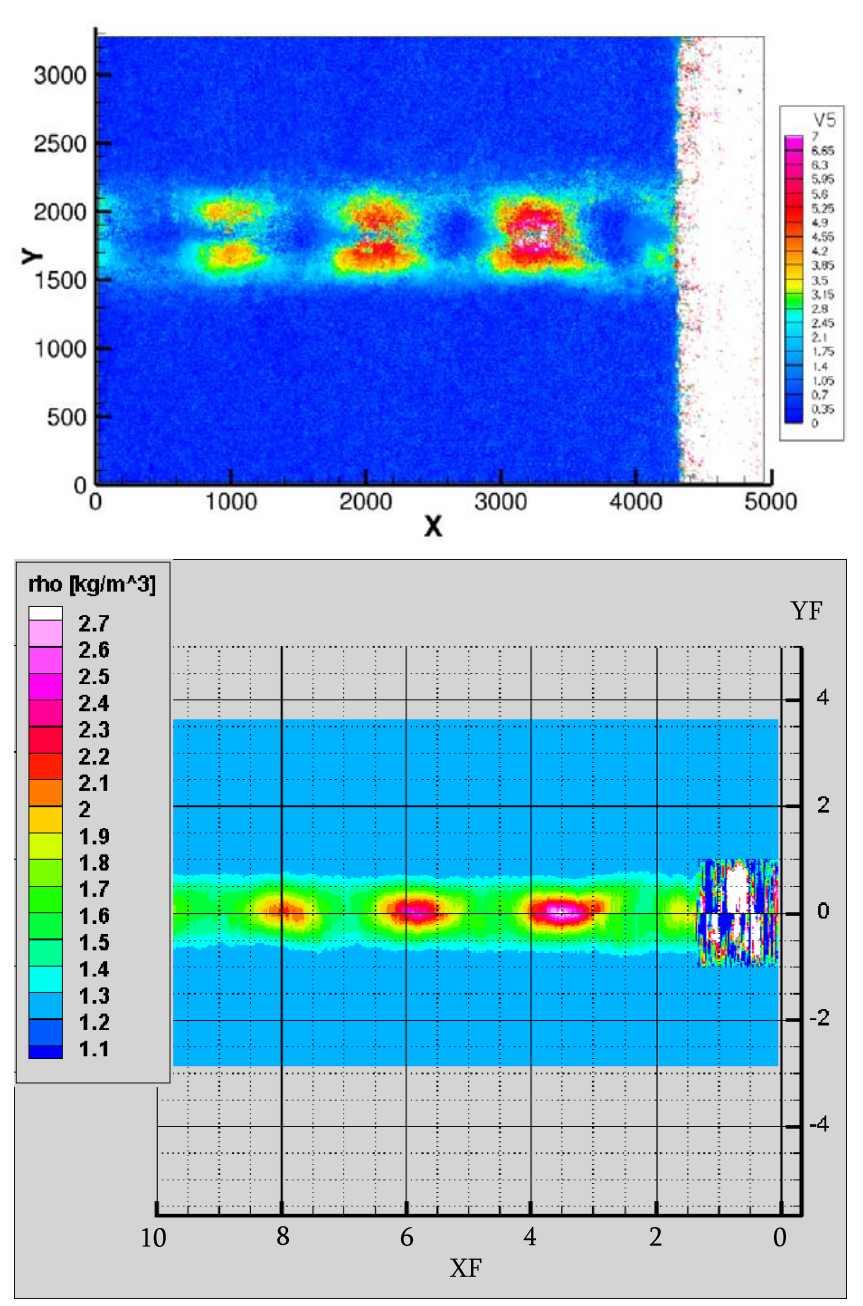

**F**igure **2.25 –** Déplacements et reconstructions du champ de masse volumique

Sur ces figures, les valeurs calculées sont positives car il s'agit de la valeur absolue du déplacement. On arrive à visualiser le système d'ondes de choc mais pas de manière précise. Pour rappel, un des grands intérêts de la technique CBOS est de pouvoir quantifier les variations de masse volumique, contrairement à d'autres méthodes optiques (exemple, la strioscopie donne des résultats quantitatifs). Les déplacements calculés par le programme sont connus avec une précision de  $\pm 3\%$ .

Un autre aspect important identifié lors des mesures CBOS vient de la vitesse d'éjection. En effet, nous avons réussi à mesurer une vitesse autour de mach 1,83 en sortie de tuyère. Le problème vient du fait que si l'on prend en compte la géométrie de la tuyère en se basant sur la table des chocs en écoulement supersonique (utilisation des paramètres géométriques de la tuyère rapport des sections de sortie par la section au col), on arrive à une vitesse théorique de l'ordre de Mach 1,91. Une des hypothèses à cette différence de vitesse peut provenir de la précision de la mesure. En effet, les valeurs de pression envisagées sont analysées de façon discrète et non continue. De ce fait, en calculant le rapport de pression pour les jets qui semblent adaptés, la table des écoulements nous fournit une valeur de nombre de mach comprise entre 1,77 (à 5,5 bar) et 1,83 (à 6 bars).

Un autre aspect concerne le développement de la couche limite dans la microtuyère. On sait que la couche limite se développe quand il y a une forte différence de vitesse entre la paroi et l'écoulement. On va alors travailler sur l'épaisseur de déplacement.

Pour bien comprendre ce qui se passe, je vais m'intéresser à l'utilisation de la tuyère de Laval.

#### 2.4.4 Utilisation de la tuyère de Laval

Le gaz dans la tuyère de Laval, va se détente et être guidé grâce à un convergent et un divergent (figure 2.26) qui permettent d'obtenir un écoulement unidirectionnel et uniforme à la fois en vitesse, en densité, mais aussi en température puisque les collisions sont suffisamment nombreuses pour assurer l'équilibre thermodynamique.

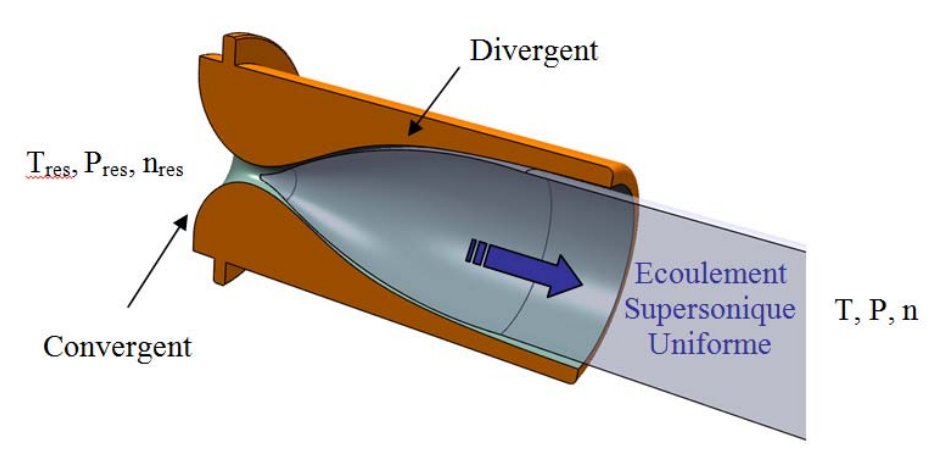

**F**igure **2.26 –** Tuyère de Laval

Lorsqu'une tuyère de Laval est bien adaptée, la détente à travers celle-ci se fait de manière isentropique c'est-à-dire adiabatique (pas d'échange de chaleur donc peu de frottements) et réversible.

Afin de comprendre le comportement du gaz à travers la tuyère de Laval, écrivons l'équation de continuité (ou de conservation de la masse) entre l'entrée et la sortie de la tuyère, pour un fluide non visqueux, en négligeant les effets de transfert de chaleur sur les parois de la tuyère. On a :

$$
n\,dv = Cte = n^*A^*v^*
$$

Avec A la section de la tuyère, n<sup>\*</sup>, a<sup>\*</sup>, et v<sup>\*</sup>, les paramètres tels que  $M = 1$ soit v = a, c'est-à-dire le moment où l'écoulement devient sonique. Il est alors possible d'exprimer le rapport A/A\* uniquement en fonction du nombre de Mach M et du coefficient  $\gamma$  du gaz à l'aide des équations précédentes. On obtient :

$$
\frac{A}{A^*} = \frac{1}{M} \left( \frac{2}{1+\gamma} \left( 1 + \frac{\gamma - 1}{2} M^2 \right) \right) \frac{\frac{\gamma + 1}{2(\gamma - 1)}}{2}
$$

Si l'on trace maintenant la courbe A/A\* en fonction du nombre de Mach M, c'est-à-dire l'évolution de la section de la tuyère en fonction du nombre de Mach pour l'obtention d'une détente isentropique (en prenant  $\gamma = 7/5$ , cas des gaz diatomiques), on obtient le graphique suivant :

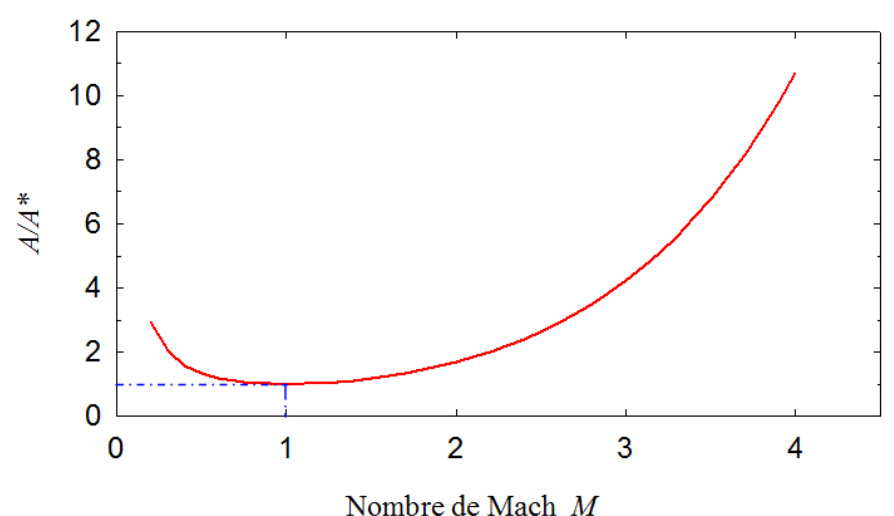

**F**igure **2.27 –** Section d'une tuyère de Laval en fonction du nombre de Mach

Ce graphique montre bien que pour avoir une détente isentropique à travers la tuyère, il est nécessaire que celle-ci se compose de deux parties, une partie convergente dans laquelle le gaz commence à être accéléré (en restant subsonique M<1) jusqu'à atteindre un nombre de Mach égal à 1 dans la zone de section la plus faible, que l'on appelle le " col " de la tuyère. Ensuite, la tuyère possède une partie divergente dans laquelle le gaz continue d'être accéléré et devient supersonique (M>1). La qualité de l'écoulement en sortie de tuyère dépend essentiellement du profil de la partie divergente mais aussi de la pression de la chambre dans laquelle se fait la détente. Si cette pression n'est pas adaptée, des ondes de chocs obliques vont être crées dans la partie divergente et on n'obtiendra pas un écoulement rectiligne en sortie de tuyère. Pour adapter les tuyères, il est donc nécessaire d'effectuer des calculs plus conséquents en prenant cette fois-ci en compte les effets de viscosité et d'échange de chaleur avec les parois de la tuyère.

Dimensionnement des tuyères de Laval :

Le calcul exact du profil d'une tuyère de Laval fonctionnant dans des conditions précises de température et de pression, et prenant en compte les phénomènes de viscosité et des échanges de chaleur, n'est pas une tâche facile. Un tel calcul impliquerait une résolution inverse des équations de Navier-Stokes pour le mouvement du gaz, couplées aux équations de l'énergie et de continuité. Le problème consiste à déterminer les bonnes conditions aux limites (par exemple : la forme de la paroi

pour laquelle la vitesse est nulle et la température fixée), afin d'obtenir un écoulement dont le cœur est uniforme et isentropique. Même si la viscosité des gaz est faible on doit en tenir compte dans les calculs. En effet il existe toujours une couche limite d'épaisseur  $\delta$  (figure 2.28) entre la paroi de la tuyère et le coeur isentropique.

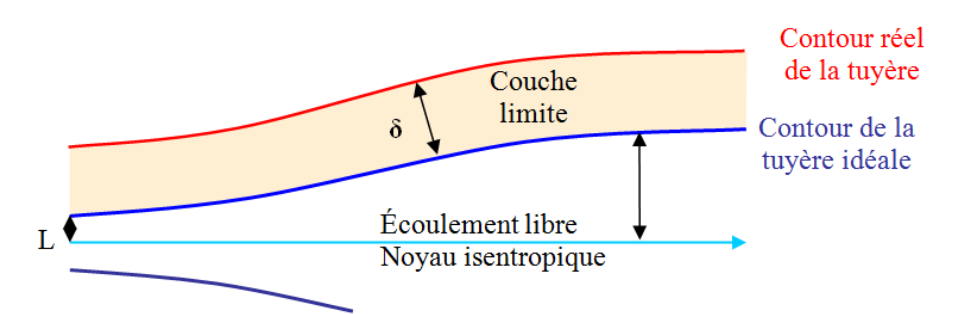

**F**igure **2.28 –** Ecoulement supersonique de la couche limite en tuyère de Laval

Cependant, on peut résoudre le problème si on le décompose en deux étapes en utilisant une méthode de perturbations ([16] et [17]). Le premier pas consiste alors à considérer que le fluide est parfait (sans viscosité et en négligeant les pertes d'énergies) et à résoudre les équations d'Euler dans le cas d'un fluide compressible et isentropique. Ceci permet d'obtenir le contour d'une tuyère idéale. On applique ensuite une méthode de perturbations en tenant compte de l'épaisseur  $\delta$ de la couche limite dans laquelle des phénomènes de viscosité et de transfert de chaleur ont lieu, ce qui permet de définir le contour réel de la tuyère.

Pour que le profil d'une tuyère soit de bonne qualité, il est essentiel que l'épaisseur de la couche limite ne soit pas trop importante par rapport à celle du noyau isentropique. En effet, la couche limite a tendance à ralentir le gaz, et si son épaisseur  $\delta$  devient grande en comparaison de celle du cœur uniforme et isentropique L, alors le cœur va se rétrécir peu à peu jusqu'à ce que l'écoulement devienne entièrement visqueux.

#### 2.4.5 Conclusion

La technique CBOS s'appuie sur l'utilisation d'un arrière-plan en couleurs. Deux images sont acquises à des moments différents et dans des conditions différentes et l'application d'une intercorrélation permet de calculer le champ de déplacement des points de l'arrière-plan. Le programme de traitement d'images isole automatiquement la position de la maquette dans l'image. Par l'ajout d'un «offset» permettant de détecter des déplacements importants, la technique CBOS peut être utilisée pour des écoulements à très forts gradients de masse volumique. Nous n'avons malheureusement pas pu faire l'ensemble des manipulations initialement prévu pour des raisons de logistiques et de disponibilités du matériel et d'effectif de l'ISL.

Nous aurions voulu caractériser le jet en trois dimension (3D) par un balayage de 90˚ autour de l'axe du jet. La caractérisation des résultats par le traitement CBOS couplés avec la reconstruction numérique du jet nous auraient permis de faire de cette étude une analyse complète.

# Chapitre 3

# Les Peintures Sensibles à la Pression ou PSP

### 3.1 Introduction

Les essais en soufflerie aérodynamique sont réalisés afin de satisfaire à plusieurs objectifs. En soufflerie industrielle, il s'agit généralement de contrôler et de compléter la connaissance des performances attendues d'une maquette telle que celle d'un avion commercial. En soufflerie de recherche, les objectifs sont plus souvent la construction de bases de données destinées à la validation de codes de calcul. Enfin, un dernier objectif est la recherche exploratoire sur des concepts nouveaux (contrôle de trajectoire, augmentation de la portée,. . .) ou des configurations innovantes.

Les mesures sont le fondement des essais en soufflerie. La mesure de pression pariétale (en surface de maquette) est une constante et rares sont les essais ne donnant pas lieu à des mesures de pression.

La connaissance de la répartition de pression sur la surface d'une maquette permet d'en déduire les forces d'une part, puis les coefficients aérodynamiques liés à la pression s'exerçant sur le projectile. On recueille alors de précieuses informations sur son comportement en vol, telle que la traînée, des phénomènes de décrochage turbulent, . . ..

La méthode PSP apporte une mesure de pression pariétale, par visualisation optique, donc non intrusive et globale. Chaque pixel enregistré par la caméra devient une information de pression.

Mais l'application de cette méthode pour des mesures en écoulement supersonique, engendre de nombreuses difficultés. La tenue de la peinture, les problèmes de sensibilités pour les basses températures, les faibles pressions à mesurer en sont quelques exemples.

Dans cette manipulation, les résultats obtenus par la méthode PSP seront utilisés de manière qualitative. On ne va pas communiquer un niveau de pression pariétale, mais essayer d'estimer l'impact que peut avoir sur la surface du projectile un jet positionné de différente manière et dans des configurations différentes. On va donc rechercher le bon positionnement du jet afin de perturber l'écoulement de manière optimum. De cette manière on va essayer d'identifier le présence d'une amplification des efforts ou des forces de pression, c'est à dire que l'on veut étudier si le jet va avoir un effet de levier sur le pilotage du projectile.

### 3.2 Qu'est-ce que la PSP

#### 3.2.1 Principe

[1] Le principe de mesure de la pression à l'aide de peintures PSP est le suivant : la surface de la maquette étudiée est recouverte d'une peinture luminescente. La luminescence désigne le phénomène d'émission de lumière par un matériau lorsqu'il est excité par une radiation lumineuse à une longueur d'onde préférentielle. Éclairée par une source lumineuse (lampe UV, laser, etc.) dans la plage d'excitation des molécules luminescentes, la peinture émet alors une lumière de longueur d'onde supérieure (d'après la loi de Stokes), souvent comprise entre 600 et 800nm, captée par une caméra CCD. Un filtre optique permet de séparer les longueurs d'onde d'excitation et de luminescence au niveau de la caméra. L'intensité de la luminescence peut être reliée à la pression par utilisation de luminophores sensibles à l'oxygène (Figures 3.1 et 3.2). Dans ce cas, la luminescence est inhibée par la présence de molécules de di-oxygène (l'intensité lumineuse vue par la caméra diminue avec l'augmentation de pression). C'est ce que les anglo-saxons nomment le phénomène de "quenching".

#### 3.2.2 Composition d'un revêtement PSP

La composition typique d'un revêtement PSP est présentée sur la figure 3.2. Le projectile est recouvert d'une couche écran, de l'ordre de  $20\mu$ m, qui a deux fonctions. La première est de cacher la luminescence naturelle du matériau de la maquette afin d'éviter un mélange avec le spectre d'émission du revêtement PSP. La deuxième fonctionnalité est d'augmenter l'intensité de l'émission en réfléchissant aussi bien le rayonnement d'excitation incident que l'émission propre des PSP. Certaines peintures proposent d'éliminer cette couche écran par la présence

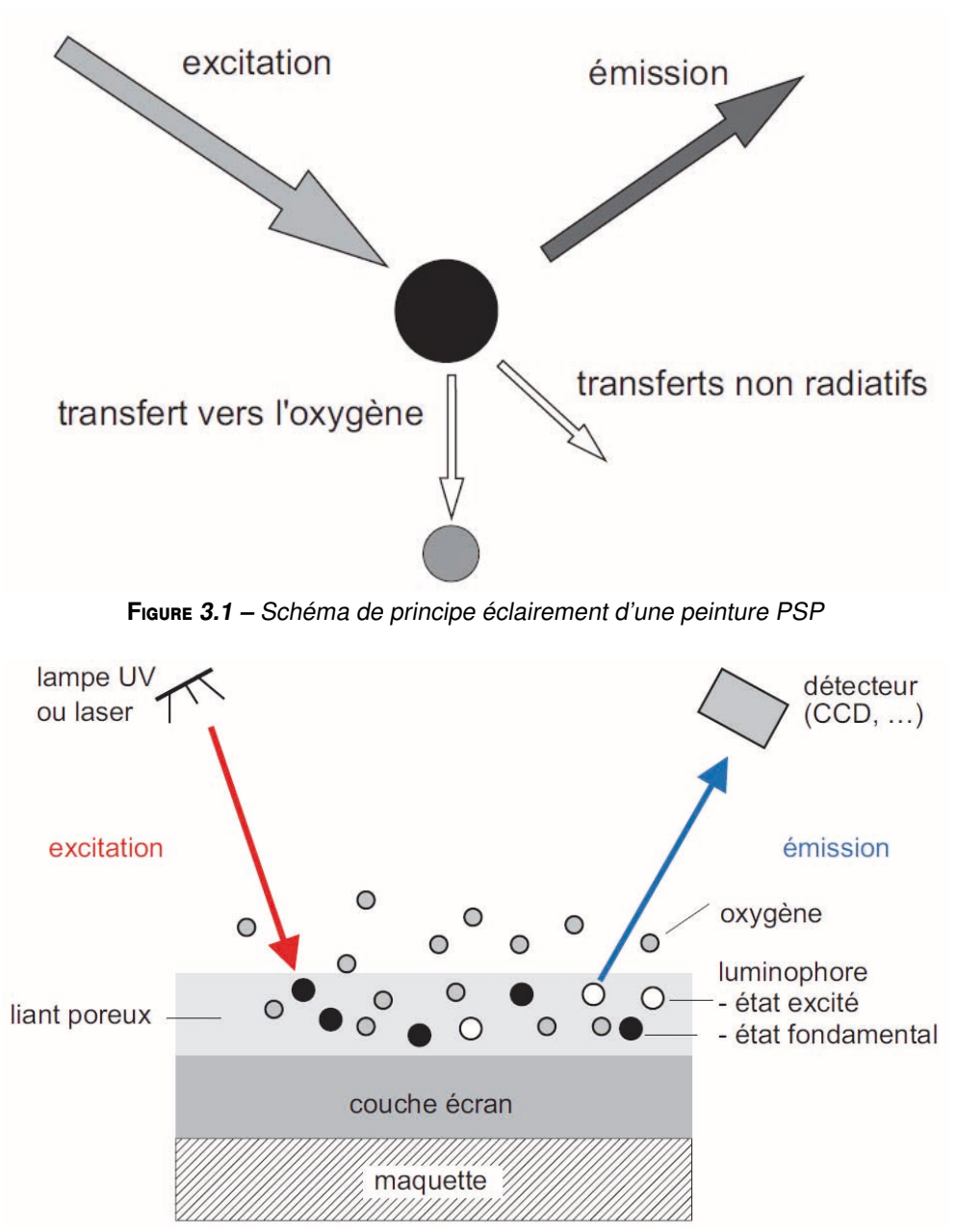

**F**igure **3.2 –** Principe de mesure de la pression d'une peintures PSP

de fines particules de dioxyde de titane (TiO2). Cette solution permet de limiter le nombre de couches à déposer.

### 3.3 Installation et Montage expérimental

#### 3.3.1 Installation utilisée : Soufflerie S20

La soufflerie S20 est une soufflerie à rafales à tuyères interchangeables. Il est possible avec cette installation d'atteindre des nombres de Mach allant de 1,2 à 4,4. L'alimentation en air comprimé est assurée par une série de 24 réservoirs d'une capacité d'un mètre cube chacun, sous 250 bars. La section carrée de la veine d'essais mesure 20*x*20cm<sup>2</sup> . Cela permet généralement d'utiliser des modèles de calibre variant entre 10 et 40 mm à une incidence comprise entre −15◦ et +15◦ . On se référera au tableau ci-dessous pour les caractéristiques de l'installation. Celui-ci regroupe la pression et la température totale, la pression et la température statique ainsi que la vitesse de l'air dans le rhombe de Mach et enfin le débit masse d'air dans l'installation, ce, en fonction du nombre de Mach de la tuyère mise en place. Certaines grandeurs sont des valeurs de consigne tandis que les autres sont calculées par la théorie des écoulements isentropiques en évolution quasi monodimensionnelle.

| Nombre de Mach                               | 1,2                                                            | 1,7   | 2     | 2,06  | 2,43  | 3     | 3,06  | $\boldsymbol{4}$ | 4,38  |
|----------------------------------------------|----------------------------------------------------------------|-------|-------|-------|-------|-------|-------|------------------|-------|
| $Pt$ (bar)                                   | 4,50                                                           | 4,50  | 4,50  | 4,50  | 6,50  | 7,00  | 7,00  | 16,00            | 18,00 |
| <b>Pression veine (mbar)</b> $ 1855,7 911,7$ |                                                                |       | 575,1 | 523,8 | 424,3 | 190,6 | 174,2 | 105,4            | 72,3  |
| <b>Tt</b> (Kelvin)                           | 300                                                            | 300   | 300   | 300   | 300   | 300   | 300   | 300              | 300   |
| <b>Temp veine (Kelvin)</b>                   | 232,92 190,11 166,67 162,27 137,55 107,14 104,43 71,43         |       |       |       |       |       |       |                  | 62,02 |
| Vitesse veine (m/s)                          | 368,38 471,49 519,36 527,84 573,26 624,62 629,00 680,00 693,85 |       |       |       |       |       |       |                  |       |
| Débit masse $(Kg/s)$                         | 39,97                                                          | 30,79 | 24,41 | 23,20 | 24,08 | 15,13 | 14,29 | 13,66            | 11,02 |

**T**able **3.1 –** Caractéristiques de la soufflerie S20

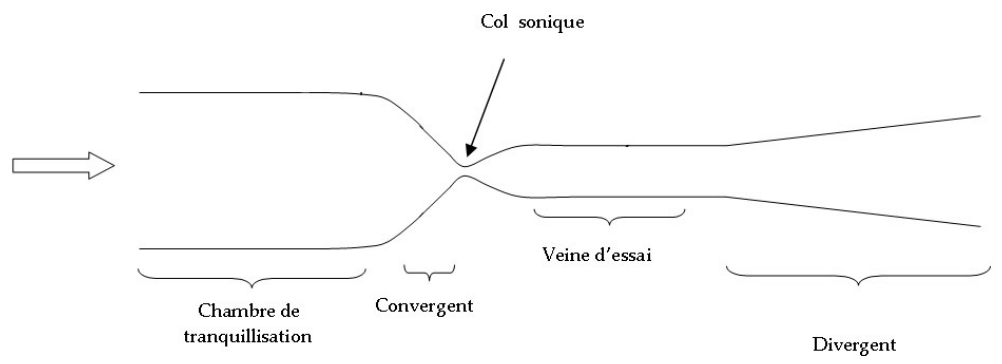

**F**igure **3.3 –** Schéma de la soufflerie S20

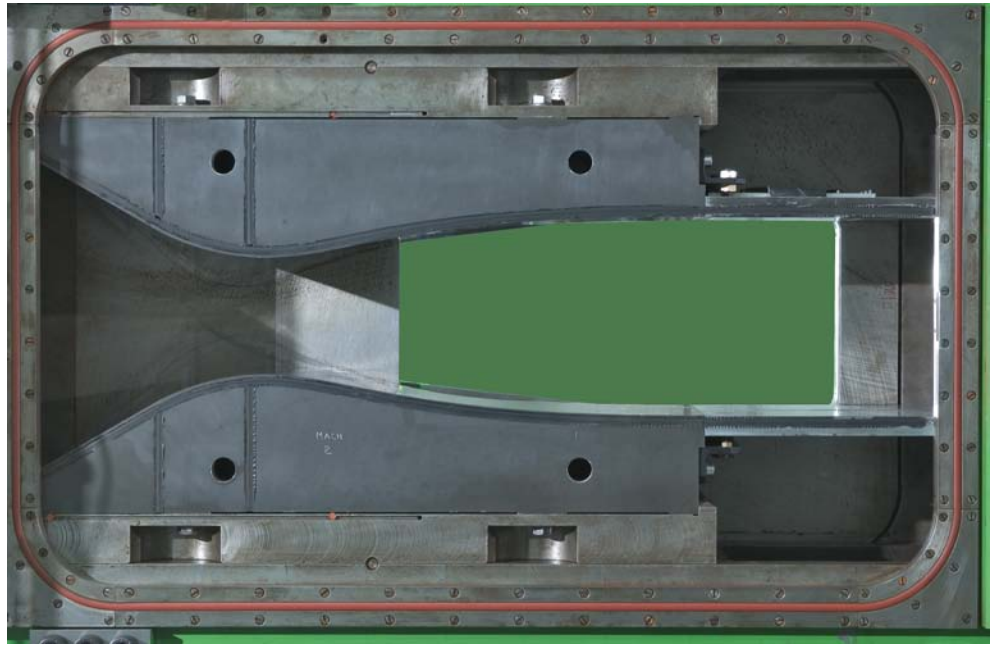

**F**igure **3.4 –** Soufflerie S20 <sup>à</sup> Mach <sup>2</sup>

### 3.3.2 Montage expérimental

Le montage est constitué d'un élément d'éclairage et d'un élément de réception (figures 3.5 et 3.6) :

- l'éclairage (donc l'excitation des molécules de PSP) est assuré par des lampes à base de matrices de LED :
- la réception est une caméra CCD devant laquelle un filtre passe-haut est monté. Le filtre permet d'observer le rayonnement luminescent de la peinture sans être perturbé par le rayonnement de l'éclairage, dont le spectre est situé vers de plus faibles longueurs d'ondes.

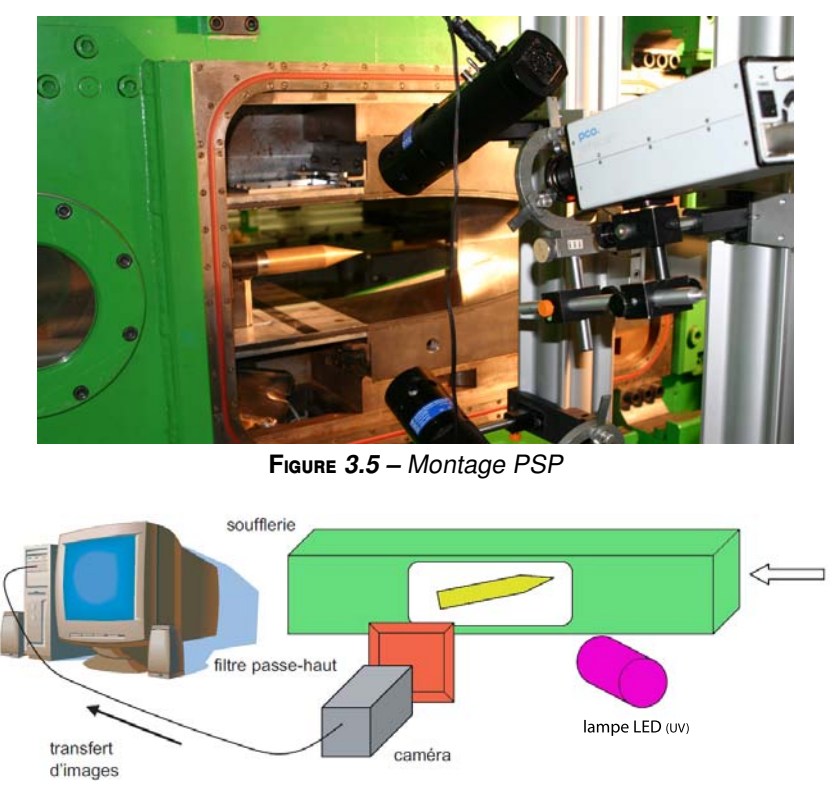

**F**igure **3.6 –** Schéma simplifié du montage

#### 3.3.3 Source d'excitation

Nous utilisons deux lampes de forte puissance contenant une matrice de 76 LEDs émettant à une longueur d'onde de 405nm. Chaque lampe fournit une puissance continue de 2.7W. La matrice de LEDs émet suivant un angle d'émission de 100◦ . Il est également possible de commander cette lampe en mode pulsé pour les applications PSP en méthode de durée de vie (Lifetime). Le front de montée est alors inférieur à  $10\mu s$  et le front de descente de 150 $\mu s$ .

#### 3.3.4 Caméra scientifique

Le principe de la méthode étant principalement basé sur l'intensité de fluorescence, il est primordial de recueillir ces informations dans les meilleures conditions possibles. Ceci impose une caméra scientifique performante avec une très bonne efficacité quantique, possédant un bruit faible, une grande finesse de codage, le tout sur une résolution élevée.

Pour l'acquisition des images de mesure, nous avons utilisé une caméra SensiCam QE 12 bits de résolution, 1280 x 1024 pixels (figure 3.7).

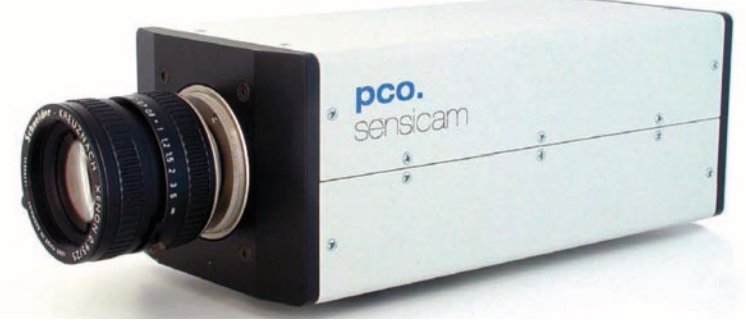

**F**igure **3.7 –** Caméra SensiCam QE

#### 3.3.5 La peinture

La peinture utilisée est fournie par la société ISSI (USA), à base de platine avec une matrice céramique (lisse et dure). Aucune sous-couche n'est nécessaire du fait de l'opacité suffisante de la matrice (figure 3.8).

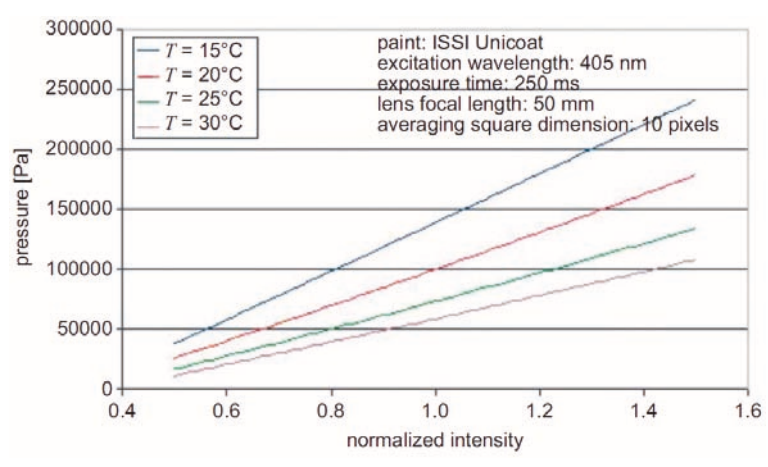

**F**igure **3.8 –** Courbe d'étalonnage de la peinture fournit par ISSI

Afin de garantir une réponse uniforme de la peinture (en intensité et en temps de réponse), il est important d'appliquer la peinture de manière homogène sur la zone à visualiser. Dans notre étude nous avons utilisé la méthode de la pulvérisation par pistolet pneumatique (figure 3.9).

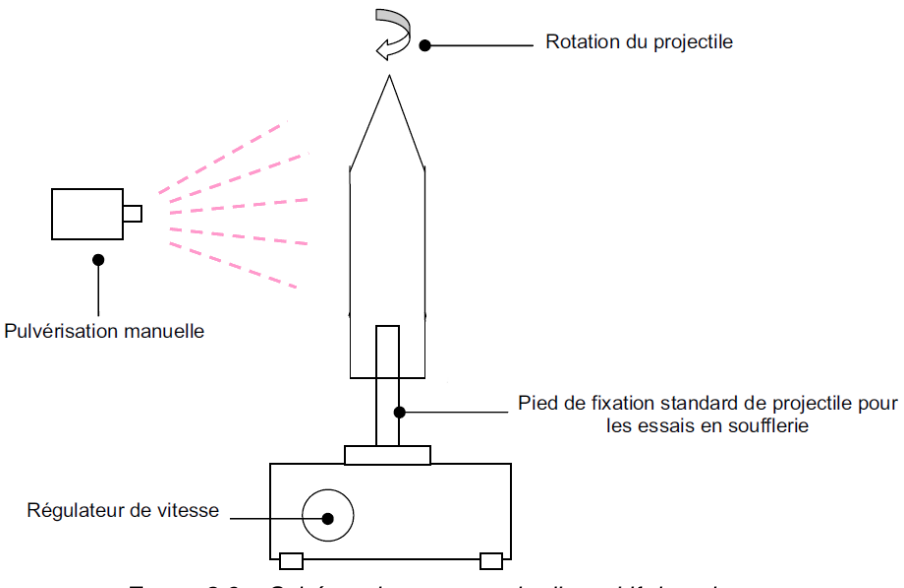

**F**igure **3.9 –** Schéma de montage du dispositif de peinture

Après le dépôt, la peinture est immédiatement mise en étuve à 65˚C pendant 20 minutes (données provenant du fournisseur) afin de réduire la sensibilité de la peinture à la température.

Le principal danger pour l'opérateur est la présence de solvants. Lors du dépôt de la peinture, l'évaporation des solvants conduit à la polymérisation de la peinture (pouvant être accélérée en étuve). Il est donc impératif de se protéger contre ces vapeurs lors du dépôt sur les projectiles.

#### 3.3.6 La maquette

La maquette est de forme cylindrique de type cône-cylindre, elle mesure 20 cm de longueur pour un diamètre D = 40 mm et est composée par un cône de longueur de deux fois le calibre (2 calibres).

Des trous ont été percés dans l'axe au niveau de la jonction cône cylindre (figures 3.10 et 3.11), afin de générer un jet supersonique normal à la surface de la maquette.

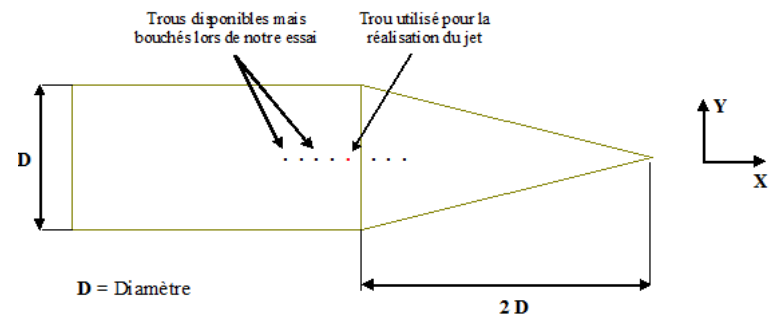

**F**igure **3.10 –** Géométrie de la maquette cylindrique

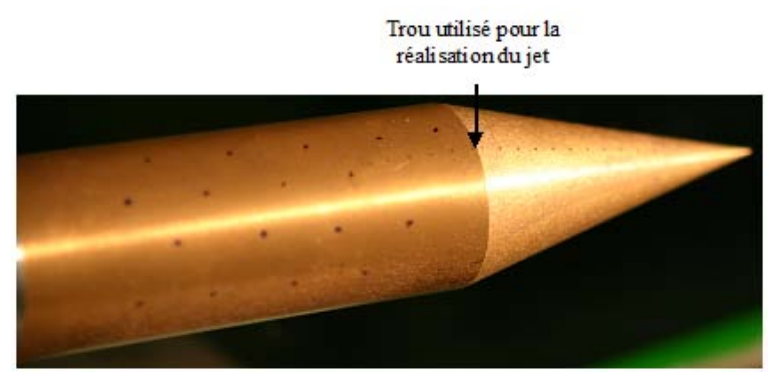

**F**igure **3.11 –** Visualisation des trous utilisés pour réaliser un jet

Un dispositif de mise en incidence de la maquette est également utilisé. Celuici va permettre la mise en incidence de la maquette fixée à 15˚ pendant la rafale. On va également ajouter à ce dispositif, une arrivé d'air qui va servir à alimenter le trou au niveau de la maquette. La pression qui sera utilisée pendant l'essai à été fixée à 5 bars.

# 3.4 Conditions de mesure par PSP

Les mesures de pression par PSP ont été effectuées à un nombre de Mach de 2 et avec une incidence fixe de 15˚. Cette incidence correspond à l'incidence maximale atteignable avec le support de maquette utilisé.

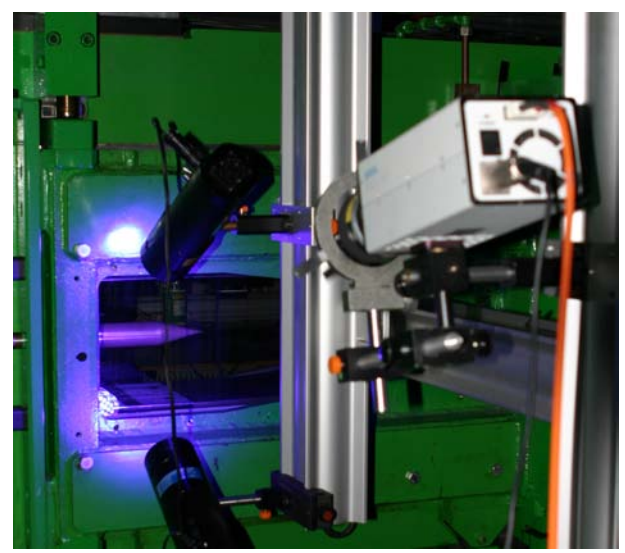

**F**igure **3.12 –** Visualisation de la manipulation avec maquette <sup>à</sup> incidence nulle

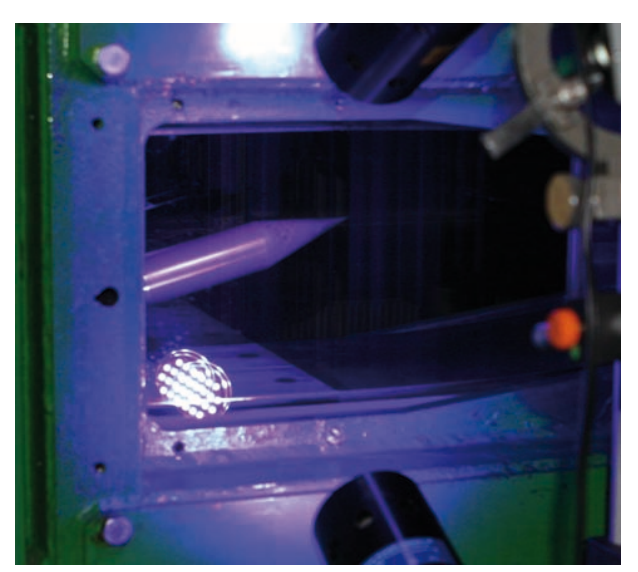

**F**igure **3.13 –** Visualisation du positionnement de la maquette <sup>à</sup> incidence 15˚

# 3.5 Méthode de traitement des images utilisée

Le traitement des données est effectué via le logiciel PSP développé par l'ISL. L'objectif principal est le traitement des images d'intensité obtenues par la caméra CCD pour l'extraction de l'information en pression. Les étapes principales de ce traitement sont effectuées par les fonctions suivantes :

- traitement d'images pour l'étalonnage des peintures et la conversion des images d'intensité en informations de pression ou de température,
- positionnement dans l'espace de la caméra et de la maquette,
- recalage précis des images,
- génération de maillage du projectile pour la visualisation en trois dimensions des résultats,
- post-traitement pour l'extraction des résultats.

Les différentes étapes de mise en oeuvre dans ce logiciel, ne seront pas traitées dans le présent mémoire, voir références [2] et [20].

### 3.6 Etalonnage de la caméra

Afin de traiter les images de façon précise, il est nécessaire de pouvoir identifier de manière exacte le positionnement de la caméra dans l'espace.

L'objectif est de pouvoir affecter un maillage 3D à notre image 2D du projectile en vue de l'exploitation quantitative des résultats et leur comparaison avec d'autres méthodes de mesure (par capteurs de pression, simulation numérique,. . .). Par convention, l'origine du repère dans l'espace est l'extrémité du projectile.

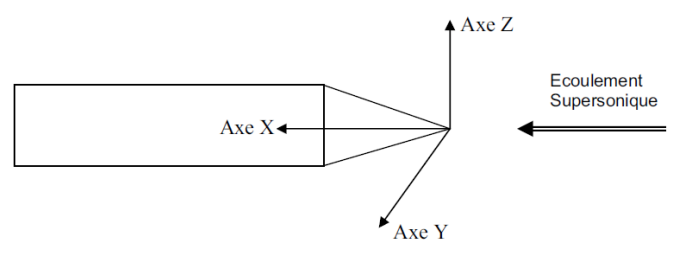

**F**igure **3.14 –** Schéma du dispositif

Les axes X, Y et Z constituent un repère orthonormé direct. Z est vertical orienté vers le haut, X et Y sont horizontaux, X parallèle à l'écoulement amont et orienté dans le sens de l'écoulement.

Le positionnement de la caméra et de la maquette dans l'espace s'effectue à l'aide d'une mire en damier à trois dimensions.

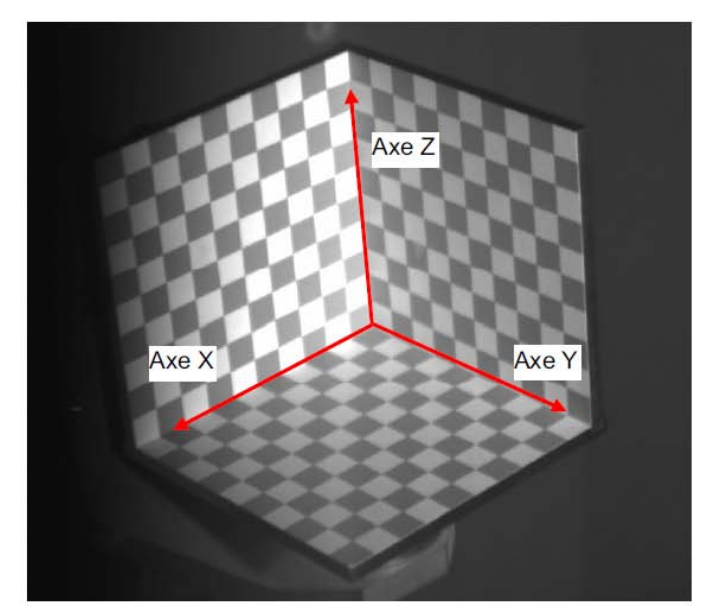

**F**igure **3.15 –** Exemple d'image représentant la mire 3D

La mire 3D est placée dans la veine de la soufflerie à l'endroit même où se placera le projectile. Elle est maintenue en place par un support installé sur le système de fixation de la soufflerie, permettant de connaître précisément la relation spatiale entre la mire 3D et les maquettes. La mire 3D peut pivoter de manière précise suivant les axes X et Z. Le centre de rotation se situe au centre du cube de la mire. On positionne la mire afin de rendre visible un maximum de points de contrôle. Il s'agit donc d'obtenir une image, enregistrée par la caméra, des trois plans des damiers. La taille d'un carreau est de 10mm. L'image en deux dimensions enregistrée par la caméra est déformée par la perspective de l'angle d'observation. Nous allons nous servir de la déformation des trois damiers pour calculer la position dans l'espace du point d'observation de la caméra. Grâce à une matrice de transformation, nous pourrons projeter l'image de mesure en deux dimensions sur le maillage du projectile en trois dimensions, voir figure suivante.

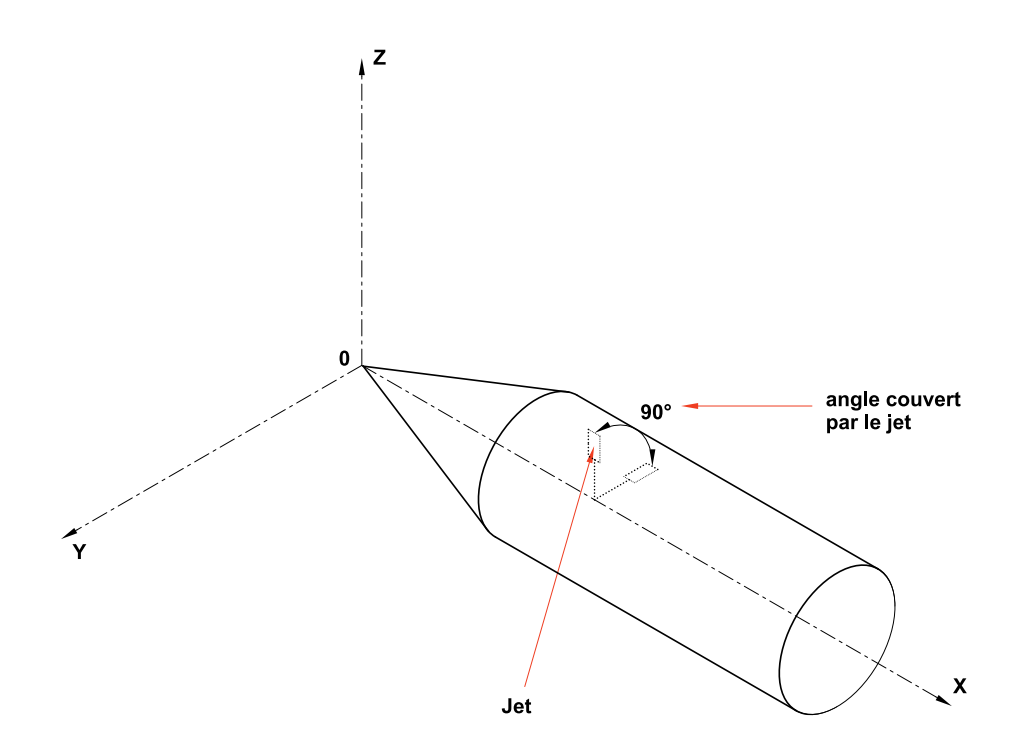

### 3.7 Résultats expérimentaux

Dans ce paragraphe, je ferai une analyse détaillée des mesures faites pendant les essais par peinture sensible à la pression. Je rappelle que les essais menés pendant cette campagne PSP, cherchent à mettre en évidence l'impact d'un jet placé après la jonction cône/cylindre de la maquette sur l'écoulement.

Rappel des conditions d'essais :

- Maquette cône/cylindre type projectile,
- Jet provenant d'une source d'alimentation externe à 5 bars et positionné juste après la jonction cône/cylindre,
- Utilisation d'un dispositif permettant la mise en incidence de la maquette durant les rafales (incidence maxi 15˚), durée 30sec. environ pour chaque rafale
- Soufflerie S20 de l'ISL avec géométrie fixée pour des rafales à Mach 2,
- Eclairement par deux lampes à LED de puissance continue de 2.7W,
- Caméra SensiCam QE 12bits avec résolution de 1280 x 1024 réglé sur 200ms/img,
- Peinture PSP fournie par la société ISSI (USA),
- Traitement des images au travers l'utilisation d'un logiciel développé à l'ISL.

Les étapes que nous avons suivi lors de chaque manipulation sont les suivantes :

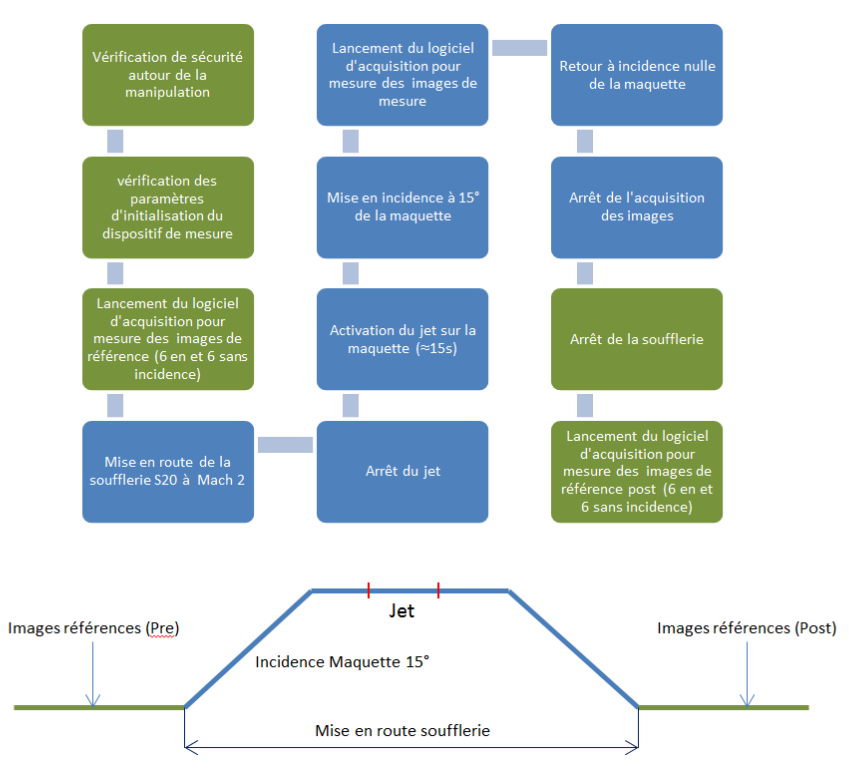

**F**igure **3.16 –** Diagramme de déroulement de la manipulation

Je rappelle que le but de cette manipulation est de trouver le meilleur positionnement du jet afin que celui-ci ait le plus d'influence sur l'écoulement à la surface de la maquette à une incidence de 15˚. Pour se faire, nous avons mesuré le jet dans différentes positions, c'est à dire la rotation de la maquette autour de son axe longitudinale à différents angles. En fixant le repère zéro (0), sortie du jet axe Y, comme la mesure de départ, nous avons balayé 90˚ de mesure tous les 5˚.

#### 3.7.1 Images brutes

La figure 3.17 montre deux exemples d'images brutes de la maquette cône cylindre. On note la différence de luminosité (liée à la pression) entre ces deux images, en particulier sur la partie conique de la maquette.

En haut : image de référence (sans vent, sans jet) ; en bas : image de mesure (avec

vent, avec jet)

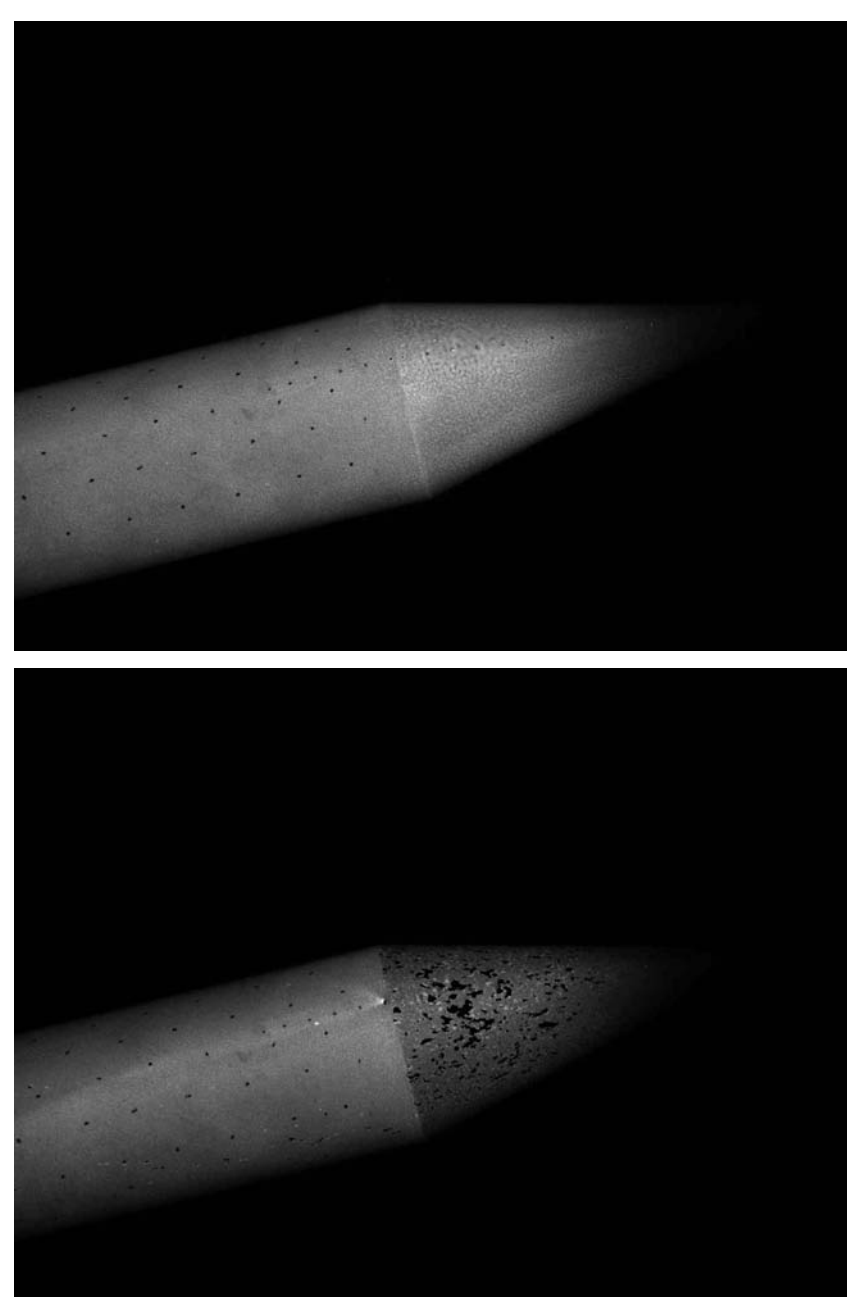

**F**igure **3.17 –** Exemples d'images brutes de la maquette «cône-cylindre» :

Cette figure met aussi en évidence des points de repère noirs matérialisant quelques génératrices sur la maquette. Ces points de repères servent à effectuer un recalage optimal de l'image de référence. La maquette peut se déplacer légèrement au cours de l'essai, sous l'effort excercé par les forces de pressions. Afin de pouvoir exploiter ces images, nous devons utiliser le logiciel de traitement PSP, voir références [2] et [20].

On peut déjà observer une différence au niveau des deux images. La répartition de la luminosité à la surface de l'image du haut (sans écoulement) est uniforme sur la surface de la maquette. Seule la pointe n'est pas très visible, comme on va le voir par la suite.

Lorsque l'on identifie la répartition de la luminosité sur les deux images, on constate dans un premier temps que l'image du dessous est plus sombre que celle du dessus. Par ailleurs, la répartition de la luminosité permet d'identifier les zones de dépressions (relativement plus claires) à la surface de la maquette. La présence du jet est correctement identifiable. Le traitement va donc permettre une identification plus précise de ces changements d'état à la surface de la maquette.

Note : C'est à partir du résultat des images brutes que l'on peut de manière relativement précise savoir si l'application de la peinture à la surface de la maquette a été correctement faite. Une répartition homogène permettra de mettre en évidence un maximum de détails lors du traitement numérique.

On constate également que l'application de la peinture n'a pas été faite sur l'ensemble de la maquette. En effet, lorsque l'on regarde plus attentivement la pointe de la maquette, on s'aperçoit qu'elle n'est simplement pas visible. Afin de réduire les coûts (prix de la peinture), il n'a pas été utile de recouvrir la pointe de la maquette puisque celle-ci se trouve en dehors de la zone à mesurer.

#### 3.7.2 Images après traitement

Sur les résultats suivants, post-traitement PSP, seul les angles azimutaux de jet allant de 45˚ à 70˚ on été gardés. Après le traitement de l'ensemble des mesures, une analyse visuelle nous à permis de ne retenir que certains résultats, ceux qui nous permettaient d'observer des effets importants du jet sur l'écoulement principal. Le paramètre d'orientation du jet est difficile à fixer par des moyens uniquement théoriques et il est choisi de manière empirique. Cette étude paramétrique vise à déterminer la configuration la plus efficace et c'est dans ce contexte que les angles de 45˚ à 70˚ ce sont révélés êtres les plus intéressants qualitativement.

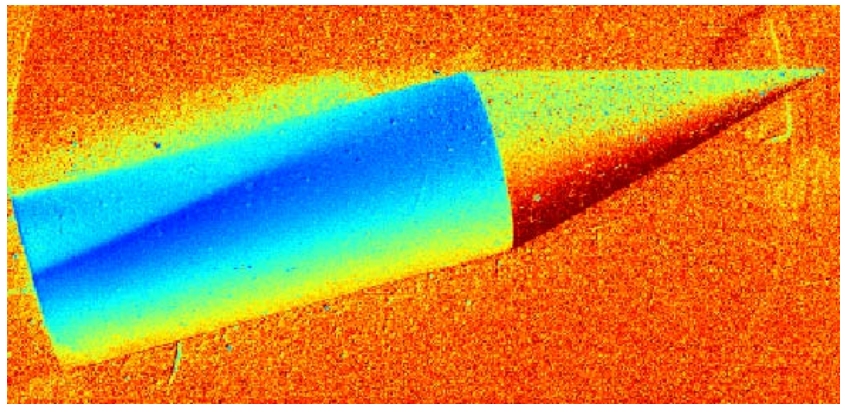

**F**igure **3.18 –** Résultat sans jet

La figure 3.18 représente la vue de la maquette après traitement PSP pour un écoulement sans jet et à incidence 15˚. Cette visualisation va nous permettre d'identifier lors des essais avec jet, son influence sur la répartition de la pression pariétale.

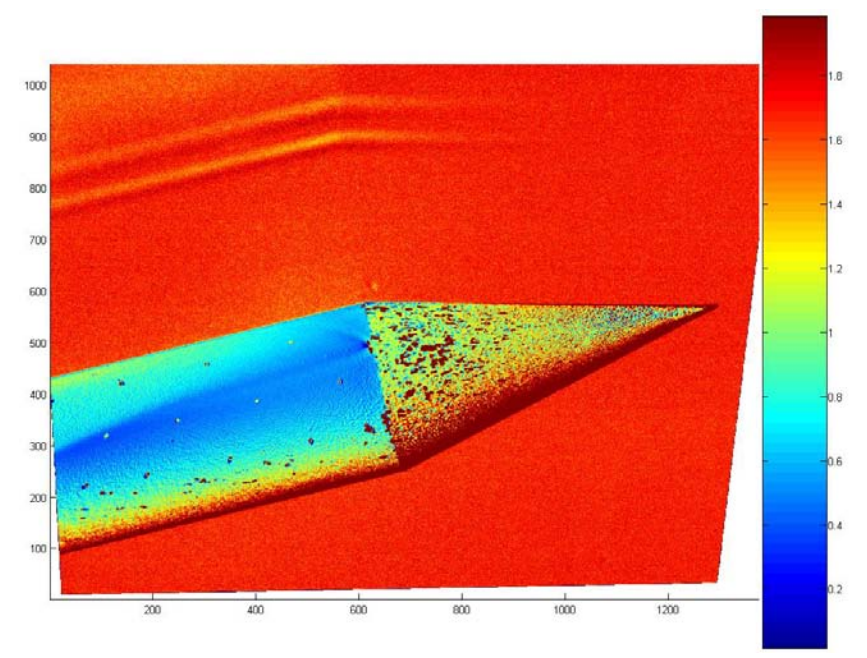

**F**igure **3.19 –** Résultat <sup>à</sup> jet établi <sup>à</sup> 45˚

La figure 3.19 pour un jet établi à 45˚, permet de visualiser, la répartition de la pression pariétale. L'échelle de couleurs située sur la partie de droite représente le rapport d'intensité entre l'image de référence et l'image de mesure et n'est donc absolument pas quantitative. Elle permet tout de même d'identifier les zones à forte pression en rouge et les zones à faibles pressions en bleu.

Une première analyse permet d'identifier trois zones qui sont la partie supérieure du cône d'une part et du cylindre d'autre part ainsi que la partie inférieure de la maquette. On constate qu'au niveau du cône les pressions sont globalement plus importantes que sur le cylindre. On constate également une surpression sur la partie inférieure de la maquette (intrados). Par ailleurs, la zone d'influence du jet est située sur l'extrados, dans la partie cylindrique.

L'écoulement autour de la maquette pourrait être décrit par une méthode de petites perturbations, excepté dans la zone de sillage au dos de la maquette, où apparait un décollement. Or, la zone d'influence du jet est située sur l'extrados, dans la partie cylindrique où le décolement prend naissance.

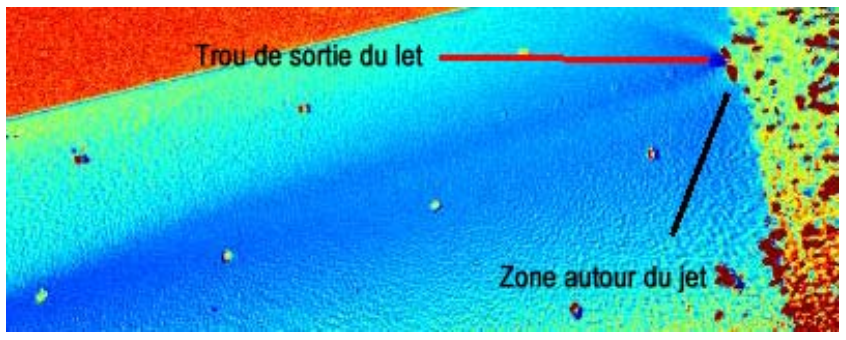

**F**igure **3.20 –** Zone d'influence du jet

Sur l'image 3.23, j'ai volontairement zoomé la zone d'influence du jet. On peut identifier sur la partie droite de l'image un point bleu qui représente la sortie du jet. Autour de celui-ci, juste en amont, on constate qu'il y a une formation d'une zone relativement fine mais parfaitement identifiable qui vient entourer la sortie du jet et son écoulement jusqu'à relativement loin en aval de la maquette. Pour bien comprendre ce qui se passe dans cette région de l'écoulement il est essentiel de revenir sur la topologie du microjet.

Afin d'étudier plus finement l'interaction entre le jet de contrôle et la couche limite, il est nécessaire de connaître de manière approfondie la topologie de l'écoulement généré par un jet dans un écoulement transverse. Les données existantes dans la littérature, références [18], montrent qu'il s'y forme un tourbillon en fer à cheval (horseshoe vortex) à la base du jet, en zone de très proche de la paroi figure 3.21.

Il est a noter que cette références sert uniquement à visualiser les structures en fer à cheval qui se forment autour du jet. Les deux représentations suivantes mettent en avant un jet subsonique débouchant dans un écoulement transverse subsonique. Les structures sont également présentent en supersonique pour un écoulement transvers supersonique.
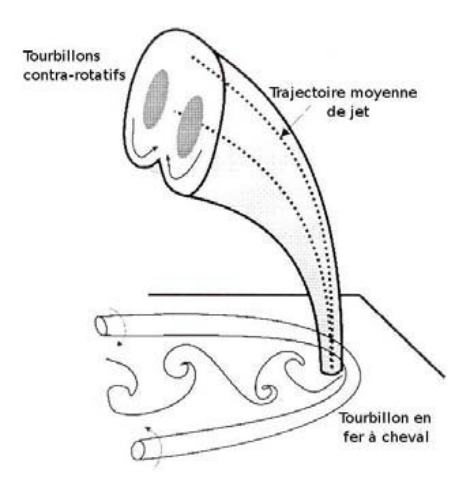

**F**igure **3.21 –** Topologie du jet d'après Hasselbrink JR et Mungal (2001).

Le jet se termine alors par une paire de tourbillons contrarotatifs au niveau de la couche de mélange. Les interfaces du jet avec l' écoulement transverse sont le siège du développement de tourbillons. Comme l'illustre la figure 3.22, un tel jet génère des systèmes de vorticité très divers.

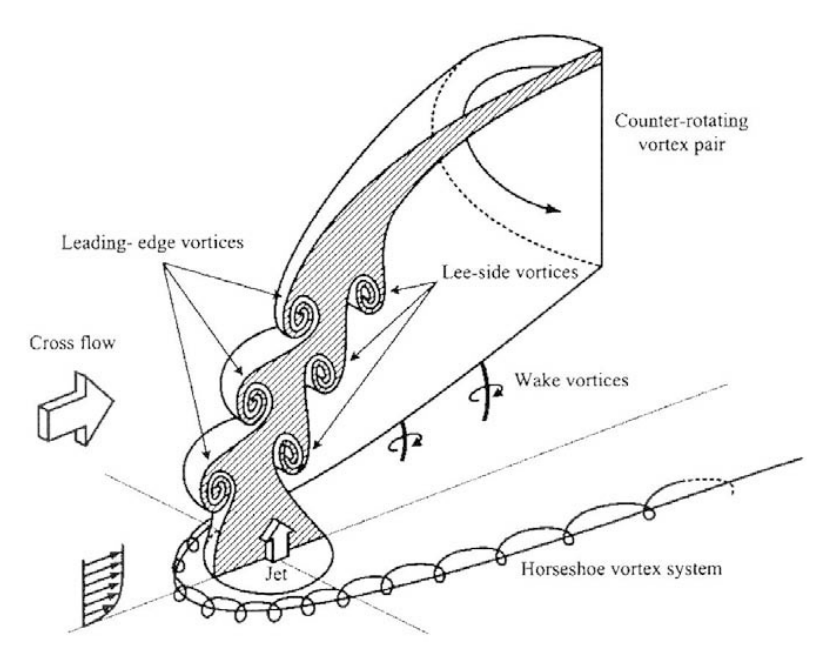

**F**igure **3.22 –** Jet dans un écoulement transverse d'après New et Soria (2004).

Le recollement de la couche limite s'effectue par conséquent par l'un des deux

mécanismes suivants :

- Le tourbillon en fer à cheval va énergiser la zone de fluide de proche paroi fortement ralentie et éventuellement provoquer une transition de la couche limite, favorisant ainsi le recollement,
- La paire de tourbillons contrarotatifs advectée le long du profile va avoir pour conséquence de mélanger le fluide mort en proche paroi avec le fluide à haute énergie cinétique de la couche de mélange. Les disparités énergétiques responsables du décollement disparaissant, la couche limite sera à même de recoller.

Maintenant que l'on connait le mécanisme d'interation du jet avec la couche limite, il est intéressant d'identifier, sur l'image 3.23, les vortex provenants du jet qui vont intéragir avec la zone du décollement normale de la maquette. L'influence du jet est telle que ce dernier permet dans cette configuration de modifier le décollement général de la maquette.

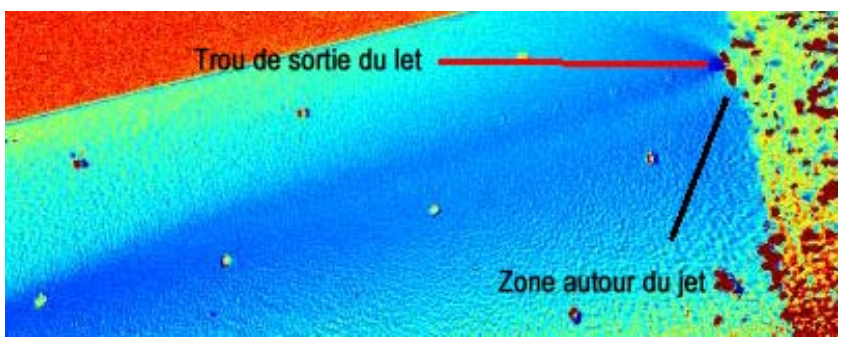

**F**igure **3.23 –** Zone d'influence du jet

Sur les figures 3.24 à 3.27 est représenté le reste des résultats pour les angles du jet allant de 50˚ à 70˚.

Il est intéressant de visualiser l'enchainement des résultats pour l'évolution des angles de 45˚ à 70˚. On arrive parfaitement à se rendre compte du déplacement ainsi que de l'influence du jet sur respectivement la maquette et le décollement de la maquette.

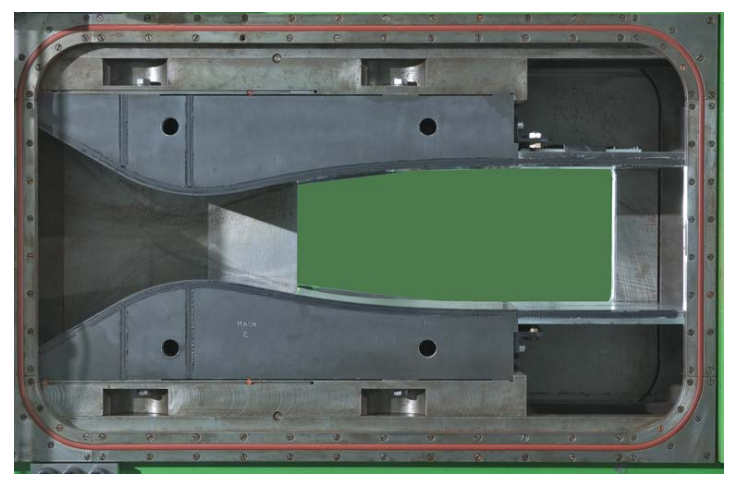

**F**igure **3.24 –** Résultat <sup>à</sup> jet établi <sup>à</sup> 50˚

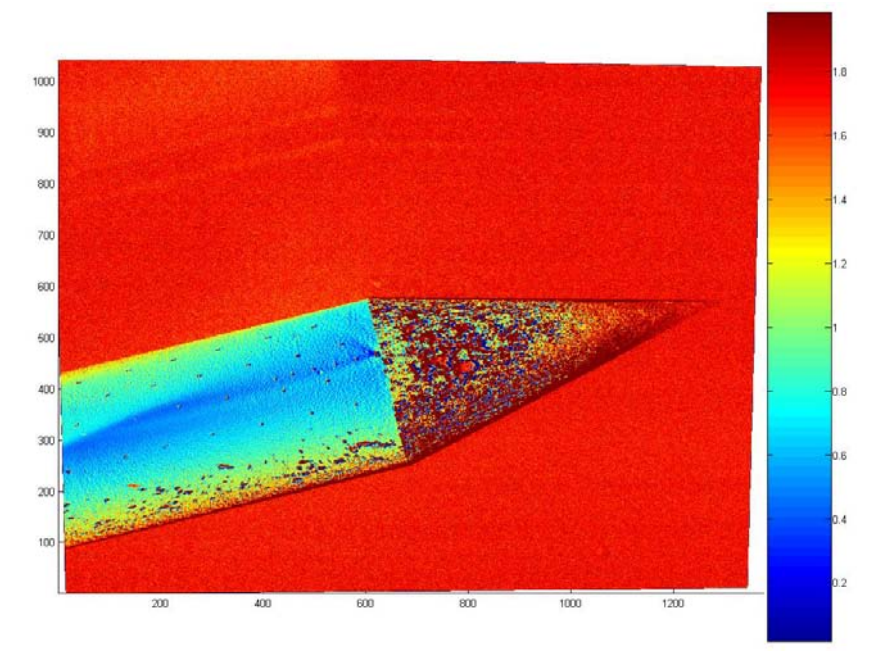

**F**igure **3.25 –** Résultat <sup>à</sup> jet établi <sup>à</sup> 55˚

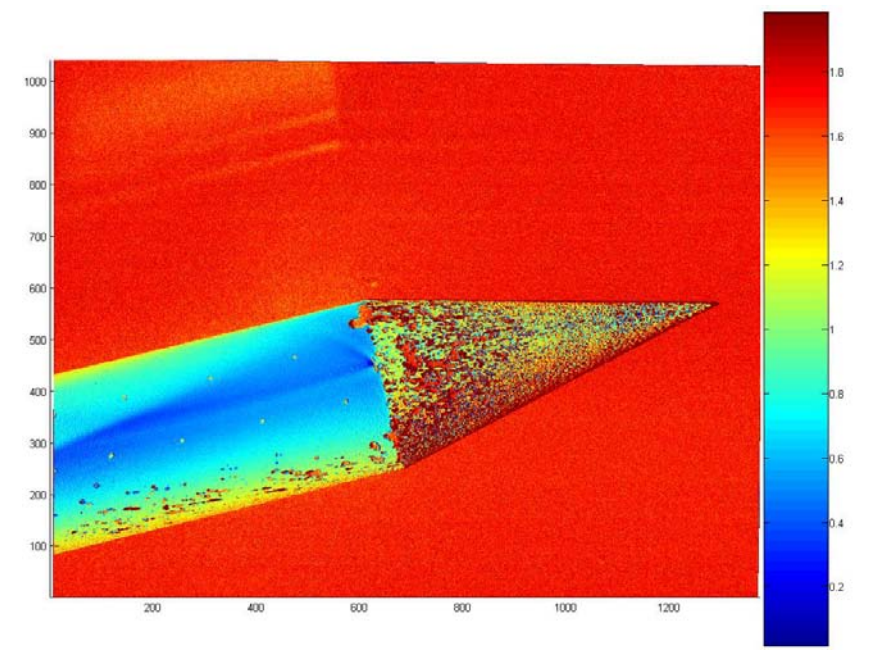

**F**igure **3.26 –** Résultat <sup>à</sup> jet établi <sup>à</sup> 60˚

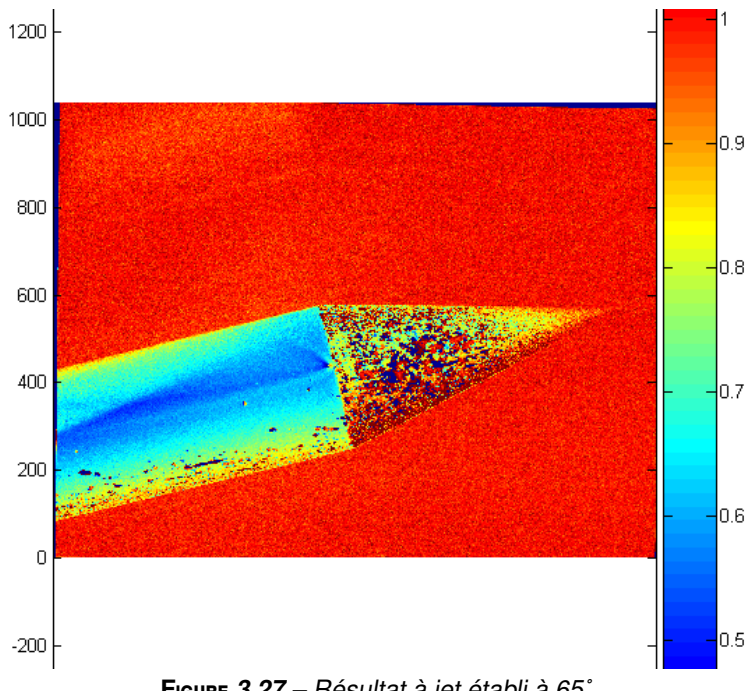

**F**igure **3.27 –** Résultat <sup>à</sup> jet établi <sup>à</sup> 65˚

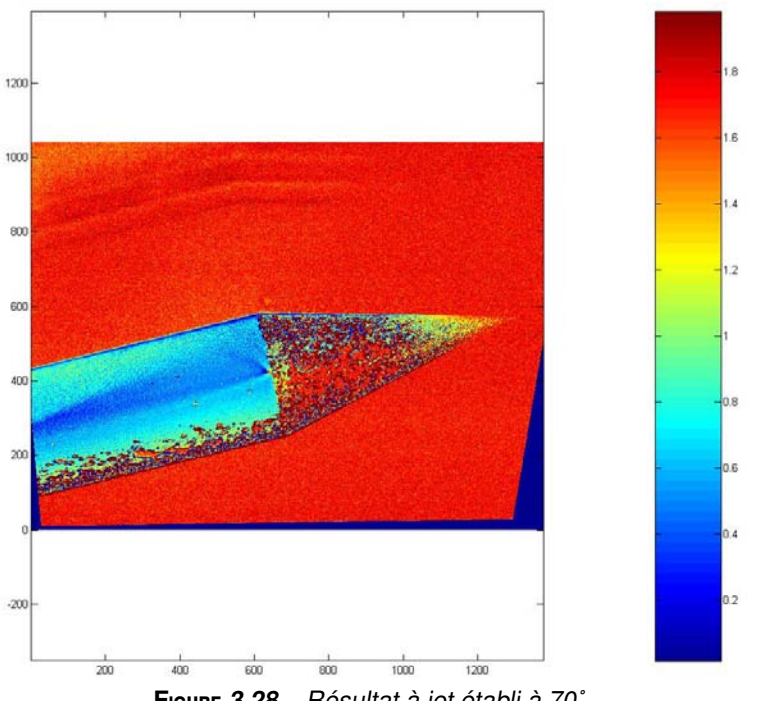

#### **F**igure **3.28 –** Résultat <sup>à</sup> jet établi <sup>à</sup> 70˚

## 3.8 Conclusion

La mesure du champ de pression à la surface de la maquette avec un jet dans différentes configurations nous à permis d'identifier de manière relativement précise le positionnement du jet à fixer pour que celui-ci ait le plus d'influence sur la couche limite à la surface de la maquette. C'est pour un jet positionné entre 60˚ et 65˚ que l'influence repérée à été la plus forte, en deçà et au delà, l'influence du jet restait relativement modéré. Les résultats sont encouragent puisqu'ils nous permettront lors d'essais futurs de concevoir et mesurer sur la maquette un jet se trouvant dans des positions similaires.

# Chapitre 4

# Simulation numérique

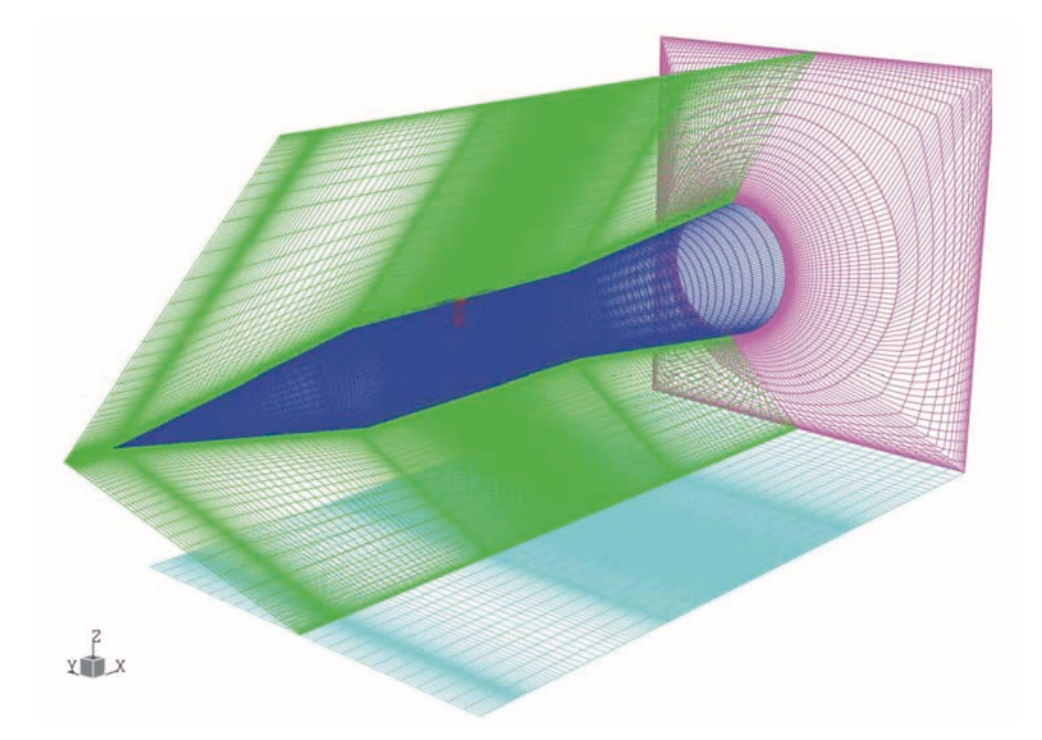

## 4.1 Qu'est-ce que la simulation numérique ?

La simulation numérique est l'un des outils permettant de calculer des phénomènes modélisés par des équations.

Appelée aussi simulation informatique, elle désigne un procédé selon lequel on exécute un programme informatique sur un ordinateur en vue de simuler par

exemple un phénomène physique complexe.

Les simulations numériques scientifiques reposent sur la mise en œuvre de modèles théoriques utilisant souvent la technique dite des éléments finis. Elles sont donc une adaptation aux moyens numériques de la modélisation mathématique, et servent à étudier le fonctionnement et les propriétés d'un système modélisé ainsi qu'à en prédire son évolution. On parle également de calcul numérique.

Les interfaces graphiques permettent la visualisation des résultats des calculs par des images de synthèse.

La simulation numérique ne représente pas un événement réel. Ce n'est pas parce que la prévision numérique annonce un résultat que cela se comportera effectivement comme tel dans la réalité (ex : simulations numériques des prévisions météorologiques). La simulation numérique n'est qu'une représentation du réel assise sur le modèle théorique sous-jacent. Si le modèle théorique ainsi informatisé est erroné, les résultats calculés sont alors faux et peuvent amener à des prises de décision elles-mêmes erronées.

Cependant, la simulation numérique est devenue un outil indispensable d'ingénierie des objets industriels complexes du fait de sa rapidité de mise en œuvre (ex : simulation de crashes automobiles, exploration des domaines de vol aéronautiques, simulation de projectiles, . . .) ne doit pas être utilisée sans prise de recul scientifique, ni prudence professionnelle.

L'analyse critique des résultats, la vérification de la validité des modèles théoriques utilisés, la confrontation des résultats prédits à l'expérience . . .sont autant de réflexes à avoir et qui font alors partie de l'éthique même de l'utilisateur professionnel.

## 4.2 Les étapes de la simulation numérique

En mécanique des fluides, l'outil de simulation numérique est appelé CFD acronyme anglais pour Computational Fluid Dynamics.

Plusieurs étapes sont nécessaires à la mise en place d'une bonne simulation numérique :

- La modélisation de la géométrie,
- La mise en place du maillage dans le volume fluide,
- La mise en place des conditions aux limites, le choix du modèle de turbulence et la sélection des paramètres numériques, permettant d'initialiser le calcul,
- Le calcul de la simulation,
- L'analyse des résultats.

Pour la mise en place des différentes étapes, nous avons utilisés la suite de logiciels (Fluide Dynamics Solutions) du fabriquant ANSYS.

Ces logiciels vont nous permettre de couvrir l'ensemble des phases du processus de la simulation numérique.

### 4.2.1 La modélisation géométrique

La modélisation est la première étape du dispositif de simulation numérique. On va dessiner, ou modéliser numériquement, le système que l'on veut étudier. On va chercher à représenter numériquement la réalité, c'est à dire que les dimensions de l'objet ou du système à modéliser doivent être respectées afin que l'on puisse retrouver les conditions des essais pratiqués lors des mesures par peinture PSP. Sachant que la maquette cône cylindre est de géométrie simple, des connaissances en dessin industriel ne sont pas nécessaires. J'ai ainsi pu modéliser le dispositif de manière autonome. Dans des cas plus complexes, on peut avoir recours à des logiciels plus sophistiqués afin de modéliser le système, dans le but d'avoir rapidement une géométrie sans défaut.

### 4.2.2 Le maillage

Le maillage est l'étape permettant de générer un découpage du volume en éléments plus petits. Généralement, on fait correspondre une maille (élément discret de volume) pour une information, dans cette optique on va rechercher à générer un maillage qui sera le plus adapté à la géométrie de notre système. Pour se faire, on ne dispose que de deux types de générateurs de maillage :

- le non-structuré, qui utilise une géométrie de maille en tétraèdre (formé de quatre triangles) ;
- le structuré, qui utilise une géométrie de maille en hexaèdre (formé de six quadrilatères).

(voir images 4.1 et 4.2)

Le maillage non-structuré, est la première étape du maillage d'un système car facile à mettre en place et c'est une technique qui n'est pas très longue à générer. Le maillage structuré, est la méthode la plus précise, car elle permet d'épouser au plus près et de manière ordonnée la surface de la maquette. On peut ainsi obtenir des résultats plus précis dans des zones clés de l'écoulement. Cette méthode demande beaucoup de temps de mise en place car elle nécessite la découpe du

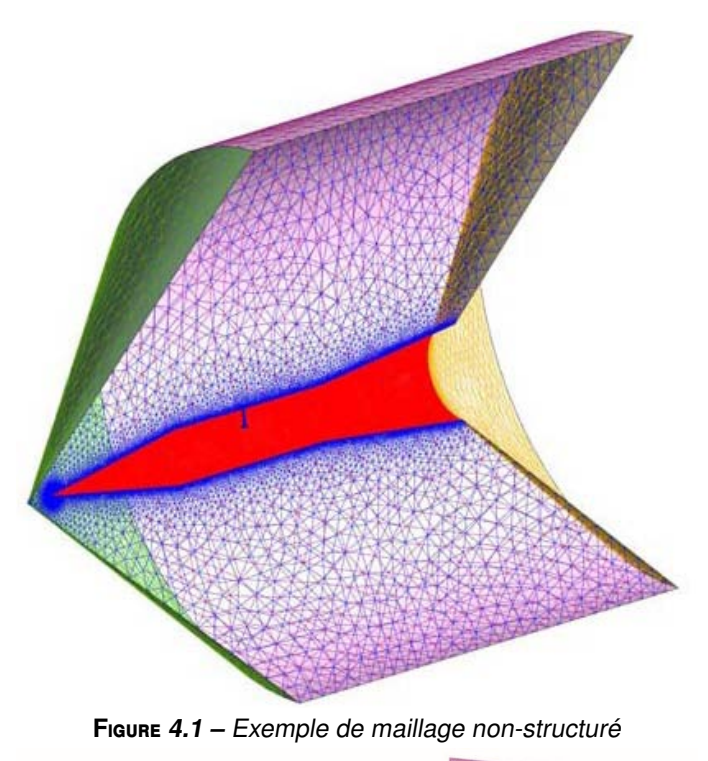

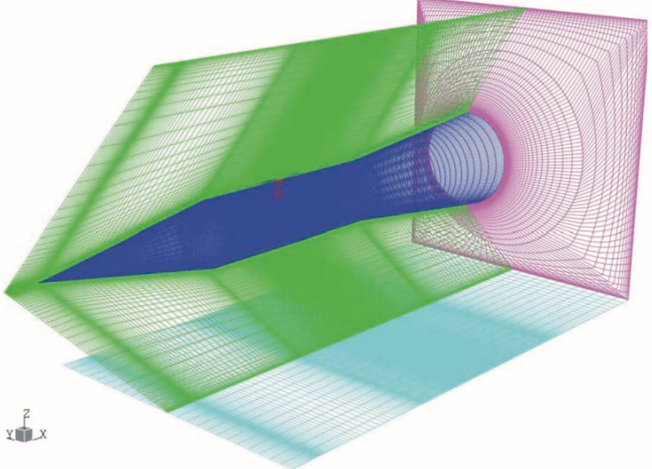

**F**igure **4.2 –** Exemple de maillage structuré

maillage par blocs. Ces blocs seront plus ou moins raffinés en fonction de la structure des écoulements que l'on pense obtenir au niveau de la maquette et de la veine d'essai. En fait, un maillage de qualité demande de passer par un certain nombre d'itérations de type essai-erreur. On va dans un premier temps commencer par mettre en place un premier maillage (non-structuré) dont on est sûr que le calcul par simulation numérique va converger vers une solution plausible. Un second maillage (structuré) sera alors nécessaire afin de raffiner les zones que

l'on souhaite étudier. La réalisation de ce second maillage demande plus de temps d'élaboration, mais est nécessaire pour obtenir des résultats précis. Généralement, on va caractériser un maillage en fonction de son nombre de noeuds. Un noeud en simulation numérique correspond à un sommet commun pour des mailles adjacentes. On va ainsi pouvoir connaitre le raffinement du maillage, ce qui peut être une bonne base pour le lancement d'un calcul.

Si par exemple, on commence par faire un calcul en utilisant un maillage structuré et fortement raffiné dès le début du processus, la simulation pourrait ne pas s'établir et le calcul risquerait de s'arrêter. C'est pour cette raison qu'il faut procéder par étapes. Dans tous les cas, de bons résultats ne s'obtiennent pas dès la première simulation.

### 4.2.3 Les conditions aux limites

En simulation numérique on va chercher à reproduire les conditions issues des manipulations expérimentales. Afin d'y arriver on doit définir dans le logiciel les conditions aux limites. Ces conditions vont permettre aux calculs de s'initialiser et de faire en sorte que tous les paramètres auxquels on veut accéder puissent être étudiés. On va également renseigner dans le logiciel les géométries correspondant aux entrées et sorties de fluides ainsi que les parois qui seront utilisées afin que le système puisse correctement identifier les zones dans lequelles le fluide va évoluer.

Les températures, vitesses, pressions . . .vont permettre de correctement initialiser le système. Si des conditions non appropriées aux systèmes sont intégrées dans le logiciel, le calcul ne pourra ni s'initialiser ni évoluer de manière normale.

### 4.2.4 Le calcul

Le calcul va permettre d'effectuer l'ensemble de la simulation en suivant les paramètres précédemment renseignés. C'est au niveau de cette étape que l'on va pouvoir connaitre le statut d'erreur de notre simulation, c'est à dire si le calcul peut correctement simuler l'arrivée du fluide, l'établissement autour du profil et l'évacuation du système de manière satisfaisante.

La durée du calcul va être définie par le niveau de résidu et le nombre d'itérations que l'on aura fixé au niveau des conditions aux limites. Si le premier paramètre est atteint le calcul s'arrêtera. Par contre tant que le calcul n'a pas atteint le premier paramètre le calcul sera régit par le second paramètre.

Pendant le calcul, nous avons à notre disposition des courbes qui vont permettre de nous situer en temps réel sur les conditions du calcul.

### 4.2.5 Les résultats

Les résultats obtenus sont exploitables de deux manières. Soit aux travers de profils le long de lignes quelconques (droites ou courbes) soit sous forme de cartographies représentant la répartition des grandeurs étudiées (plan). C'est un élément vraiment important car on va pouvoir comparer précisément la méthode expérimentale avec les résultats fraîchement obtenus par simulation numérique. Les résultats par simulations numériques vont pouvoir être comparés à des essais expérimentaux. A la suite de cette comparaison, un nouveau jeu de simulations pourra être éventuellement lancé, afin de rectifier les erreurs commises. (voir figure 4.3).

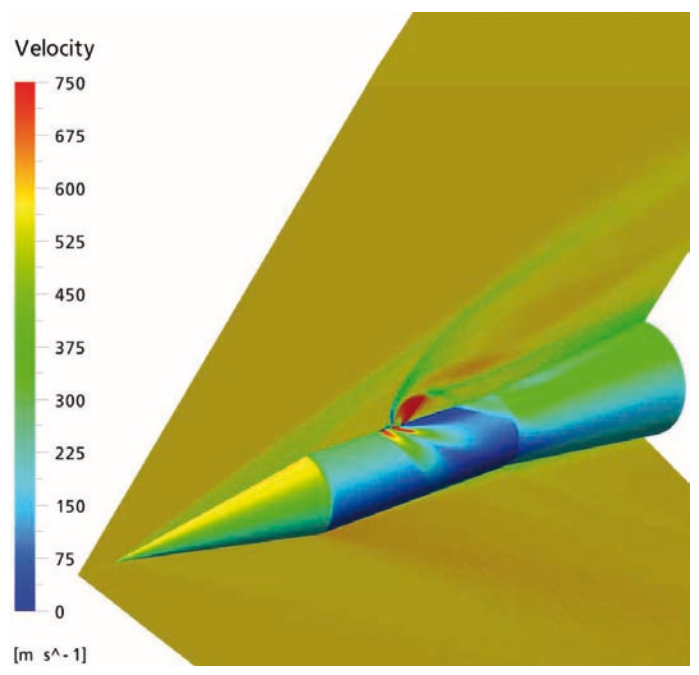

**F**igure **4.3 –** Exemple d'un résultat après simulation numérique

## 4.3 Simulation numérique - Cas cône/cylindre en soufflerie S20

### 4.3.1 Présentation du système

Il m'a été demandé de traiter le cas numérique du montage précédemment décrit lors du chapitre 3 "'méthode de mesure optique par PSP". En effet, le but étant de faire une comparaison avec les résultats obtenus. Lors des manipulations expérimentales par PSP j'ai respecté les dimensions et la géométrie du volume de travail.

Le système se compose donc de la veine d'essai (voir figure 4.4) et de la maquette voir figure 4.5.

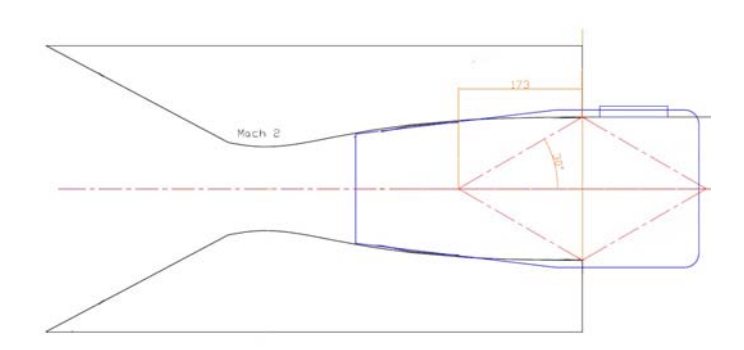

**F**igure **4.4 –** Caractéristique veine S20 ISL

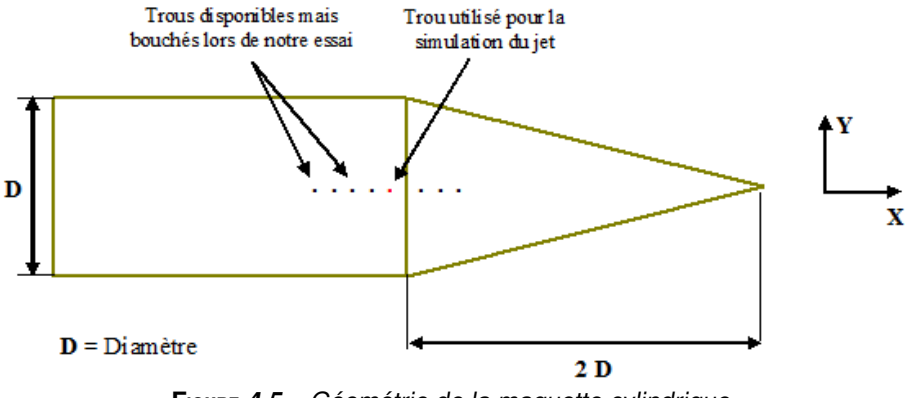

**F**igure **4.5 –** Géométrie de la maquette cylindrique

Afin de parfaitement coller avec les mesures faites en conditions réelles, j'ai créé un volume de calcul qui reprend les dimensions de la veinne d'essai. Ce volume de calcul va être utiliser afin de délimiter notre espace lors de la simulation numérique. Il est important de signaler que ce volume de calcul est constitué de paroies reprenants les six faces de la géométrie. Celles-ci seront nécésaires lors de la définitions des conditions aux limites.

On va ensuite pourvoir y insérer la maquette dans la position identique à celle des mesures expériementales. La disposition figure 4.6 à été utilisée car il était plus facile dans un premier temps de faire une construction symétrique dans laquelle nous allions faire évoluer les variables d'entrées comme les composantes de vitesse. Sur le schéma, j'ai volontairement représenté la veine d'essai même si elle

ne figure pas dans la simulation. Cette représentation permet de bien comprendre pourquoi nous avons deux composantes de vitesse.

C'est à partir de cette ensemble, volume de mesure et maquette que l'on va pouvoir effectuer le maillage.

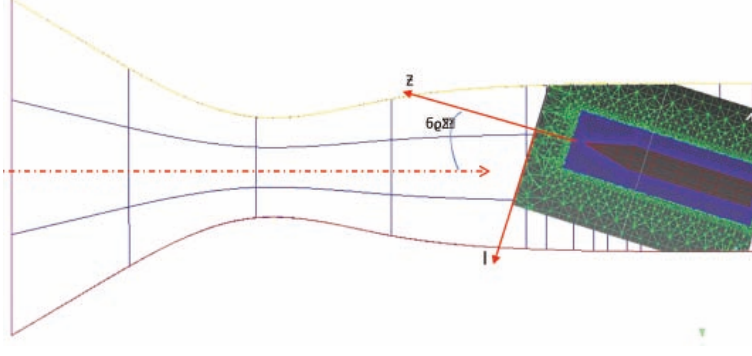

**F**igure **4.6 –** Schéma d'implantation simulation numérique

## 4.4 Calcul de la maquette cône/cylindre à Mach 2

### 4.4.1 Maillage et conditions aux limites

#### Distribution des noeuds

Voici la présentation de la distribution du maillage sur la maquette cône cylindre, représentant une coupe verticale du maillage.

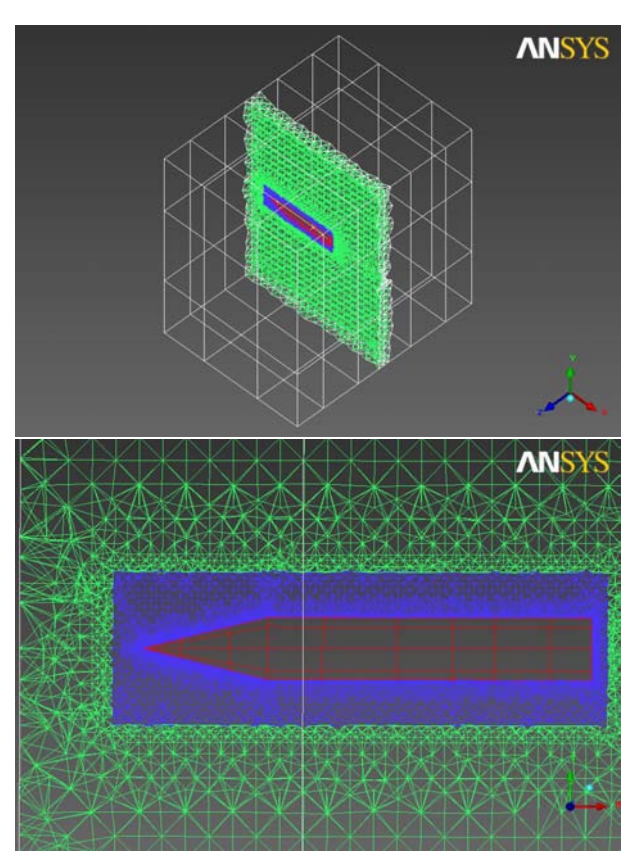

**F**igure **4.7 –** Coupe verticale du maillage non structuré

Pour les premières étapes de calcul, les plus délicates, j'ai utilisé un maillage non structuré. Celui-ci a été adapté pour qu'il puisse épouser correctement la surface de la maquette par l'ajout de mailles de type "prism layer" à une surface de la maquette permettant un calcul efficace de la couche limite.

Dans cette étude je ne me suis pas attardé à modéliser les parois de la veine d'essai. En conséquence la zone de mesure n'est bornée que par des parois sans friction. En effet, afin de maitriser l'ensemble du processus de modélisation, il était préférable de partir sur la construction d'un environnement simple dans le but d'obtenir des résultats rapides.

La simplicité de la répartition du premier maillage m'a permis d'obtenir un premier résultat. Celui-ci m'à servi à initialiser et à mettre en place le second calcul. Afin d'obtenir des résultats précis et de simuler la répartition de la pression sur la surface de la maquette et de les comparer aux mesures par PSP. Il est impératif d'obtenir des résultats aussi précis que possible. Dans cette optique je me dois d'utiliser la simulation numérique par l'utilisation de la technique de

maillage structuré. Cette technique va me permettre de mettre en place un maillage de grande qualité près des zones stratégiques (voir 4.8).

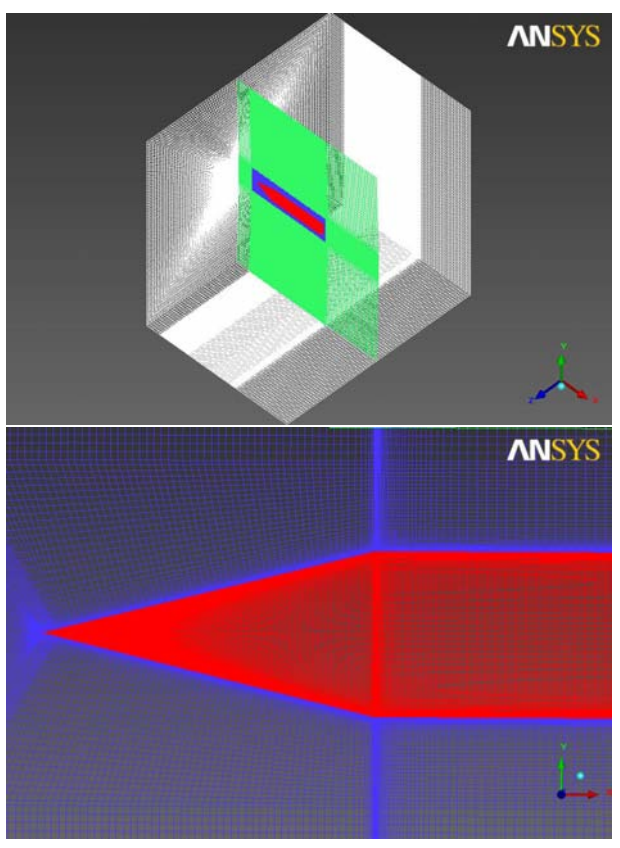

**F**igure **4.8 –** Coupe verticale du maillage structuré

Dans les figures ci-dessus, on peut remarquer que les mailles sont ordonnées de manière à capturer au mieux l'ensemble des perturbations de l'écoulement. De plus, le maillage entourant la maquette va me permettre de faire une analyse de la couche limite qui se développe le long de la paroi de la maquette.

#### Conditions aux limites

Le choix des conditions aux limites dépend de l'incidence choisie. Sans incidence le fluide pénètre par la face amont et sortira par la face aval. Les autres faces sont des parois glissantes.

Lors d'une incidence positive, le fluide entre dans le domaine par les faces amont et inférieure puis ressort par l'aval et le dessus. Les faces latérales sont des parois glissantes. Pour le fluide qui entre, on impose une pression statique de  $PS = 0.575$ bar ainsi qu'une température statique de TS = 166,7 K. Par contre, rien n'est imposé pour le fluide qui sort.

Pour ce qui est de la vitesse, on va avoir deux composantes de vitesse suivant u et v (voir schéma 4.6) avec respectivement  $u = 501,702$  m/s et v = 134,341 m/s à 15◦ d'incidence.

Sachant que l'on veut retrouver les conditions de l'essai par mesure PSP nous devons imposer une vitesse amont de Mach 2 soit u = 519,4 m/s. Lorsque l'on impose à la maquette une incidence de 15◦ , c'est en fait l'ensemble du domaine modélisé que l'on va incliner, donc les parois suivant u et v vont servir de conditions d'entrés au système.

On va également devoir préciser les paramètres de convergence. Ces paramètres vont servir à donner une limite aux calculs, c'est à dire que l'on va définir le nombre d'itérations de calcul ainsi que la valeur de résidu que l'on souhaite obtenir avant que le calcul se termine.

Le résidu est une mesure de la convergence du calcul. Il est défini mathématiquement comme l'écart entre la solution exacte des équations (écrites par la méthode des volumes finis) linéaires et la solution calculée.

Ces paramètres vont régir la durée du calcul, ce qui est un bon moyen de savoir si l'ensemble du processus fonctionne. Il se peut que le maillage ou qu'un des paramètres défini lors des conditions aux limites ne correspond pas au modèle qui aura défini initialement. Dans ce cas, il y a une grande probabilité pour que le calcul ne puisse pas se dérouler correctement et par conséquence de résultats.

### 4.4.2 Résultats de l'étude numérique

Les résultats concernant cette étude sont très positifs. Pour rappel, l'objectif de cette étude numérique est de permettre dans un premier temps de valider les étapes de la mise en place du maillage et des points d'entrées de celui-ci, en faisant une comparaison des résultats avec l'étude de mesure par peinture PSP. Sachant que l'ensemble des paramètres que l'on doit entrer dans le système doit être en accord avec les conditions de la mesure expérimentale. Dans la figure 4.9 ci-dessous, j'ai mis en évidence les résultats de la répartition de pression pariétale sur la maquette. Je rappelle que la simulation tient compte de l'incidence de la maquette à savoir 15◦ . Cette représentation ne montre pas l'environnement de la maquette, mais l'orientation choisie qui est utile pour la comparaison des résultats avec les mesures par PSP.

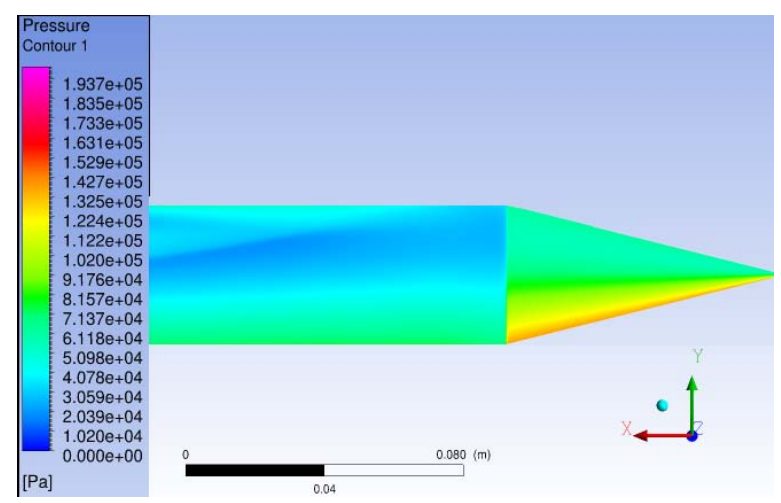

**F**igure **4.9 –** Résultat de la simulation numérique

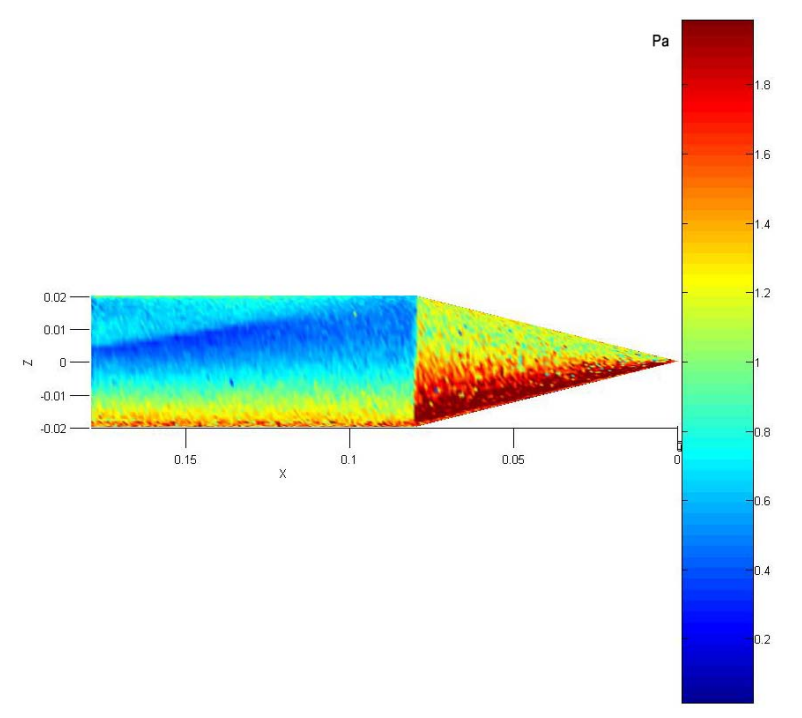

**F**igure **4.10 –** Résultat mesure par PSP

Lorsque l'on compare les champs de pression obtenu par la simulation numérique (figure 4.9) avec celles issues des mesures par PSP (figure 4.10), on peut rapidement constater que les résultats sont qualitativement proches.

Afin de faciliter la comparaison entre les deux méthodes, j'ai fait en sorte de garder une disposition homogène dans les deux résultats mais également de conserver une échelle de valeur identique. Sachant que l'on veut effectuer une visualisation de répartition de pression à la surface de la maquette, l'échelle utilisée est en Pascal (Pa) pour la solution numérique et en Bar pour la mesure.

Malgré une similitude dans la répartition des pressions sous forme d'échelle de couleur, on constate des divergences quant au niveau de pression identifié sur la maquette. Cette différence s'explique par le fait que la température de la peinture en soufflerie est difficilement estimable. On sait qu'à Mach 2 la température dans la veine d'essai descend jusqu'à –104˚C. Il apparaît important d'une part de connaître le comportement des peintures pour les basses températures et d'autre part d'étalonner de manière précise la sensibilité à la pression. Un dispositif d'étalonnage des peinture PSP est disponible mais nous ne l'avons pas utilisé dans nos mesures car nous ne cherchions pas à connaitre les valeurs de pressions sur la surface de la maquette mais la répartition de la pression sur la surface de la maquette.

Malgré le fait que nous n'ayons pas utilisé le dispositif d'étalonnage, les résultats obtenus sont suffisamment précis pour établir une comparaison qualitative. Maintenant, on peut dire que la simulation numérique donne des résultats satisfaisants puisque l'identification des zones de dépression lors des mesures par PSP est également identifiable en numérique. Cela nous conforte dans l'idée que l'on a entre les mains une bonne base pour pouvoir continuer à identifier, lors de nos futures simulations, l'influence du jet sur la répartition de pression le long de la maquette.

## 4.5 Problèmes rencontrés

La simulation numérique, bien qu'étant une méthode de calcul performante demande de nombreuses heures d'apprentissage. En effet, durant le stage, une bonne partie de mon étude a porté sur la mise en place de la simulation numérique autour du projectile et du micro-jet. Ce fut dans un premier temps une bonne manière d'apprendre à utiliser les logiciels d'ANSYS de simulation. J'ai ainsi pu me familiariser avec l'environnement complexe qu'est la simulation numérique. J'ai également eu l'occasion de faire un parallèle avec les outils que j'ai reçu durant mon cursus théorique.

A partir du moment où l'on commence à utiliser le logiciel de manière plus approfondie, on s'aperçoit rapidement des difficultés auxquelles on doit faire face. Difficultés quant à la modélisation de la tuyère et du projectile, difficultés pour la mise en place d'un maillage non structuré dans un premier temps, puis structuré dans un second temps, difficultés pour la mise en place du calcul d'initialisation de la modélisation numérique . . .

L'objectif que je m'était fixé pour la simulation numérique était de faire une représentation détaillée de l'environnement de la maquette. Je voulais représenter la veine d'essai ainsi que les parois. Après de nombreuses tentatives de simulation, j'ai dû y renoncer car mes simulations ne donnaient pas satisfaction. Les valeurs de vitesse, de pression et de température n'étaient pas bonnes, je n'arrivais pas à atteindre les valeurs données par la soufflerie dans des conditions de rafale à Mach 2. C'est pour cette raison que j'ai dû reprendre mon étude sans tenir compte de l'environnement de la maquette. Cette nouvelle géométrie simplifiée m'a permis d'obtenir des résultats dans un laps de temps beaucoup plus court. En prenant du recul par rapport à ma première tentative, je pense en effet que j'ai voulu faire une simulation trop complexe par rapport à mon état de connaissance des outils de simulation numérique.

J'ai également perdu beaucoup de temps lors de la phase de formation au logiciel de simulation numérique car l'ISL était limité dans un premier temps par l'utilisation d'un cluster d'ancienne génération. Ce n'est qu'à partir de la second moitié de mon stage que l'ISL à reçu un cluster de calcul pouvant supporter de nombreuses opérations. L'ancien cluster limitait grandement les possibilités du logiciel. Nous devions prendre le maximum de précautions pour effectuer une répartition de maillage limité au million de noeuds de calcul. En fait, la barrière au million de noeuds permet de limiter le temps de calcul et d'obtenir des résultats rapidement.

Aujourd'hui le cluster donner plus de souplesse à l'utilisateur. Pour situer le nombre de noeuds nécessaire à la simulation du projectile (voir les précédents résultats), j'ai utilisé 10.267.125 noeuds de calcul. Cette configuration m'a permis d'obtenir des résultats très finement résolus sur la nature de la répartition de pression pariétale.

A partir du moment où l'on maitrise l'ensemble du processus de simulation numérique, on peut imaginer les perspectives offertes par cette technique de calcul.

## Chapitre 5

## Conclusion

L'amélioration de la précision des projectiles constitue un important axe de recherches. L'implémentation de systèmes embarqués a pour objectif de corriger la trajectoire du projectile afin de réduire la dispersion naturelle par exemple. Le système du jet latéral comporte de nombreux avantages par rapport à un système de contrôle par gouvernes dont les performances sont dépendantes des conditions de vol.

Les méthodes de visualisations et de calcul mises en place lors de l'étude sur la maquette ainsi que sur la micro-tuyère ont permis d'avancer dans l'étude du comportement du projectile contrôlé par micro-jet. Bien que tous les objectifs fixés pour le stage n'ont pas été atteint, les paramètres acquis jusqu'a maintenant permettront d'améliorer les processus déjà en cours mais également de pouvoir anticiper les futurs besoins lors des essais. Il ne faut pas oublier que l'ensemble des travaux présentés dans ce mémoire font parties de travaux de recherche au sein de l'ISL et par conséquence il faut tenir compte des aléas de la recherche.

Par la méthode de visualisation CBOS (utilisation de la variation de la masse volumique), nous avons réussi à mettre en évidence la forme du jet d'une micro tuyère MEMS, la mesure de la vitesse au sortir de la tuyère en tenant compte des paramètres amont ainsi que les phénomène liés à la structure de l'écoulement en sortie de celle-ci. La compréhension de l'ensemble de ces données fut nécessaire même si l'objectif fixé pour l'étude CBOS n'a pas été atteint. Les résultats vont nous permettre de repartir sur une base déja existante. Je rappelle que l'objectif était d'essayer de caractériser le micro-jet en trois dimensions par reconstruction numérique.

Par la méthode de visualisation PSP, nous avons réussi à identifier un ensemble de positions que le micro jet devait avoir pour qu'il soit le plus influent possible sur la couche limite à la paroi de la maquette positionné à 15˚ d'incidence.

Par la simulation numérique, nous devions reproduire les différents essais par visualisation CBOS et PSP afin de comparer les différents résultats. Seule la simulation de la maquette sans jet a été reproduite. Celle-ci nous a quand même permis de faire une comparaison des résultats avec ceux issus de la méthode par PSP. La répartition de la pression donnaient dans les deux cas des résultats relativement proches.

Malgré le fait que nous n'ayons pas pu accomplir l'ensemble des mesures et calculs programmés, je dirais que le point positif vient du fait que mon travail fut dans l'ensemble un travail d'initialisation dans le but d'étudier le pilotage d'un projectile par la technologie micro-tuyère MEMS. Cette initialisation fut nécessaire et nous a permis de rentrer dans le vif du sujet. Il sera ensuite possible d'anticiper les futurs besoins pour que le déroulement des manipulations et calculs à venir se déroulent dans des conditions optimales.

Cette étude faite au sein de l'ISL fut pour moi vraiment enrichissante car j'ai pu me rendre compte des difficultés auxquelles devait faire face un institut de recherche. J'ai également approfondi mes connaissances sur les techniques de visualisation, avec la mise en place et l'analyse de l'ensemble des étapes techniques PSP et CBOS. Enfin, j'ai appris à utiliser le logiciel de simulation numérique utilisé par l'ISL. Même si une maitrise de l'ensemble de ces paramètres demande de nombreuses heures d'apprentissage, sa découverte m'a permis de me donner une idée précise du travail de l'aérodynamicien d'aujourd'hui.

## Chapitre 6

# **Perspectives**

Afin d'avancer dans l'étude du pilotage des projectiles par micro-tuyère MEMS et en se basant sur mes travaux, voici plusieurs aspects qui seront améliorer :

- nouveau montage CBOS pour caractérisation en trois dimensions de la microtuyère MEMS par reconstruction numérique, ce qui permettra mieux étudier les structures du jet qui sera ensuite utilisé sur la maquette,
- nouveau montage PSP pour l'étude du développement d'une nouvelle maquette sur laquelle le trou utiliser pour reproduire le jet en surface de la maquette sera remplacé par la micro-tuyère MEMS. A cela sera ajouté un dispositif permettant d'avoir un jet pulsé à une fréquence qui restera à déterminer.
- nouvelle simulation numérique permettant d'étudier l'ensemble du dispositif maquette et micro tuyère, dont l'objectif sera dans un premier temps d'appuyer les résultats issus de la PSP. La simulation numérique servira dans un second temps à réduire les essais en soufflerie afin d'étudier la maquette dans de nombreuses configurations et donc d'optimiser le dispositif.

## Bibliographie

- [1] Guille M. (RUAG, Suisse), Premiers essais de peintures sensibles à la pression (PSP) en soufflerie supersonique à l'ISL, Rapport ISL 2005
- [2] Gauthier T. et Martinez B. (ISL, Saint-Louis), Développement d'un système PSP pour des applications en écoulements supersoniques, ISL - NI 904/2008
- [3] Site internet, http ://www.memscap.com, consulté en Mars 2010.
- [4] Steve Tung, Development of a MEMS-Based Control System for Compressible Flow Separation, Journal of Micro Electro Mechanical Systems, vol. 13, No. l, FEBRUARY 2004.
- [5] Leopold F., Étude de la quantification des gradients de masse volumique dans des écoulements supersoniques, ISL - RV 242/2006.
- [6] Site internet, http//www.femto-st, consulté en Octobre 2010.
- [7] Rao et Kariya, Boundary layer sunmerged vortex generators for separation control – An exploratory study, AIAA/ASME/SIAM/APS 1st national fluid dynamics congress, Cincinnati (Ohio, USA), 25-28 juillet 1988
- [8] Institut de Georgia Tech
- [9] Site internet, http//www.flowdit.com, consulté en Octobre 2010.
- [10] K. C. Massey, Design and wind tunnel testing of guidance pins for supersonic projectiles, Georgia Inst. of Technology/GTRI/ATAS, Atlanta, GA 30332-0844.
- [11] Gauthier T., Etude d'un jet lateral supersonique en soufflerie, ISL R 125/2007.
- [12] Gnemmi P., Numerical Study of the Interaction of Cold-Air and Hot-Gas Jets on a Supersonic Generic Missile, ISL-RV 233/2009.
- [13] SPAID F.W., CASSEL L.A., Aerodynamic Interference Induced By Reaction Controls, AGARD-AG-173.
- [14] J. FAVIER, Contrôle d'écoulements :approche expérimentale et modélisation de dimension réduite, thèse mars 2007.
- [15] A. Kourta, F. Alvi, Caractérisation et Mécanismes d'action des jets sur la couche limite, Réunion GDR – Poitiers – 24 Novembre 2004.
- [16] Dupeyrat, G., J.B. Marquette, and B.R. Rowe. Phys. Fluids,  $1985. 28(5)$ : p. 1273-1279.
- [17] Atkinson, D.B. and M.A. Smith. Abstracts of Papers of the American Chemical Society, 1995. 209 : p. 268-PHYS.
- [18] Hasselbrink JR et Mungal, 2001 ; Fric et Roshko, 1994 ; New et Soria, 2004 ; Topologie des microjets.
- [19] Site internet, http ://www.univ-orleans.fr/gdr2502-code/colloque-2009/GDR-24novPM/5-Gimeno-IEMN.pdf.
- [20] Martinez B., Notice pour le logiciel ISL de dépouillement de mesures par peintures sensibles à la pression (PSP), ISL - NI 906/2007.